NASA TECHNICAL MEMORANDUM

NASA TM X-2074

DESCRIPTION OF A DIGITAL COMPUTER PROGRAM FER AIRPLANE CONFIGURATION PLOTS

NASA TM X-20

BENJLE

by Charlotte B. Craidon Langley Research Center Hampton, Va. 23365

NATIONAL AERONAUTICS AND SPACE ADMINISTRATION WASHINGTON, D. C. . SEPTEMBER

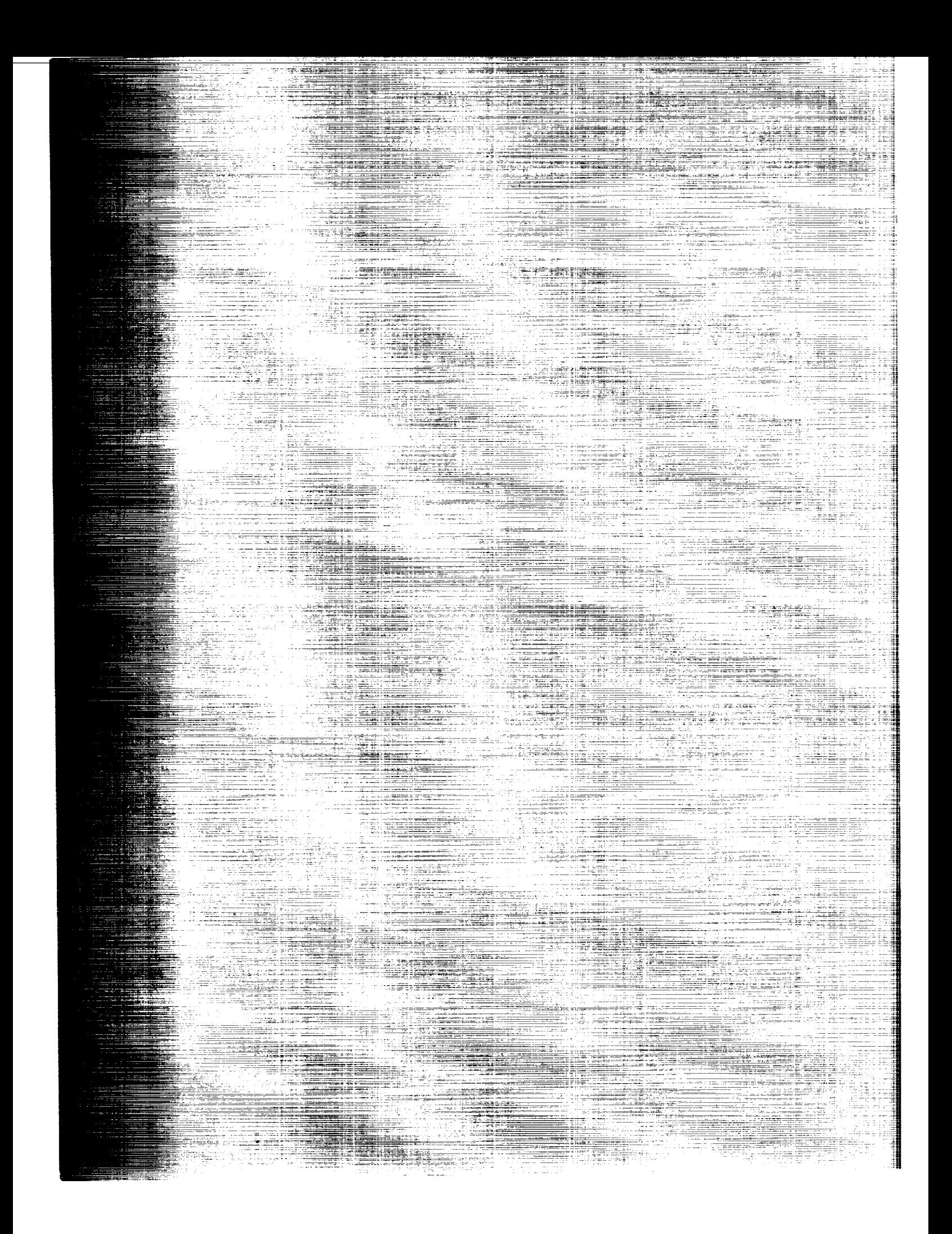

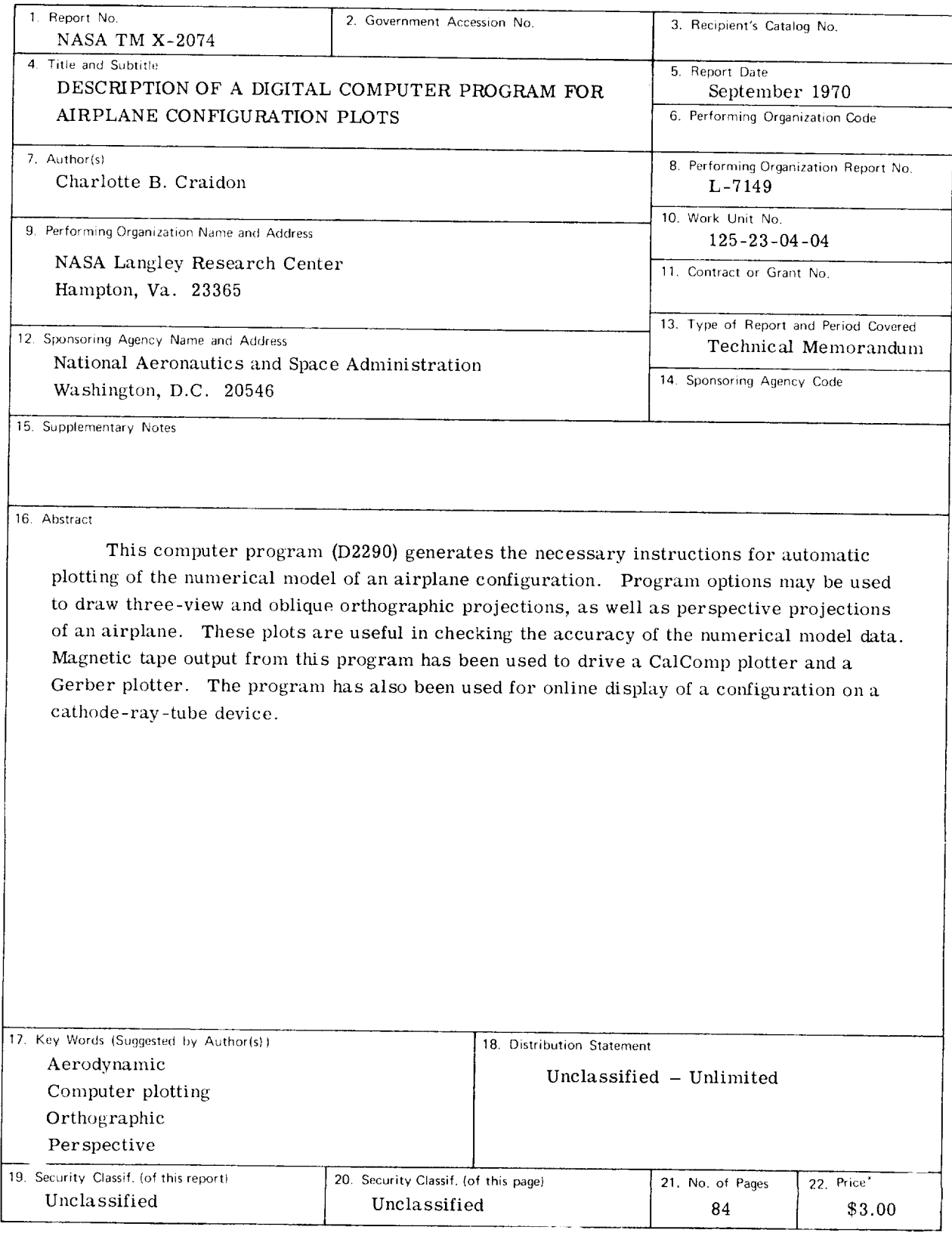

'Fo\_ sale Ity the Clearinghouse for Federal Scientific and Technical Information Springfield, Virginia 22151

 $-$ 

## **CONTENTS**

 $\mathcal{O}(1)$ 

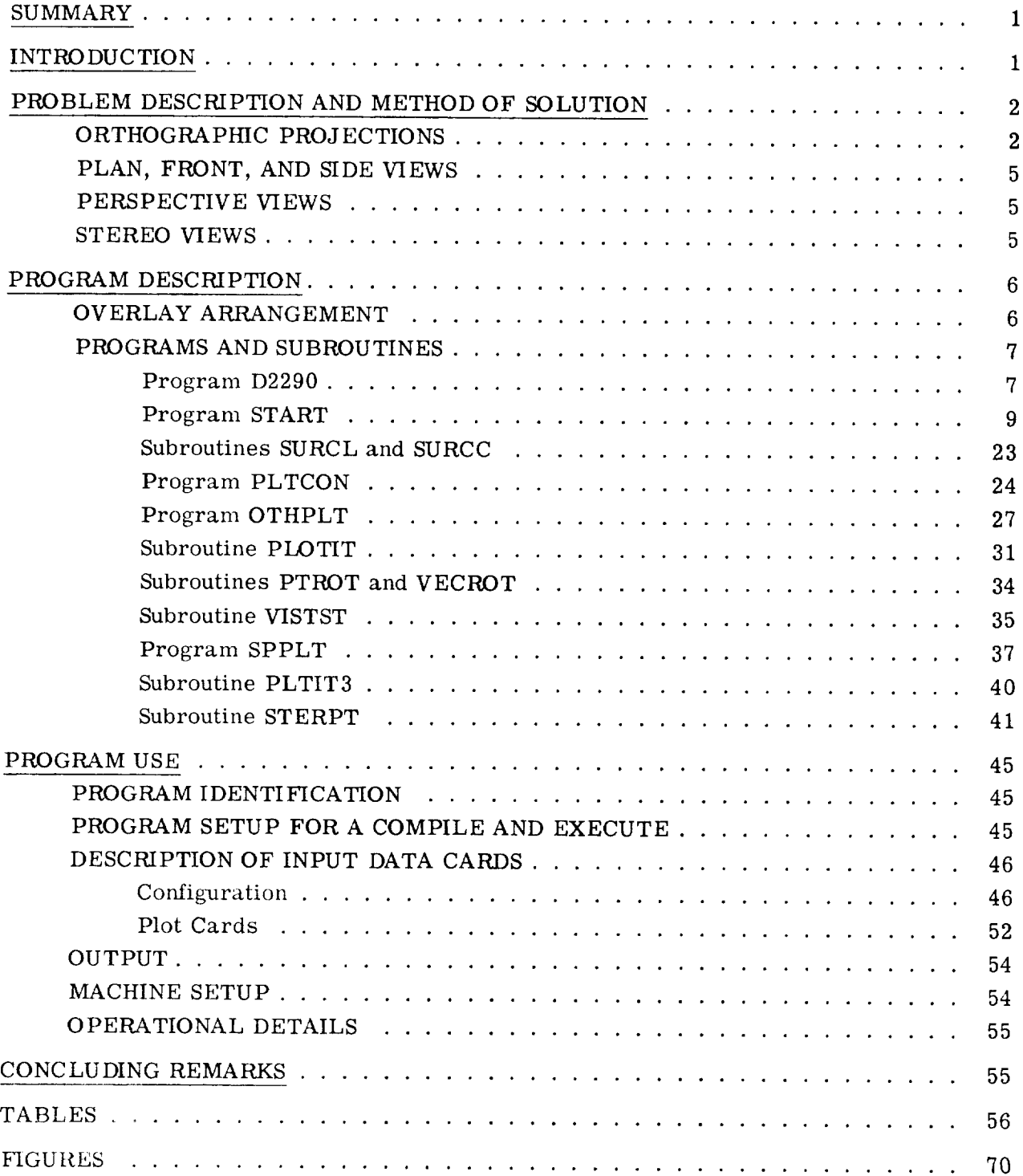

 $\sim$  -  $\sim$   $\sim$ 

# DESCRIPTION OF A DIGITAL COMPUTER PROGRAM FOR AIRPLANE CONFIGURATION PLOTS

By Charlotte B. Craidon Langley Research Center

### SUMMARY

A digital computer program (D2290) is presented which generates the necessary instructions for automatic plotting of an airplane numerical model. Program options may be used to draw three-view and oblique orthographic projections, as well as perspective projections of an airplane. These plots are useful in checking the accuracy of the numerical model data. Magnetic tape output from this program has been used to drive a CalComp plotter and a Gerber plotter. The program has also been used for online display of a configuration on a cathode-ray-tube device.

#### INTRODUCTION

In order to study the aerodynamic characteristics of an airplane configuration with the aid of a digital computer, it is first necessary to construct an accurate numerical model of the configuration from engineering drawings, or other sources, in a form acceptable to the computer. This model may then be used as input for computer programs which compute aerodynamic characteristics such as lift and drag.

Checking of the voluminous and often complicated numerical model input data poses a difficult task. All geometry must be input correctly to avoid erroneous analysis results. A numerical description of any aircraft, particularly a very complex configuration, may contain errors which occur through human judgment, mispunched data cards, and incorrectly transcribed data. The purpose of this report is to describe the digital computer program, D2290, which has been developed to generate the necessary instructions for automatic plotting of an airplane numerical model. The program was written in FORTRAN Version 2.0 for Control Data series 6000 computer systems. Approximately 55000 octal locations of core storage are required and the processing of information for one plot requires less than 1 minute of computer time.

The graphical representation **of** the configuration in orthographic, perspective, and stereo views has proven to be an effective method of verifying the numerical input data. The viewing angles used in producing the figures are specified as part of the input to the program. In general, several plots of a single configuration from different viewing angles are made to insure the detection of all errors. Sample input listings for typical configuration plots are presented in tables I to IV and the corresponding plots are shown in figures 1 to 6.

## PROBLEM DESCRIPTION AND METHOD OF SOLUTION

The numerical model of the airplane configuration is assumed to be symmetrical about the XZ-plane and may include any combination of components: wing, body, pods, fins, and canards. The wing is made up of airfoil sections, the body is defined by either circular or arbitrary sections, the pods are defined similar to the fuselage, and fins and canards are defined similar to the wings.

The configuration is usually positioned with its nose at the coordinate system origin and with the length of the body stretching in the positive x-direction.

The coordinate system used for this program is a right-handed Cartesian system as illustrated in the following sketch:

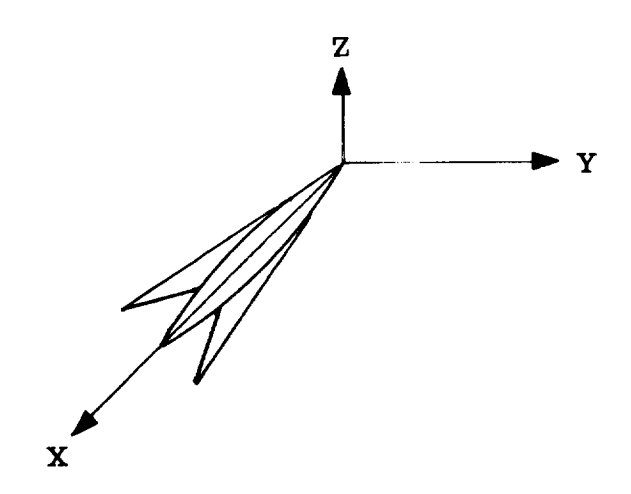

Successive points in the plotted arrays are connected by straight lines; therefore, sufficient points must be given to approximate a desired curve.

## ORTHOGRAPHIC PROJECTIONS

**The** orthographic projections illustrated in this **report** are created by rotating each point on the body surface to the desired viewing angle and then transforming the points

into a coordinate system in the plane of the paper. The body coordinate system is coincident with the fixed system in the plane of the paper when all of the rotation angles are zero; for example, the configuration  $X$ -axis and  $Y$ -axis would coincide with the paper for plots in the  $X_0Y_0$  paper plane.

The rotations of the body and its coordinate system to give a desired viewing angle are specified by angles of roll, pitch, and yaw  $(\phi, \theta, \text{ and } \psi)$ , shown in the following sketch:

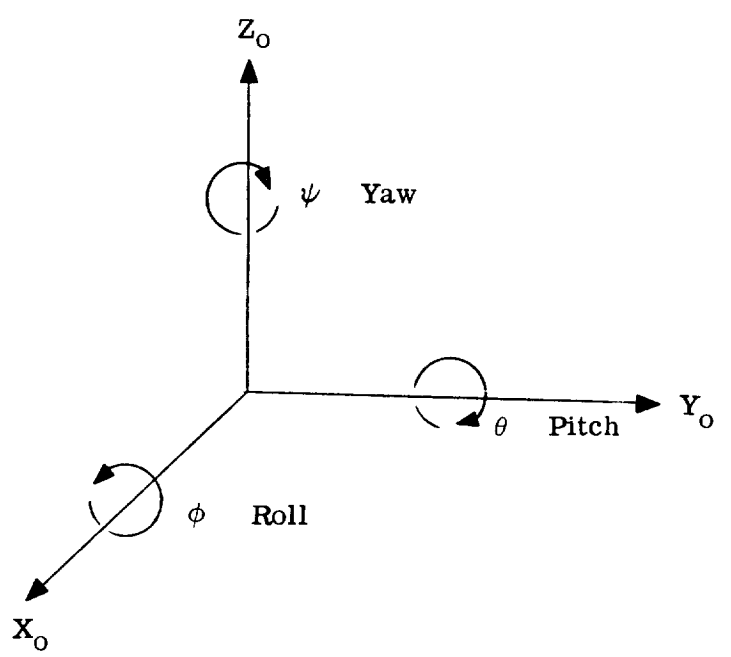

The equations used to transform the given points on the body  $(x,y,z)$  with a specified set of rotation angles  $(\phi, \theta, \psi)$  into the desired paper plane are

 $x_0 = x(\cos \theta \cos \psi) + y(-\sin \psi \cos \phi + \sin \theta \cos \psi \sin \phi) + z(\sin \psi \sin \phi)$  $+ \sin \theta \cos \psi \cos \phi$  $y_o = x(\cos \theta \sin \psi) + y(\cos \psi \cos \phi + \sin \theta \sin \psi \sin \phi) + z(-\cos \psi \sin \phi)$ + sin  $\theta$  sin  $\psi$  cos  $\phi$ )

 $z_o = x(-\sin \theta) + y(\cos \theta \sin \phi) + z(\cos \theta \cos \phi)$ 

For **each** set of four adjoining input data points numbered counterclockwise, the unit normal vectors are computed as follows:

$$
T_{1,x} = x_3 - x_1
$$
  
\n $T_{2,x} = x_4 - x_2$   
\n $T_{2,y} = y_4 - y_2$   
\n $T_{2,z} = z_4 - z_2$   
\n $T_{2,z} = z_4 - z_2$ 

$$
N_{x} = T_{2,y}T_{1,z} - T_{1,y}T_{2,z}
$$
  
\n
$$
N_{y} = T_{1,x}T_{2,z} - T_{2,x}T_{1,z}
$$
  
\n
$$
N_{z} = T_{2,x}T_{1,y} - T_{1,x}T_{2,y}
$$
  
\n
$$
n_{x} = \frac{N_{x}}{N}
$$
  
\n
$$
n_{y} = \frac{N_{y}}{N}
$$

$$
n_{Z} = \frac{N_{Z}}{N}
$$

 $... ... ... ... ... ...$ 

where  $N = \sqrt{{N_x}^2 + {N_y}^2 + {N_z}^2}$ .

The value of the component of the unit normal in the  $x_0$  direction (out of the  $Y_0Z_0$  paper plane) may be found from the following equation:

$$
n_{X0} = n_X(\cos \theta \cos \psi) + n_Y(-\sin \psi \cos \phi + \sin \theta \cos \psi \sin \phi) + n_Z(\sin \psi \sin \phi)
$$
  
+ sin  $\theta \cos \psi \cos \phi$ )

The components  $n_{y0}$  and  $n_{z0}$  may be found in a similar manner using the same angles and equations used in rotating the coordinate points.

If  $n_{xo}$  is positive and the specified paper plane is the  $Y_0Z_0$ -plane, the four data points are facing the viewer. If  $n_{xo}$  is negative, the four points face away from the  $Y_0Z_0$ -plane. In the same manner,  $n_{y0}$  may be tested for the  $X_0Z_0$  paper plane and  $n_{z0}$  for the  $X_0Y_0$  paper plane. These results may be used by the program to provide the capability of deleting most elements on the surface of the configuration which would not be seen by a viewer; thus, many confusing elements are removed. No provision is made in this program for deleting portions of an element or components hidden by other components.

#### PLAN, FRONT, AND SIDE VIEWS

In addition to the option of single orthographic projections of each view, another option to combine the plan, front, and side views is provided. This option provides for a compactand pleasing-to-the-eye arrangement where the three views are spacedone above the other.

#### PERSPECTIVE VIEWS

The perspective views represent the projection of a given three-dimensional array. The two-dimensional view is constructed relative to a viewing point anda focal point specified by coordinate points in the input datacoordinate system. Dataare scaled to the viewer page size automatically by the specification of the viewing field diameter and the viewing field distance. The viewer page represents the portion of the image seen from the view point relative to the focal point and viewing plane. The coordinates of the viewing point determine the position from which the data array will be viewed, and the coordinate values of the focal point control the direction and focus. The size of the projection on the viewing plane will reflect the distance between the viewing point and focal point. Data which are within the cone of the viewing plane but not in the immediate range of the focal point may be distorted.

#### STEREO VIEWS

The explanation of the perspective views also applies to the stereo views. The use of the stereo option causes the program to be executed twice in setting up two plots for the left and right frames. These frames are suitable for viewing in a stereoscope.

#### PROGRAM DESCRIPTION

#### OVERLAY ARRANGEMENT

The program is set up in the overlay mode and the following **chart** illustrates the overlay arrangement:

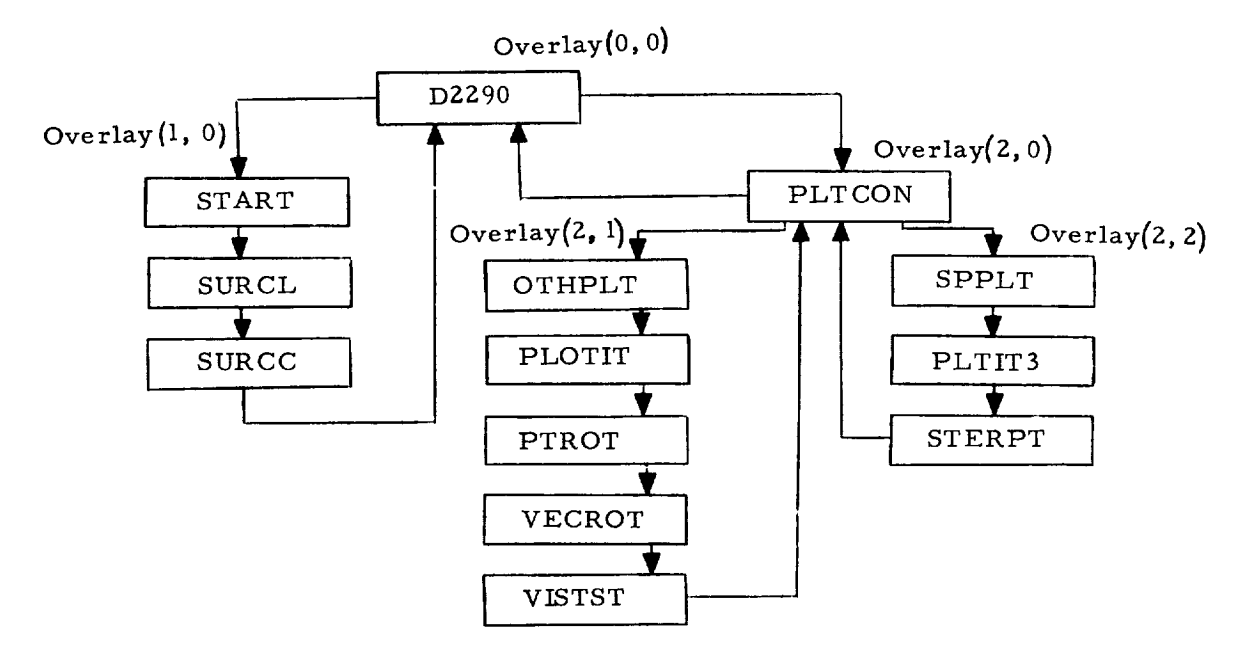

The **control** program (0,0) **calls** in the other parts of the **program** as they are needed. The initialization overlay (1,0) reads the numerical model, converts the input data to actual units, computes the unit normal vectors, and temporarily stores the airplane description as a series of lines with associated vectors. The plot control overlay (2,0) is called after the plot specifications are read, and notation and spacing for the plots are determined from these data. The next overlay (2,1) or (2,2) is determined by the type of plot desired.

## PROGRAMS AND SUBROUTINES

## Program D2290

Program D2290 (overlay (0,0)) is the control program. It reads the airplane configuration identification card, the card containing control numbers for the configuration description, and the plot specification card. Other parts of the program are called as they are needed. The flow chart and the FORTRAN statements for this overlay are as follows:

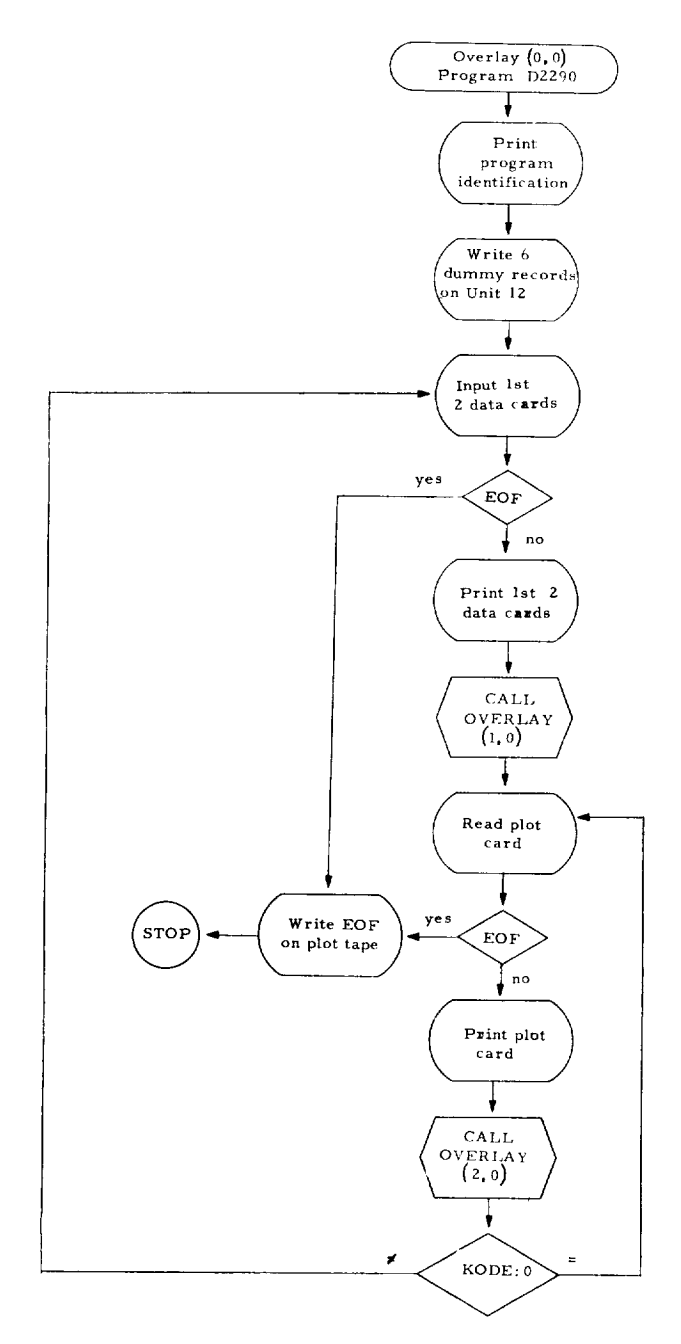

```
OVERLAY (CBC+0+0)
        OVERLAY (CBC+0+0)<br>PROGRAM D2290 ([NPUT=1001+0UTPUT=1001+<br>1TAPE5=INPUT+TAPE6=OUTPUT+
        2TAPE9=1001+TAPE10=1001+TAPE12=1001)
\frac{c}{c}D2290
                     AIRCRAFT CONFIGURATION PLOTS
         PROGRAMER - CHARLOTTE B. CRAIDON
\mathbf{c}COMMON ABC(8), JO, JI, J2, J3, J4, J5, J6,
        INWAF.NWAFOR.NFUS.NRADX(4).NFORX(4).NP.NPODOR.
        2NF + NF I NOR + NCAN + NCANOR +
        3J2TEST . NW . NC .
        4ABCDE(B)+HORZ+VERT+TEST1+PHI+THETA+PSI+XF+YF+ZF+DIST+FMAG+
        SPLOTSZ+TYPE+KODE+<br>6XMIN+XMAX+YMIN+YMAX+ZMIN+ZMAX+
        7XMID.YMID.ZMID.BIGD.ISP
\mathsf{c}DIMENSION ABCO(8)
\epsilonCBC=3LCBC
         RECALL=6HRECALL<br>CALL CALCOMP<br>WRITE(6+1)
       1 FORMAT(IH)17X47HPROGRAM D2290 PLOTS OF AIRCRAFT CONFIGURATION//)
         DO 2 1-1.6
      2 WRITE (12) DUM
\frac{c}{c}INPUT 1ST TWO CARDS
      3 FORMAT (8A10)<br>5 READ (5+3)ABC
          IF (EOF+5)25+7
     7 WRITE (6+10)ABC<br>10 FORMAT (28X25HCONFIGURATION DESCRIPTION//1X8A10/)
          READ (5+3) ABCD
     END (6:12)ABCD<br>12 FORMAT (1X8A10/)<br>DECODE (72:14+ARCD) JO+J1+J2+J3+J4+J5+J6+NWAF+NWAFOR+<br>DECODE (72:14+ARCD) JO+J1+J2+J3+J4+J5+J6+NWAF+NWAFOR+<br>1NFUS+(NRADX(I)+NFORX(I)+I=1+4)+NP+NPODOR+
        2NF . NF I NOR . NCAN . NCANOR
      14 FORMAT (2413)
 \mathsf{c}INPUT CONFIGURATION DESCRIPTION AND INITIALIZE
 \frac{\mathsf{c}}{\mathsf{c}}CALL OVERLAY (CRC+1+0+0)
 \frac{c}{c}PLOT CONFIGURATION
 \mathbf{c}WRITE (6,20)
     WORTHAT (//36X9HPLOT DATA//)<br>22 READ (5.3) ABCDE<br>IF (EOF:5) 25.30
      25 CALL CALPLT (0.,0,,999)
          STOP
      30 WRITE (6+12) ABCDE
         DECODE (72+35+ABCDE)HORZ+VERT+TEST1+PH1+THETA+PS1+XF+YF+ZF+DIST+<br>1FMAG+PLOTSZ+TYPE+KODE
      35 FORMAT (2A2+A3+9F5+0+A3+16X+11)<br>CALL OVERLAY (CRC+2+0+RECALL)<br>IF (KODE+E0+0) GO TO 22
      WRITE (6+40)<br>40 FORMAT (1H1)
           60 \t{70}5\frac{c}{c}END OF D2290
           END
```
#### Program START

Program START (overlay  $(1,0)$ ) reads the configuration description cards, changes the input values to actual units where necessary, and computes the minimum and maximum dimensions of the given configuration. It then computes the outward normal vectors and uses intermediate storage for the configuration description and vectors. This program is called only once for a given configuration. The flow chart and the FORTRAN statements for this program are as follows:

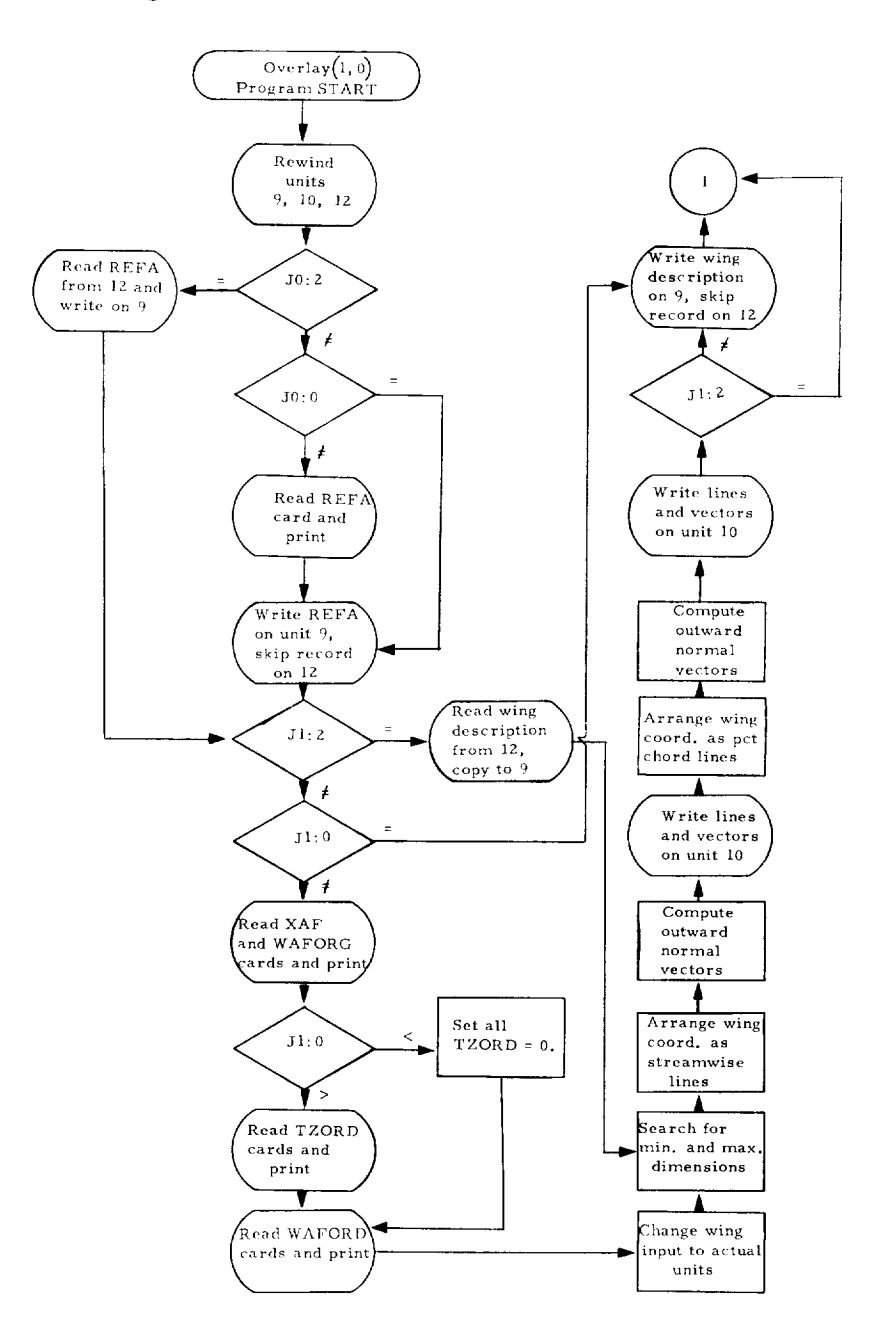

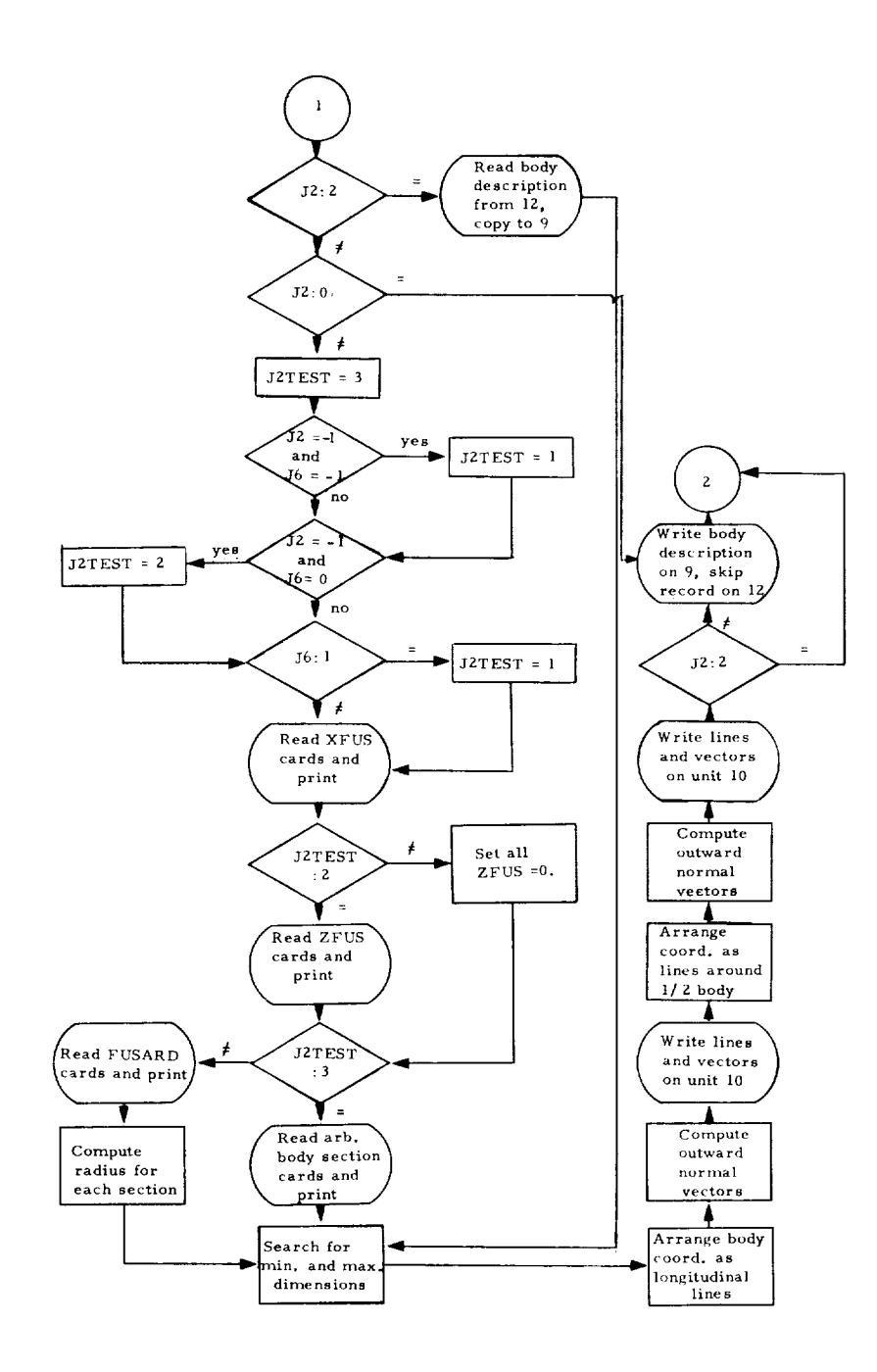

 $\ddot{\phantom{a}}$ 

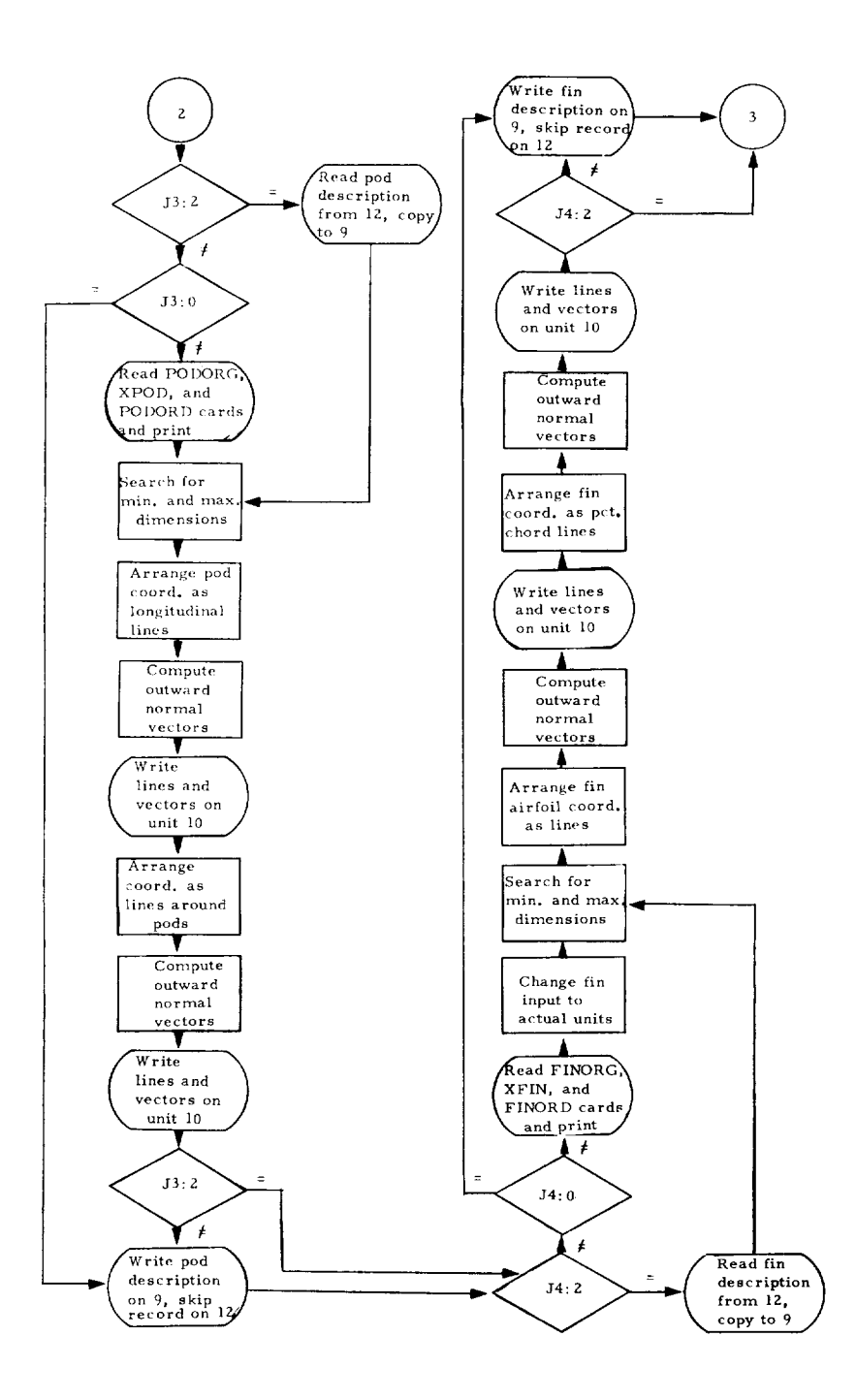

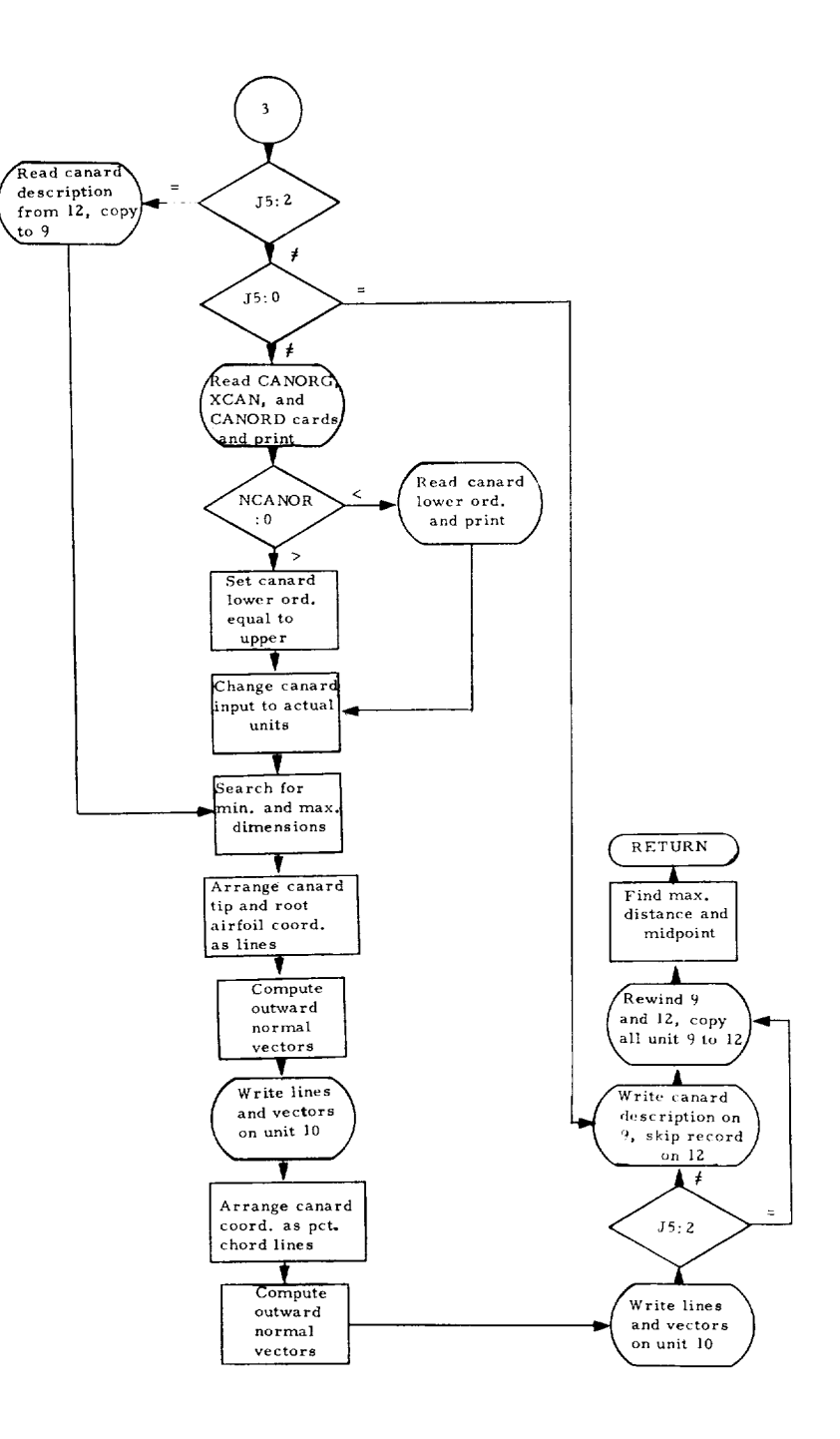

```
OVERLAY (CBC+1+0)<br>PROGRAM START
 \frac{c}{c}INPUTS AND INITIALIZES CONFIGURATION DESCRIPTION
        COMMON ABC(8)+J0+J1+J2+J3+J4+J5+J6+<br>INWAF+NWAFOR+NFUS+NRADX(4)+NFORX(4)+NP+NPODOR+
        2NF .NFINOR, NCAN, NCANOR,
        3J2TEST.NW.NC.
        4ABCDE(8), HORZ, VERT, TEST1, PHI, THETA, PSI, XF, YF, ZF, DIST, FMAG,
        SPLOTSZ I TYPE I KODE I
        6XMIN.XMAX.YMIN.YMAX.ZMIN.ZMAX.
        7XMID+YMID+ZMID+BIGD+1SP
\mathsf{c}DIMENSION BLOCK (7500)
\mathbf cDIMENSION XAF(30), WAFORG(20,4), WAFORD(20,3,30), TZORD(20,30)
       EQUIVALENCE (BLOCK+XAF)+(BLOCK(31)+WAFORG)+<br>1(BLOCK(111)+WAFORD)+(BLOCK(1911)+TZORD)
\mathsf{c}DIMENSION XFUS(30+4)+ZFUS(30+4)+FUSARD(30+4)+FUSRAD(30+4)+
        1SEUS (30+30+8)
         EQUIVALENCE (BLOCK+XFUS)+(BLOCK(121)+ZFUS)+(BLOCK(241)+FUSARD)+
        1 (BLOCK (361) (FUSRAD) (BLOCK (241) (SFUS)
\mathbf cDIMENSION PODORG(9+3)+XPOD(9+30)+PODORD(9+30)+XPOD1(9+30)
       EQUIVALENCE (BLOCK+PODORG)+(BLOCK(28)+XPOD)+(BLOCK(298)+PODORD)+<br>1(BLOCK(568)+XPOD1)
\mathbf cDIMENSION FINORG(6+2+4)+XFIN(6+10)+FINORD(6+2+10)+
       IFINX2(6+2+10)+FINX3(6+2+10)<br>EQUIVALENCE (BLOCK+FINORG)+(BLOCK(49)+XFIN)+(BLOCK(109)+FINORD)+
       1(BLOCK(229)+FINX2)+(BLOCK(349)+FINX3)
\epsilonDIMENSION CANORG(2+2+4)+XCAN(2+10)+CANORD(2+2+10)+
       1CANORI(2+2+10)+CANORX(2+2+10)<br>EQUIVALENCE (BLOCK+CANORS)+(BLOCK(17)+XCAN)+(BLOCK(37)+CANORD)+<br>1(BLOCK(77)+CANORI)+(BLOCK(117)+CANORX)
\mathbf cDIMENSION ABCD(8)
        DIMENSION ALRT(31+3+2)+VECRT(30+3)+
       1ANSIN(30)+ANC0S(30)
        DATA NAN2/24/<br>DATA PI/3.14159265/
\frac{c}{c}REWIND 9
      REWIND 10<br>REWIND 12<br>1 FORMAT (8A10)
     2 FORMAT (1X6A10)<br>4 FORMAT (10F7.0)
\frac{c}{c}REFERENCE AREA
         IF (J0.NE.2) GO TO 12
        READ (12) REFA
    60 TO 15<br>12 IF (J0+60+0) GO TO 14<br>READ (5+1) ABCD
        WRITE (6+2) ABCD
    DECODE (7.4.ABCD) REFA<br>14 WRITE (9) REFA
        READ (12) DUM
\mathbf c\bar{c}WING
\epsilon15 IF (J1.NE.2) GO TO 18<br>NWAFOR=IABS(NWAFOR)
        NW=NWAFOR
    NEAD (12) BLOCK<br>WRITE (9) BLOCK<br>GO TO 306<br>18 IF (J1+60+0) GO TO 45<br>N=IABS(NWAFOR)
        NREC=(N+9)/10
        11 = -9<br>12 = 0DO 20 NN=1+NREC
        READ (5+1)ABCD<br>WRITE (6+2) ABCD
        11 = 11 + 1012 = 12 + 10DECODE (70+4+ABCD)(XAF(I)+I=11+12)
    20 CONTINUE
        DO 24 I=1.NWAF<br>READ (5.1) ABCD
```

```
WRITE (6+2) ABCD<br>DECODE (28+4+ABCD) (WAFORG(I+J)+J=1+4)
    24 CONTINUE<br>
IF (Ji+LT+0) GO TO 30<br>
DO 28 NN=1+NWAF
         11 = -912 = 0DO 26 N1=1.NREC
         READ (5+1) ABCD<br>WRITE (6+2)ABCD<br>11=11+10
        I2=12+10<br>DECODE
                        (70, 4, ABCD) (TZORD(NN+1), I=11, I2)26 CONTINUE
    28 CONTINUE
    GO TO 35<br>30 DO 32 1=1, NWAF
         DO 32 K*1.N
    32 TZORD(I.K)=0.
    35 \text{ L} = 1IF (NWAFOR+LT+0) L=2<br>DO 40 NN=1+NWAF<br>DO 40 K=1+L
         11 - 912*0DO 38 NI=1 INREC
         READ (5+1) ABCD<br>WRITE (6+2) ABCD<br>11=11+10
         12 = 12 + 10(70+4+ABCD) (WAFORD(NN+K+I)+I=I1+I2)
         DECODE
     38 CONTINUE
     40 CONTINUE
    40 CONTINUE<br>
IF (NWAFOR+LT+0) GO TO 44<br>
DO 42 NN=1+NWAF<br>
DO 42 K=1+N<br>
42 WAFORD(NN+2+K)=WAFORD(NN+1+K)
     44 CONTINUE
         NWAFOR=1ABS(NWAFOR)<br>NW=NWAFOR
         J1 = 1AB5 (J1)\frac{c}{c}CHANGE TO ACTUAL UNITS, COMPUTE MINIMUMS AND MAXIMUMS
         DO 215 I=1.NWAF
         E=+01*WAFORG(I+4)
         E3 = WAFORG(1,3)ES-WORD<br>WAFORD(I+1+J)=E#WAFORD(I+1+J)+E3+TZORD(I+J)<br>WAFORD(I+1+J)=E#WAFORD(I+1+J)+E3+TZORD(I+J)<br>WAFORD(I+2+J)==E#WAFORD(I+2+J)+E3+TZORD(I+J)
   210 WAFORD(I+3+J)=WAFORG(I+1)+E*XAF(J)
   215 CONTINUE
   306 XMIN=XMAX=WAFORG(1+1)
          YMAX=WAFORG(1+2)
         ZMIN=ZMAX=WAFORD(1+1+1)
          DO 310 N=1.NWAF
         XMAX=AMAXI(XMAX+WAFORD(N+3+NW))<br>XMIN=AMINI(XMIN+WAFORD(N+3+1))
          YMAX=AMAX1 (YMAX, WAFORG(N+2))
          DO 308 NN=1+NW
         ZMAX=AMAX1 (ZMAX+WAFORD(N+1+NN))<br>ZMIN=AMIN1 (ZMIN+WAFORD(N+2+NN))
    308 CONTINUE
   310 CONTINUE
\mathbf c\tilde{c}WRITE PLOT TAPE
\mathbf cNL1 = NW - 1\frac{\mathsf{c}}{\mathsf{c}}SETUP IST LINE IN STREAMWISE DIRECTION
\epsilonDO 430 1=1+2<br>DO 405 N=1+NW
          ALRT(N+1+2)=WAFORD(1+3+N)
          ALRT(N+2+2)=WAFORG(1+2)
          ALRT(N+3+2)=WAFORD(1+1+N)
   405 CONTINUE
         WRITE (10) ((ALRT(N+N3+2)+N=1+NW)+N3=1+3)<br>DO 425 NN=2+NWAF
          DO 410 N=1+NW<br>DO 410 N3=1+3<br>ALRT(N+N3+1)=ALRT(N+N3+2)
   410 CONTINUE<br>DO 415 N=1+NW
          ALRT (N+1+2) *WAFORD (NN+3+N)
          ALRT(N+2+2)=WAFORG(NN+2)<br>ALRT(N+3+2)=WAFORG(NN+2)
    415 CONTINUE
```

```
GO TO (420+421)+1<br>420 CALL SURCC(NW+ALRT+VECRT)<br>GO TO 422
    421 CALL SURCL (NW+ALRT+VECRT)
    422 CONTINUE
         WRITE (10) {{VECRT(N+N3)+N=1+NL1)+N3=1+3)<br>WRITE (10) {{VECRT(N+N3+2)+N=1+NW)+N3=1+3)
    425 CONTINUE
    430 CONTINUE
         NL1 *NWAF-1
         DO 470 1=1.2<br>DO 435 N=1.NWAF
 \frac{c}{c}SETUP IST LINE IN SPANWISE DIRECTION
 \epsilonALRT(N+1+2)*WAFORD(N+3+1)ALRT(N+2+2)=WAFORG(N+2)
          ALRT(N+3+2)=WAFORD(N+1+1)
    435 CONTINUE
         WRITE (10) ((ALRT(N+N3+2)+N=1+NWAF)+N3=1+3)<br>DO 460 NN=2+NW<br>DO 440 N=1+NWAF
         DO 440 N3=1+3
         ALRT(N+N3+1)=ALRT(N+N3+2)440 CONTINUE
         DO 445 N=1,NWAF
         ALRT (N+1+2)=WAFORD(N+3+NN)
         ALRT(N_12, 2) = WAFORG(N,2)
         ALRT(N+3+2)=WAFORD(N+1+NN)
   445 CONTINUE
         GO TO (450+451), I
   450 CALL SURCL (NWAF, ALRT, VECRT)<br>GO TO 452
   451 CALL SURCC (NWAF, ALRT, VECRT)
   452 CONTINUE
         WRITE (10) ((VECRT(N+N3)+N=1+NL1)+N3=1+3)<br>WRITE (10) ((ALRT(N+N3+2)+N=1+NWAF)+N3=1+3)
   460 CONTINUE
   470 CONTINUE
    IF (J1+EQ+2) GO TO 46<br>45 WRITE (9) BLOCK<br>READ (12) DUM
\mathbf c\mathbf{c}FUSELAGE
\mathbf c46 IF(J2+NE+2) GO TO 47<br>READ (12) BLOCK<br>WRITE (9) BLOCK<br>GO TO 315
    47 IF (J2.EQ.0) GO TO 68
         IF (J2 \cdot EQ \cdot -1 \cdot AND \cdot J6 \cdot EQ \cdot -1) J2TEST = 1IF(J2+EQ+-1+AND+J6+EQ+0) J2TEST=2
        IF (J6 \cdot E0 \cdot 1) J2 \tau EST = 1<br>J2 = 1DO 67 NFU=1.NFUS
        NRAD=NRADX(NFU)<br>NFUSOR=NFORX(NFU)
        N=NFUSOR
        NREC=(N+9)/1011 = -912=0DO 48 NI=1+NREC<br>READ (5+1) ABCD
        WRITE (6+2) ABCD
        11 = 11 + 10<br>12 = 12 + 10DECODE (70+4+ABCD) (XFUS(1+NFU)+1=11+12)<br>48 CONTINUE
        IF (J2TEST.NE.2) GO TO 50
        11 - 912 = 0DO 49 NI=1.NREC
        READ (5+1) ABCD<br>WRITE (6+2) ABCD
        11 = 11 + 1012 = 12 + 10DECODE (70+4+ARCD) (ZFUS(I+NFU)+I=I1+I2)<br>49 CONTINUE
        GO TO 52
   50 DO 51 1=1.N<br>51 ZFUS(1.NFU)=0.
    52 IF (J2TEST.NE.3) GO TO 60
       NCARD=(NRAD+9)/10
       00 56 LN=1+N<br>00 55 K=1+2
        KK*K+(NFU-1)*2
        11 = 10
```

```
11 = -912 - 012=0<br>B (NN=1+NCARD) 11=MOD(NRAD+10)<br>IF (NN=EQ+NCARD) 11=MOD(NRAD+10)<br>IF (II+EQ+0) 11=10
        11 = 11 + 1012=12+II<br>READ (5+1) ABCD
        WRITE (6+2) ABCD
   DECODE (70+4+ABCD)(SFUS(1+LN+KK)+I=11+12)<br>54 CONTINUE
    55 CONTINUE
    56 CONTINUE
   60 TO 67<br>60 11=-9
        12=0<br>DO 62 N1=1.NREC
        READ (5+1) ABCD<br>WRITE (6+2) ABCD<br>11=11+10
         12 = 12 + 10DECODE (70+4+ABCD) (FUSARD(I+NFU)+1=11+12)
    62 CONTINUE
        DO 64 I=1.N
    CONTINUE<br>64 FUSRAD (1+NFU)=SQRT(FUSARD(1+NFU)/PI)<br>67 CONTINUE
\mathbf cFUSELAGE MIN AND MAX
\mathbf c\epsilon315 IF (J1.NE.0) GO TO 320
         XMIN=XFUS(1+1)
         XMAX=XFUS(1+1)
         IF (J2TEST.EQ.3)60 TO 317
         YMAX=FUSRAD(1+1)<br>ZMIN=-FUSRAD(1+1)+ZFUS(1+1)
         ZMAX=FUSRAD(1+1)+ZFUS(1+1)
   GO TO 320<br>317 YMAX=SFUS(1+1+1)
         ZMIN=SFUS(1+1+2)ZMAX=SFUS(1+1+2)
   320 DO 330 N=1 .NFUS
         NRAD=NRADX(N)
         NEUSOR=NEORX(N)
         XMIN=AMINI (XMIN+XFUS(1+N))
         XMAX=AMAX1 (XMAX+XFUS(NFUSOR+N))
         DO 328 NN=1.NFUSOR<br>IF (J2TEST.EQ.3) GO TO 322<br>YMAX=AMAXI(YMAX.FUSRAD(NN:N))
         THAT THE LIMIT OF SHIP (INTERFERIT OF THE LIMIT OF THE MAIL OF THE MAIL OF THE MAIL OF THE MAIL OF THE MAIL OF<br>THE LIMIT OF THE LIMIT OF THE MAIL OF THE MAIL OF THE MAIL OF THE MAIL OF THE MAIL OF THE MAIL OF THE MAIL OF T
          GO TO 328
    322 KK=1+(N-1)*2
         DO 325 NR=1+NRAD<br>YMAX=AMAX1(YMAX+SFUS(NR+NN+KK))
    ZMIN=AMINI(ZMIN,SFUS(NR,NN+KK+1))<br>325 ZMAX=AMAXI(ZMAX,SFUS(NR,NN+KK+1))
    328 CONTINUE
    330 CONTINUE
 \mathbf cWRITE PLOT TAPE
 \frac{c}{c}SETUP IST LINE IN STREAMWISE DIRECTION
          DO 496 NEU=1.NEUS
          NRAD=NRADX (NFU)
          NFUSOR=NFORX (NFU)
          NL1=NFUSOR-1
          NAN=NRAD
          IF (J2TEST.EQ.3) GO TO 481
          FANG=(NRAD-1)+2
          DELE=6+2831853/FANG
          DO 480 N=1.NAN
          E = N-1ANSIN(N)=SIN(E#DELE+4.712389)
    480 ANCOS (N) = COS (E+DELE+4+712389)
    481 CONTINUE
          KK*1+(NFU-1)*2
          DO 484 N#1 INFUSOR
          ALRT (N+1+2)=XFUS(N+NFU)
          EF (J2TEST+E0+3) GO TO 482<br>ALRT(N+2+2)=FUSRAD(N+NFU)*ANCOS(1)<br>ALRT(N+3+2)=FUSRAD(N+NFU)*ANSIN(1)+ZFUS(N+NFU)
           GO TO 483
     482 ALRT(N+2+2)=SFUS(1+N+KK)
           ALRT(N+3+2)=SFUS(1+N+KK+1)
     483 CONTINUE
     484 CONTINUE
           WRITE (10) ((ALRT(N+N3+2)+N=1+NFUSOR)+N3=1+3)
```

```
00 495 NN=2.NAN<br>00 488 N=1.NFUSOR<br>00 488 N3=1.3
         ALRT(N, N3, 1) = ALRT(N, N3, 2)488 CONTINUE
         DO 492 N*1 .NFUSOR
         IF (J2TEST+E0+3) GO TO 490<br>ALRT(N+2+2)=FUSRAD(N+NFU)*ANCOS(NN)
         ALRT(N+3+2)=FUSRAD(N+NFU)*ANSIN(NN)+ZFUS(N+NFU)
         GO TO 491
   490 ALRT(N+2+2)=SFUS(NN+N+KK)
         ALRT(N+3+2)=SFUS(NN+N+KK+1)
   491 CONTINUE
   492 CONTINUE
        CALL SURCLINFUSOR+ALRT+VECRT)<br>WRITE (10) ((VECRT(N+N3)+N=1+NL1)+N3=1+3)<br>WRITE (10) ((ALRT(N+N3+2)+N=1+NFUSOR)+N3=1+3)
   495 CONTINUE
   496 CONTINUE
\mathbf c\mathsf{c}SETUP IST LINE AROUND BODY
\epsilonDO 511 NFU*1.NFUS
        NRAD=NRADX(NFU)
        NFUSOR=NFORX (NFU)
         NAN=NRAD
        NL1=NAN-1<br>IF (J2TEST.EQ.3) GO TO 494<br>FANG=(NRAD-1)*2
        DELE=6.2831853/FANG
        DO 493 N=1.NAN
        E = N-1ANSIN(N)=SIN(E*DELE+4+712389)
   493 ANCOS (N)=COS (E*DELE+4+712389)
   494 CONTINUE
        KK=1+(NFU-1)#2<br>DO 499 N=1+NAN
         ALRT(N+1+2)=XFUS(1+NFU)
        IF (J2TEST+E0+3) GO TO 497<br>ALRT(N+2+2)=FUSRAD(1+NFU)*ANCOS(N)
         ALRT(N+3+2)=FUSRAD(1+NFU)*ANSIN(N)+ZFUS(1+NFU)
        GO TO 498
   497 ALRT(N+2+2)=SFUS(N+1+KK)
        ALRT (N+3+2)=SFUS (N+1+KK+1)
   498 CONTINUE
   499 CONTINUE
        WRITE (10) ((ALRT(N+N3+2)+N=1+NAN)+N3=1+3)
        DO 510 NN=2.NFUSOR
        DO 502 N=1.NAN<br>DO 502 N3=1.3
         ALRT(N+N3+1)*ALRT(N+N3+2)502 CONTINUE
        DO 508 N=1.NAN
        ALRT(N+1+2)=XFUS(NN+NFU)<br>IF (J2TEST+EQ+3) GO TO 504
        ALRT (N+2+2)=FUSRAD(NN+NFU)*ANCOS(N)<br>ALRT (N+3+2)=FUSRAD(NN+NFU)*ANS1N(N)+ZFUS(NN+NFU)
  GO TO 505<br>504 ALRT(N+2+2)=SFUS(N+NN+KK)
        ALRT(N+3+2)=SFUS(N+NN+KK+1)
   505 CONTINUE
   508 CONTINUE
        CALL SURCC (NAN+ALRT+VECRT)
        WRITE (10) ((VECRT(N+N3)+N=1+ML1)+N3=1+3)<br>WRITE (10) ((ALRT(N+N3+2)+N=1+NAN)+N3=1+3)
   510 CONTINUE
  511 CONTINUE
    IT CONTINUE<br>IF (J2.60.2) GO TO 70<br>68 WRITE (9) BLOCK<br>READ (12) DUM
c
\frac{c}{c}NACELLES
    70 IF (J3.NE.2) GO TO 72
        READ (12) BLOCK
    WRITE (9) BLOCK<br>
GO TO 342<br>
72 IF (J3+EQ+0) GO TO 79
        N=NPODOR
        NREC = (N+9)/10DO 78 NN=1.NP
        READ (5+1) ABCD<br>WRITE (6+2) ABCD
        DECODE (21+4+ABCD) (PODORG(NN+1)+[=1+3)
        11 - 912 - 0DO 74 NI=1.NREC
        READ (5+1) ABCD
```

```
WRITE (6+2) ABCD
       11 = 11 + 1012 = 12 + 10(70+4+ABCD) (XPOD(NN+1)+I=11+12)
       DECODE
   74 CONTINUE
       11 = -912 - 0DO 76 N1=1 +NREC
       READ (5+1) ABCD<br>WRITE (6+2) ABCD<br>II=II+10
        12 = 12 + 10(70, 4, ABCD) (POORD (NN+I) + I = 11 + I2)DECODE
   76 CONTINUE
   78 CONTINUE
\frac{\mathsf{c}}{\mathsf{c}}COMPUTE ACTUAL X.MINIMUM.MAXIMUM
\epsilon342 DO 343 N=1+NP<br>DO 343 NN=1+NPODOR
  343 XP0D1 (N+NN)=XP0D(N+NN)+P0D0RG(N+1)
       IF (J1+NE+0+OR+J2+NE+0) GO TO 345<br>XMIN=XPOD1(1+1)
        XMAX=XP001 (1+NP000R)
        YMAX*PODORG(1+2)+PODORD(1+1)<br>ZMIN*PODORG(1+3)-PODORD(1+1)
        ZMAX=PODORG(1+3)+PODORD(1+1)
  345 DO 350 N=1.NP<br>XMIN=AMINI(XMIN.XPODI(N.I))
        XMAX=AMAX1(XMAX+XPOD1(N+NPODOR))
        DO 348 NN=1+NPODOR<br>YMAX=AMAX1(YMAX+PODORD(N+NN)+PODORG(N+2))
   ZMIN=AMINI (ZMIN+PODORG (N+3)-PODORD (N+NN))<br>348 ZMAX=AMAXI (ZMAX+PODORG (N+3)+PODORD (N+NN))
   350 CONTINUE
        NANGI=NAN2+1
        FANG*NAN2
        DELE=6.2831853/FANG
        DO 518 N=1 +NANG1
        F x N = 1ANSIN(N)=SIN(E#DELE)
   518 ANCOS (N)=COS (E*DELE)
\mathbf cWRITE PLOT TAPE
\mathbf c\bar{\mathbf{c}}NL1=NPODOR-1
\frac{c}{c}SETUP IST LINE IN STREAMWISE DIRECTION
        DO 540 NP1=1.NP
        DO 522 N=1+NPODOR
        ALRT(N+1+2)=XP00(NP1+N)+P0D0RG(NP1+1)<br>ALRT(N+1+2)=XP00(NP1+N)+ANCOS(1)+P0D0RG(NP1+2)
        ALRT(N.3.2)=PODORD(NP1,N)*ANSIN(1)+PODORG(NP1.3)
   522 CONTINUE
        WRITE (10) {(ALRT(N+N3+2)+N=1+NPODOR)+N3=1+3)
        DO 535 NN=2+NANGI
        DO 525 N=1+NPODOR<br>DO 525 N=1+NPODOR
        ALRT (N+N3+1)=ALRT(N+N3+2)
   525 CONTINUE
        DO 530 N=1+NPODOR
        ALRT (N+2+2)=PODORD (NP1+N) #ANCOS (NN) +PODORG (NP1+2)
        ALRT (N+3+2)=PODORD (NP1+N)*ANSIN (NN)+PODORG (NP1+3)
   530 CONTINUE
        CALL SURCL (NPODOR, ALRT, VECRT)
        WRITE (10) ((VECRT(N+N3)+N=1+NL1)+N3=1+3)<br>WRITE (10) ((ALRT(N+N3+2)+N=1+NPODOR)+N3=1+3)
   535 CONTINUE
   540 CONTINUE
\frac{c}{c}SETUP 1ST LINE AROUND PODS
        NL1 = NANG1 - 1DO 555 NP1=1+NP<br>DO 542 N=1+NANG1
        M=N
         ALRT (M+1+2)=XP0D (NP1+1)+P0D0RG (NP1+1)
         ALRT(M+2+2)=PODORD(NP1+1)*ANCOS(N)+PODORG(NP1+2)
         ALRT(M+3+2)=PODORD(NP1+1)*ANSIN(N)+PODORG(NP1+3)
   542 CONTINUE
         WRITE (10) ((ALRT(N+N3+2)+N=1+NANG1)+N3=1+3)
\epsilon00 550 NN=2.NPODOR
         DO 545 N=1+NANG1
        DO 545 N3=1+3
         ALRT(N+N3+1)=ALRT(N+N3+2)
   545 CONTINUE
```
18

```
DO 548 N=1.NANG1
            MeN
            m=n<br>ALRT(M+1+2)=XPOD(NP1+NN)+PODORG(NP1+1)<br>ALRT(M+2+2)=PODORD(NP1+NN)+ANCOS(N)+PODORG(NP1+2)<br>ALRT(M+3+2)=PODORD(NP1+NN)+ANSIN(N)+PODORG(NP1+3)
      548 CONTINUE
           CALL SURCC(NANG)+ALRT+VECRT)<br>WRITE (10) ((VECRT(N+N3)+N=1+NL1)+N3=1+3)<br>WRITE (10) ((ALRT(N+N3+2)+N=1+NANGI)+N3=1+3)
     550 CONTINUE
     555 CONTINUE
           IF (J3.EQ.2) GO TO 80
       79 WRITE (9) BLOCK
           READ (12) DUM
  \mathsf{c}\frac{c}{c}FINS
      80 IF (J4.NE.2) GO TO 82
      READ (12) BLOCK<br>WRITE (9) BLOCK<br>GO TO 360<br>B2 IF (J4-E0-0) GO TO 88<br>N=NFINOR
           DO 85 NN=1.NF
          DEAD (S.1) ABCD<br>WRITE (6.2) ABCD<br>DECODE (S614.ABCD) ((FINORG(NN)[+J)+J=1+4)+I=1+2)
          READ (5+1) ABCD<br>WRITE (6+2) ABCD<br>DECODE (70+4+ABCD)
                                               (XFIN(NN+1)+I=1*N)READ (5.1) ABCD<br>WRITE (6.2) ABCD<br>DECODE (70.4.
                         (70,4,ABCD) (FINORD(NN+1+J),J*1,N)85 CONTINUE
 _{\rm c}^{\rm c}CHANGE TO ACTUAL UNITS. COMPUTE MINIMUMS AND MAXIMUMS
 \mathbf{c}DO 225 LQ=1.NF
          00 225 1 = 1.2J = 3 - 1E = 01 #F INORG (LQ, J, 4)
          E2=FINORG(LQ+J+2)
          DO 220 K=1+NFINOR
          EE*FINORD(LQ+1+K)*E
          FINORD(LQ+J+K)=F2+EE
          FINX2(LQ+J+K)=E2-EE
    220 FINX3(LQ+J+K)=FINORG(LQ+J+1)+E*XFIN(LQ+K)
    225 CONTINUE
 \bar{\mathbf{c}}360 IF (JI.NE.0.0R.J2.NE.0.0R.J3.NE.0)GO TO 365
          XMIN=FINORG(1+1+1)<br>XMAX=FINORG(1+1+1)
          YMAX=FINORG(1+1+2)
          ZMIN=FINORG(1+1+3)
          ZMAX=FINORG(1+1+3)
    265 DO 370 NEL-NE<br>2MIN=AMINI (ZMIN+FINORG(N+1+3))<br>2MIN=AMINI (ZMIN+FINORG(N+2+3))
          DO 370 N2=1+2
          XMIN=AMINI (XMIN, FINORG(N+N2+1))
          XMAX=AMAXI(XMAX+FINX3(N+N2+NFINOR))
          DO 370 NN=1.NFINOR
          YMAX=AMAX1 (YMAX+FINORD (N+N2+NN))
   370 CONTINUE
\mathbf{c}\mathbf cWRITE PLOT TAPE
\mathbf cNL1 *NF1NOR-1
\bar{c}\mathsf{c}SETUP LOWER AND UPPER LINES IN STREAMWISE DIRECTION
\epsilonDO 580 NFI=1.NF
         DO 565 N2=1.2
         DO 565 N=1.NFINOR
         ALRT(N+1+N2)=FINX3(NF1+N2+N)<br>ALRT(N+2+N2)=FINORD(NF1+N2+N)ALRT (N+3+N2) =FINORG (NF1+N2+3)
   565 CONTINUE
\mathsf{c}CALL SURCL (NFTNOR+ALRT+VECRT)
         WRITE (10) ((ALRT(N+N3+1)+N=1+NFINOR)+N3=1+3)<br>WRITE (10) ((VECRT(N+N3+1)+N=1+NFINOR)+N3=1+3)<br>WRITE (10) ((ALRT(N+N3+2)+N=1+NFINOR)+N3=1+3)
\frac{\mathsf{c}}{\mathsf{c}}CHANGE Y FOR INSIDE LINES
\mathbf cDO 570 N2=1.2
         DO 570 N=1.NFINOR
```

```
ALRT(N+2+N2)=FINX2(NF1+N2+N)<br>570 CONTINUE
\mathsf{c}CALL SURCCINFINOR:ALRT+VECRT)<br>WRITE (10) ((ALRTIN:N3+1):N=1:NFINOR):N3=1:3)<br>WRITE (10) ((VECRTIN:N3):N=1:NL1):N3=1:3)<br>WRITE (10) ((ALRTIN:N3:2):N=1:NFINOR):N3=1:3)
   580 CONTINUE
\mathsf{c}SETUP LINES IN VERTICAL DIRECTION
\frac{\mathsf{c}}{\mathsf{c}}DO 625 NF1=1.NF
         DO 620 NN2=1+2
         DO 588 N2=1.2
         ALRT(N2+1+2)=FINX3(NF1+N2+1)
         IF (NN2+EQ+2) GO TO 582
         ALRT(N2+2+2)=FINORD(NF1+N2+1)
   60 TO 585<br>582 ALRT(N2+2+2)=FINX2(NFI+N2+1)
   585 CONTINUE
         ALRT(N2+3+2)=FINORG(NF1+N2+3)
   588 CONTINUE
\mathsf{c}WRITE (10) ((ALRT(N+N3+2)+N=1+2)+N3=1+3)
\mathbf cDO 610 NN=2+NFINOR
          DO 590 N3=1+3<br>DO 590 N2=1+2
          ALRT (N2+N3+1)=ALRT(N2+N3+2)
   590 CONTINUE
          DO 598 N2*1.2
          ALRT (N2+1+2)=FINX3(NF1+N2+NN)
          IF (NN2+E0+2) GO TO 592<br>ALRT(N2+2+2)=FINORD(NF1+N2+NN)
    GO TO 595<br>592 ALRT(N2+2+2)=FINX2(NF1+N2+NN)
    595 CONTINUE
          ALRT(N2+3+2)=FINORG(NFI+N2+3)
    59B CONTINUE
 \mathbf cGO TO (602+604),NM2<br>602 CALL SURCC (2+ALRT+VECRT)<br>60 TO 605<br>604 CALL SURCL (2+ALRT+VECRT)
    605 CONTINUE
          WRITE (10) (VECRT(1+N3)+N3=1+3)
           WRITE (10) ((ALRT(N2+N3+2)+N2=1+2)+N3=1+3)
    610 CONTINUE
     620 CONTINUE
     625 CONTINUE
      IF (J4.EQ.2) GO TO 90<br>88 WRITE (9) BLOCK<br>READ (12) DUM
  \mathsf{c}CANARDS
 \mathbf c\mathbf{c}90 IF (JS.NE.2) GO TO 94<br>NCANOR=1ABS(NCANOR)
           NC=NCANOR
      READ (12) BLOCK<br>
WRITE (9) BLOCK<br>
GO TO 375<br>
94 IF (J5+60+0) GO TO 99<br>
N=IABS(NCANOR)
           DO 98 NN=1+NCAN
           READ (5.1) ABCD<br>WRITE (6.2) ABCD
           DECODE (56+4+ABCD) ((CANORG(NN+I+J)+J=1+4)+I=1+2)
           READ (5+1)ABCD<br>WRITE (6+2) ABCD
           DECODE (70+4+ABCD) (XCAN(NN+I)+I=1+N)
           READ (5+1) ABCD<br>WRITE (6+2) ABCO
           WILL VIOLATED (CANORD INN.1.J).J=1.N)<br>IF (NCANOR.LT.0) GO TO 97<br>DO 96 J=1.N
       96 CANORI (NN+1+J)=CANORD (NN+1+J)
       GO TO 98<br>97 READ (5+1) ABCD
            WRITE (6.2) ABCD
            DECODE (70+4+ABCD) (CANORI (NN+1+J)+J=1+N)
       98 CONTINUE
            NCANOR= LABS (NCANOR)
            NC=NCANOR
  \frac{c}{c}CHANGE TO ACTUAL UNITS. COMPUTE MINIMUMS AND MAXIMUMS
           DO 250 NN=1.NCAN
```

```
DO 245 K=1.2
        I = 3-K<br>E=+01#CANORG(NN+1+4)
        E3=CANORG(NN+1+3)<br>DO 240 J=1+NCANOR
        CANORD (NN, I, J)=E#CANORD (NN, I, J)+E3
        CANORI (NN+ [+J) == E*CANORI (NN+1+J)+E3
   240 CANORX (NN+ I+J)=CANORG (NN+ I+1)+E+XCAN (NN+J)
   245 CONTINUE
   250 CONTINUE<br>250 CONTINUE<br>375 IF (J1+NE+0+OR+J2+NE+0+OR+J3+NE+0+OR+J4+NE+0) GO TO 377
        XMIN=CANORX(1+1+1)
        XMAX=CANORX(1,1,NCANDR)<br>YMAX=CANORG(1,2,2)
        ZMIN=CANORI(1+1+1)
   ZMAX=CANORD(1+1+1)<br>377 DO 390 NCA=1+NCAN
        YMAX=AMAXI (YMAX, CANORG(NCA, 2, 2))
        00 388 N2=1.2
        XMIN=AMINI (XMIN+CANORX(NCA+N2+1))
        XMAX=AMAX1(XMAX+CANORX(NCA+N2+NCANOR))
        DO 385 NN=1+NCANOR<br>ZMIN=AMIN1(ZMIN+CANOR1(NCA+N2+NN))
   385 ZMAX=AMAX1 (ZMAX+CANORD (NCA+N2+NN))
   388 CONTINUE
   390 CONTINUE
\mathsf{c}_{\rm c}^{\rm c}WRITE PLOT TAPE
        NL1 = NC - 1\mathsf{c}\epsilonSETUP TWO LINES IN STREAMWISE DIRECTION FOR UPPER AND LOWER
\epsilonDO 642 NCA=1.NCAN
        DO 640 I=1+2<br>DO 635 N2=1+2
        DO 635 N=1.NC
        ALRT(N+1+N2)=CANORX(NCA+N2+N)
        ALRT (N+2+N2)=CANORG (NCA+N2+2)
        IF (1.620.2) GO TO 632<br>ALRT (N.3.1N2)=CANORD (NCA.1N2.1N)
        GO TO 635
   632 ALRT (N+3+N2) =CANORI (NCA+N2+N)
   635 CONTINUE
        GO TO (637+638),1
   637 CALL SURCC (NC+ALRT+VECRT)
        GO TO 639
   638 CALL SURCL (NC+ALRT+VECRT)<br>639 CONTINUE
        WRITE (10) ((ALRT(N+N3+1)+N=1+NC)+N3=1+3)
        WRITE (10) ((VECRT(N+N3)+N=1+NL1)+N3=1+3)<br>WRITE (10) ((ALRT(N+N3+2)+N=1+NC)+N3=1+3)
   640 CONTINUE
   642 CONTINUE
\mathbf{c}\frac{c}{c}SETUP LINES IN SPANWISE DIRECTION
        DO 665 NCA=1 .NCAN
        DO 660 I=1+2<br>DO 648 N2=1+2
        ALRT (N2+1+2)=CANORX (NCA+N2+1)
        ALRT(N2+2+2)=CANORG(NCA+N2+2)
        IF (1.EQ.2) GO TO 643<br>ALRT(N2.3.2)=CANORD(NCA.N2.1)
        GO TO 648
   643 ALRT (N2+3+2) *CANORI (NCA+N2+1)
   648 CONTINUE
        WRITE (10)((ALRT(N2+N3+2)+N2=1+2)+N3=1+3)<br>DO 659 NN=2+NC<br>DO 659 NN=2+NC<br>DO 650 N2=1+3
        ALRT (N2+N3+1)=ALRT (N2+N3+2)
  650 CONTINUE
        DO 654 N2=1.2
        ALRT (N2+1+2)=CANORX (NCA+N2+NN)
        ALRT (N2+2+2) = CANORG (NCA+N2+2)
        IF (1.50.2) GO TO 652<br>ALRT(N2+3+2)=CANORD(NCA+N2+NN)
        GO TO 654
  652 ALRT (N2+3+2) =CANORI (NCA+N2+NN)
  654 CONTINUE
  GO TO (656+657)+1<br>656 CALL SURCL (2+ALRT+VECRT)
       GO TO 658
  657 CALL SURCC (2.ALRT.VECRT)
  658 CONTINUE
```

```
WRITE (10) (VECRT(1+N3)+N3=1+3)<br>WRITE (10) ((ALRT(N2+N3+2)+N2=1+2)+N3=1+3)
```

```
659 CONTINUE<br>660 CONTINUE<br>655 CONTINUE<br>1F (J5+E0+2) SO TO 105<br>99 WRITE (9) BLOCK<br>105 REMINO 9<br>105 REMINO 12<br>READ (9) REFA<br>WRITE (12) REFA<br>10 700 K*1+5<br>READ (9) BLOCK<br>700 WRITE (12) BLOCK<br>700 WRITE (12) BLOCK
\frac{c}{c}FIND MAXIMUM DISTANCE AND MIOPOINT
                            YMIN=-YMAX<br>YDIS=XMAX-XMIN<br>YDIS=YMAX-YMIN<br>ZDIS=ZMAX-ZMIN<br>BIGD=AMXI(XDIS,YDIS,ZDIS)<br>XMID=65+(XMAX-XMIN)+XMIN<br>YMID=0+<br>ZMID=0+<br>ZMID=65+(ZMAX-XMIN)+ZMIN<br>RETURN
 \frac{c}{c}END OF START
                             END
```
22

### Subroutines SURCL and SURCC

Subroutine SURCL computes the outward normal vectors with four adjoining input points used in a clockwise direction and subroutine SURCC computes the outward normal vectors with four adjoining input points used in a counterclockwise direction. Although the input points are numbered in a counterclockwise direction, if computing the normals with Subroutine SURCC would yield inward normals, Subroutine SURCL is used. The flow charts and the FORTRAN statements for these subroutines are as follows:

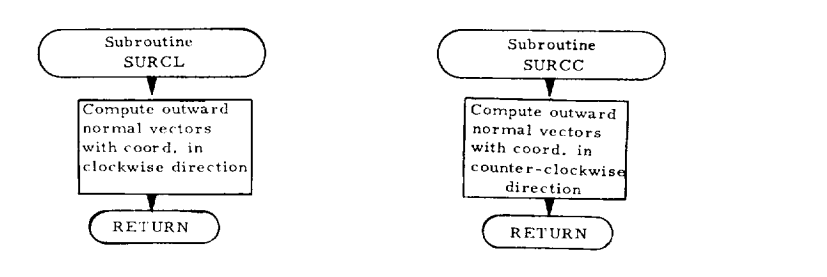

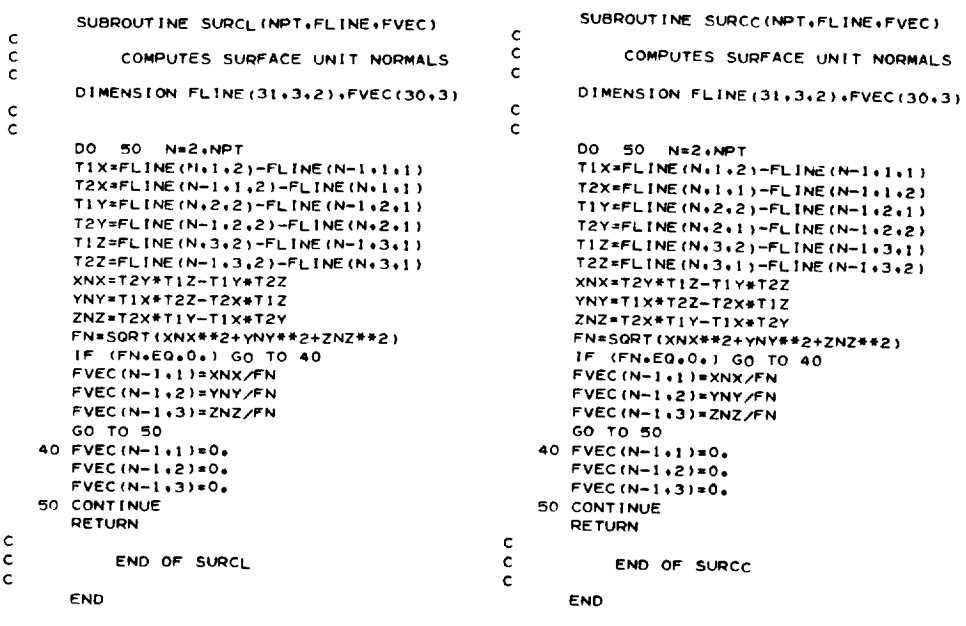

## Program PLTCON

Program PLTCON (overlay  $(2,0)$ ) is the control routine for the various plot options and calls in the other needed parts of the program. This program generates instructions for the plot titlesand origin. The flow chart and the FORTRAN statements for this program are as follows:

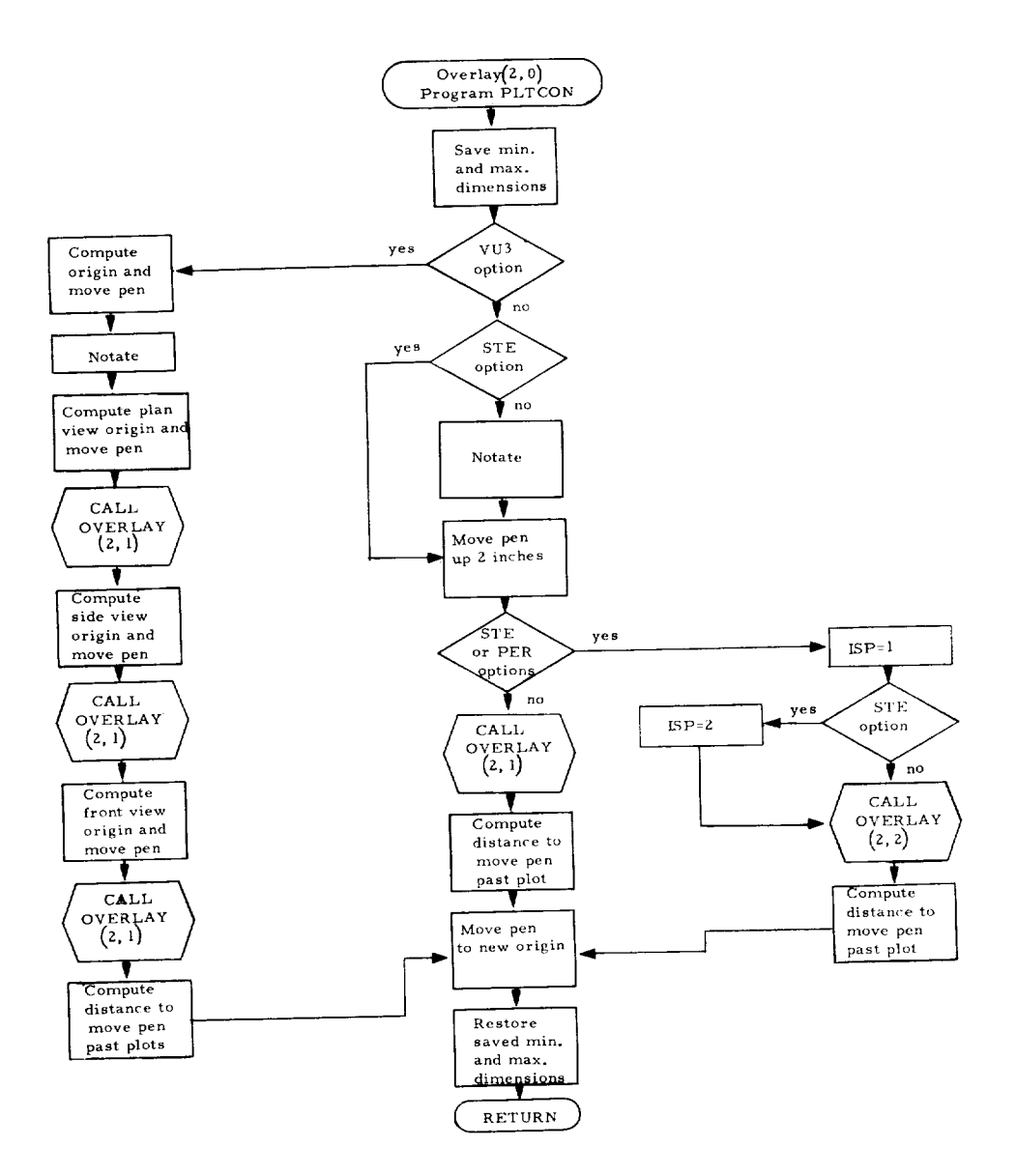

```
OVERLAY (CBC+2+0)
         PROGRAM PLTCON
 \frac{c}{c}CONTROL ROUTINE FOR VARIOUS TYPES OF PLOTS
\frac{c}{c}OF AN AIRCRAFT CONFIGURATION
         COMMON ABC (8) + JO+ J1 + J2 + J3 + J4 + J5 + J6 +
        INWAF.NWAFOR.NFUS.NRADX(4).NFORX(4).NP.NPODOR.
        2NF . NF I NOR . NCAN . NCANOR.
        3J2TEST.NW.NC.
        4ABCDE(8)+HORZ+VERT+TEST1+PH1+THETA+PS1+XF+YF+ZF+DIST+FMAG+
       SPLOTSZ+TYPE+KODE+<br>6XMIN+XMAX+YMIN+YMAX+ZMIN+ZMAX+
        7XMID.YMID.ZMID.RIGD.ISP
\mathbf{c}DIMENSION ORG(3)<br>DATA TYPEO/3HORT/+TYPEP/3HPER/+TYPES/3HSTE/
       1+TYPEV/3HVU3/
\mathsf{c}свс≖з∟свс
        RECALL=6HRECALL<br>REWIND 10
\mathsf{c}SAVE MIN AND MAX
\mathbf c\overline{c}XSAV*XMIN
         YSAV=YMIN
        ZSAV=ZMIN
         XMSAV=XMAX
         YMSAV=YMAY
         ZMSAV=ZMAX
         IF (TYPE+NE+TYPEV) GO TO 49
         SCALE=BIGD/PLOTSZ
        ORG(1)=PHI<br>ORG(2)=THETA
         ORG(3) = PSIPHI=THETA=PSI=0.
         YBIG=ORG(1)
         YORG=FLOAT(IFIX(YMAX/SCALE))+ORG(1)
              (YBIG+GT+0RG(2))GO TO 5
         IF
         YBIG=0RG(2)
         YORG=FLOAT(IFIX(ZMAX/SCALE))+ORG(2)<br>IF (YBIG+GT+ORG(3))GO TO 8
      5.1FYBIG=ORG(3)
     YORG*FLOAT(IFIX(ZMAX/SCALE))+ORG(3)<br>8 CALL CALPLT(0++YORG+=3)
\frac{c}{c}NOTATE ON 3VIEW PLOTS
        NCHAR=IFIX(6+*PLOTSZ)
        IF (NCHAR, GT.80) GO TO 9
     X=0<br>
GO TO 10<br>
9 CONTINUE
        NDIF = (NCHAR-80)/2X=FLOAT(NDIF)/6.
        NCHAR=80
    10 CALL NOTATE(X+0+++2+ABC+0++NCHAR)<br>XMIN=YMIN=ZMIN=0+
        HORZ = 1 HXVERT=1HY
        YORG=ORG(1)-YORG-1CALL CALPLT(0++YORG+-3)<br>CALL OVERLAY(CBC+2+1+RECALL)
        REWIND 10
        VERT=1HZ
        YORG=ORG(2)-ORG(1)<br>CALL CALPLT(0++YORG+-3)<br>CALL OVERLAY (CBC+2+1+RECALL)
        REWIND 10
        HORZ = 1HYYORG=ORG(3)-ORG(2)
        YMIN=FLOAT(IFIX(YSAV/SCALE))*SCALE<br>CALL CALPLT (0++YORG+-3)<br>CALL OVERLAY (CBC+2+1+RECALL)
        X=FLOAT(IFIX(PLOTSZ+6+))
        Y = 1 - ORG(3)GO TO 60
    49 CONTINUE
        IF (TYPE.EQ.TYPES) GO TO 52
\frac{c}{c}NOTATE ID ON PLOT
        x=0.
        NCHAR=IFIX(11+#PLOTSZ)+3
```
IF (NCHAR+LE+80) GO TO 50<br>NDIF\*(NCHAR+80)/2  $X = F$ LOAT(NDIF)/11+

 $\bullet$ 

```
NCHAR=80
    50 CALL NOTATE (X+0+++1+ABC+0++NCHAR)<br>CALL NOTATE (X+-+5++1+ABCDE+0++NCHAR)
    SZ CONTINUE<br>CALL CALPLT (0+12+1-3)<br>IF (TYPE+EQ+TYPEP+OR+TYPE+EQ+TYPES) GO TO 54
\frac{c}{c}ORTHOGRAPHIC
         CALL OVERLAY (CBC+2+1+RECALL)<br>X=FLOAT(IFIX(PLOTSZ+2+))
    Y=-2<br>
GO TO 60<br>
54 ISP=1
         IF (TYPE+EQ+TYPES) ISP=2
\frac{c}{c}PERSPECTIVE OR STEREO
         CALL OVERLAY (CBC+2+2+RECALL)<br>x=PL0TSZ+2+
         IF (TYPE=EQ=TYPES) X=X+PLOTSZ<br>Y=-2=
\frac{c}{c}END OF COMPLETE PLOT
     60 CONTINUE
         CALL CALPLT (X+Y+-3)
\frac{c}{c}RESTORE MIN AND MAX
     70 XMIN=XSAV<br>YMIN=YSAV
          ZMIN=ZSAV
          XMAX*XMSAV<br>YMAX*YMSAV
          ZMAX=ZMSAV
          RETURN
 \frac{c}{c}END OF PLTCON
          END
```
 $\ddot{\phantom{a}}$ 

#### Program OTHPLT

Program OTHPLT (overlay (2,1)) is the control routine for the orthographic projections. It determines the specified axis system and paper plane, sets up the rotation matrix and the equation for transformation of the outward normal vectors, and establishes the necessary offsets for placement of a plot. The flow chart and the FORTRAN statements for this program are as follows:

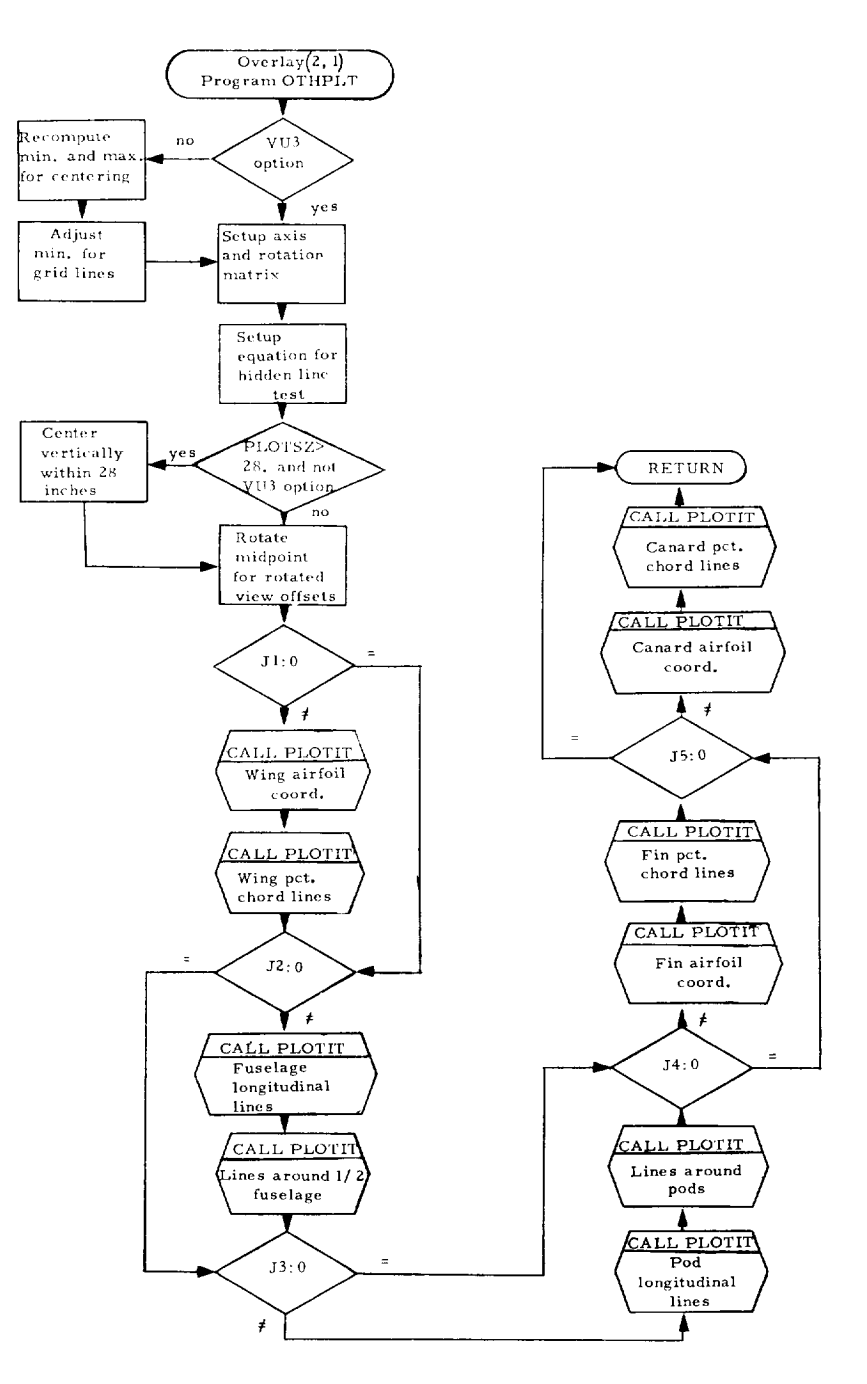

```
OVERLAY (CBC+2+1)
         PROGRAM OTHPLT
aaaa
               CONTROL ROUTINE FOR ORTHOGRAPHIC PROJECTIONS
        COMMON ABC(8)+J0+J1+J2+J3+J4+J5+J6+<br>COMMON ABC(8)+J0+J1+J2+J3+J4+J5+J6+<br>INWAF+NWAFOR+NFUS+NRADX(4)+NFORX(4)+NP+NP0DOR+
        2NF . NF I NOR . NCAN . NCANOR.
        3J2TEST, NW.NC.
        4ABCDE(8), HORZ, VERT, TEST1, PHI, THETA, PSI, XF, YF, ZF, DIST, FMAG,
        SPLOTSZ + TYPE + KODE +
        SELUTSZTTTERNUMET<br>GXMIN+XMAX+YMIN+YMAX+ZMIN+ZMAX+<br>7XMID+YMID+ZMID+RIGD+ISP
\mathbf cDIMENSION A(2+3)+C(3)
\mathsf{c}DATA XSEE/2HX /,YSEE/2HY /+ZSEE/2HZ /+<br>1XINTST/3HOUT/+CONV/+017453293/+NUM2/2/+NAN2/24/
\mathsf{c}INITIALIZE
\frac{\mathsf{c}}{\mathsf{c}}DMAX=BIGD
          ITESTI=1
          ITEST2=1
          ILESICAL<br>IE (XINTST.NE.TESTI) ITESTI=0<br>IE (PSI.EQ.0...AND.THETA.EQ.0...AND.PHI.EQ.0.)ITEST2=0
          SCALE=DMAX/PLOTSZ
          PHI*CONV#PHI
          THETA=CONV#THETA
          PS1=CONV*PSI
          IF (TYPE+EQ+3HVU3) GO TO 12
 \frac{\mathsf{c}}{\mathsf{c}}XDIS=XMAX-XMIN
          YDIS=YMAX-YMIN
          ZDIS=ZMAX-ZMIN
          XFIX=+5*(DMAX-XDIS)
          XMIN=XMIN-XFIX
          XMAX=XMAX+XFIX
          YFIX=+5#(DMAX-YOIS)
          YMIN=YMIN-YFIX
           YMAX=YMAX+YFIX
          --------------------<br>ZFIX=+5#(DMAX-ZDIS)<br>ZMIN=ZMIN-ZFIX
          ZMAX=ZMAX+ZFIX
  \frac{c}{c}ADJUST MINIMUMS FOR GRID LINES
          XMIN=FLOAT (IFIX(XMIN/SCALE))#SCALE<br>YMIN=FLOAT (IFIX(YMIN/SCALE))#SCALE
           ZMIN=FLOAT (IFIX(ZMIN/SCALE))#SCALE
      12 CONTINUE
  _{\rm c}^{\rm c}SETUP AXIS
  \mathsf{c}SINPSI=SIN(PSI)
           SINTHE=SIN(THETA)
           SINPHI=SIN(PHI)<br>COSPSI=COS(PSI)
           COSTHE=COS(THETA)
           COSPHI=COS (PHI)
   2020 IF (XSEE.NE.HORZ) GO TO 2030
  \frac{c}{c}USE X FOR HORIZONTAL VARIABLE
  \mathbf cIF (ITEST2+EQ.0) GO TO 2025
           A(1+1)=COSTHE#COSPS1<br>A(1+2)=-SINPSI#COSPH1+SINTHE#COSPSI#SINPH1
           A(1+3)=SINPSI*SINPHI+SINTHE*COSPSI*COSPHI
    2025 HMIN=XMIN
           HMAX=XMAX
           HMID=XMID
           I HORZ = 1GO TO 2050<br>2030 IF (YSEE+NE+HORZ) GO TO 2040
  \frac{\mathsf{c}}{\mathsf{c}}USE Y FOR HORIZONTAL VARIABLE
   \epsilonIF (ITEST2+E0+0) GO TO 2035<br>A(1+1)=COSTHE#SINPSI<br>A(1+2)=COSPSI#COSPHI+SINTHE#SINPSI#SINPHI
            A(1,3)=-COSPSI#SINPHI+SINTHE#SINPSI#COSPHI
    2035 HMIN=YMIN
            HMAX=YMAX
            HMID=YMID
            IHORZ=2
```

```
GO TO 2050
\frac{\mathsf{c}}{\mathsf{c}}USE Z FOR HORIZONTAL VARIABLE
 \epsilon2040 CONTINUE
        IF (ITEST2+E0+0) GO TO 2045
        A(1+1)=-S1NTHE
        A(1+2)=COSTHE*SINPHI
        A(1+3)=COSTHE#COSPHI
 2045 HMIN=ZMIN
       HMAX=ZMAX
        HMID=ZMID
        IHORZ = 32050 IF (XSEE.NE.VERT) GO TO 2060
\mathbf{c}\frac{\mathsf{c}}{\mathsf{c}}USE X FOR VERTICAL VARIABLE
        IF (ITEST2+EQ.0) GO TO 2055
        A(2,1)=COSTHE*COSPSI
       A(2+2)=-SINPSI*COSPHI+SINTHE*COSPSI*SINPHI
       A(2+3)=SINPSI#SINPHI+SINTHE#COSPSI#COSPHI
 2055 VMIN=XMIN
       VMAX=XMAX
       VMID=XMID
        IVERT = 1GO TO 2080<br>2060 IF (YSEE.NE.VERT) GO TO 2070
\frac{c}{c}USE Y FOR VERTICAL VARIABLE
\ddot{\text{c}}IF (ITEST2+EQ+0) GO TO 2065
       A(2+1)=COSTHE+SINPSI
       A(2+2)=COSPSI#CoSPHI+SINTHE#SINPSI#SINPHI
       A(2+3)=-COSPSI*SINPHI+SINTHE*SINPSI*COSPHI
 2065 VMIN=YMIN
       VMAX=YMAX
       VMID=YMID
       IVERT-2
       GO TO 2080
\mathbf c\epsilonUSE Z FOR VERTICAL VARIABLE
\mathbf c2070 CONTINUE
       IF (ITEST2+EQ.0) GO TO 2075
       A(2+1) = - SINTHE<br>A(2+2) = COSTHE + SINPHI
       A(2,3)=COSTHE#COSPHI
 2075 VMIN=ZMIN<br>VMAX=ZMAX
       VMID=ZMID
       1VERT = 3\mathbf c\frac{\mathsf{c}}{\mathsf{c}}CHECK PAPER PLANE
 2080 IF (*NOT*((IHORZ*EQ*1*AND*IVERT*EQ*2)*OR*
      1(IVERT.EQ.1.AND.IHORZ.EQ.2))) GO TO 2083
       ITEST = 3C(1) = -SINTHEC(2)*COSTHE*SINPHI
       C(3)=COSTHE*COSPHI
 CONSUMERS ON AND IVERT (2003)<br>50 TO 2088<br>2083 IF (.NOT.((IHORZ.EQ.).AND.IVERT.EQ.3).OR.
      1(IVERT.EQ.1.AND.IHORZ.EQ.3)))GO TO 2086
       ITEST=2
       C(1)=COSTHE#SINPSI
       C(2)=COSPSI#COSPHI+SINTHE*SINPSI#SINPHI
       C(3) =- COSPSI *SINPHI+SINTHE *SINPSI *COSPHI
 GO TO 2088
       C(1)=COSTHE#COSPS!
       C(2)=-SINPSI#COSPHI+SINTHE#COSPSI#SINPHI
       C(3)=SINPSI*SINPHI+SINTHE*COSPSI*COSPHI
 2088 CONTINUE
\mathbf c\mathsf{c}CENTER WITHIN PAGE SIZE IF SIZE GREATER THAN 28 INCHES
\ddot{\text{c}}IF (PLOTSZ=GT+2B++AND+TYPE+NE+3HVU3) VMIN=-13+#SCALE
      1+FLOAT(IFIX(VMID/SCALE))#SCALE
\epsilon\epsilonROTATE MIDPOINT TO PLACE ROTATED VIEW CORRECTLY
\mathbf cIF (ITEST2+EG+0) GO TO 2095
       AMIDI=A(1+1)#XMID+A(1+2)#YMID+A(1+3)#ZMID
       AMID2=A(2+1)*XMID+A(2+2)*YMID+A(2+3)*ZMID
       HMIN=HMIN-HMID+AMID1
       VMIN=VMIN-VMID+AMID2
 2095 CONTINUE
c
```

```
BEGIN PLOTTING LINES
\frac{c}{c}\mathbf cWING
\mathbf c2100 IF (J1+EQ+0) GO TO 2200
       DO 2120 I=1+2<br>CALL PLOTIT (NWAF+NW+ITEST+ITEST1+ITEST2+IHORZ+IVERT+
      1HM IN+VMIN+SCALE,A+C)
 2120 CONTINUE
       DO 2140 I=1.2
       CALL PLOTIT (NW, NWAF, ITEST, ITESTI, ITEST2, IHORZ, IVERT,
      IHMIN.VMIN.SCALE, A.C)
 2140 CONTINUE
\mathsf{c}\mathbf cFUSELAGE
\epsilon2200 IF (J2.EQ.0) GO TO 2300
       DO 2210 NFU=1.NFUS<br>NANGI=NRADX(NFU)
       NFUSOR=NFORX(NFU)
      CALL PLOTIT (NANG) (NFUSOR+ITEST+ITEST) +ITEST2+IHORZ+IVERT+<br>THMIN+VMIN+SCALE+4+C)
 2210 CONTINUE
       00 2220 NFU=1,NFUS
       NANGI=NRADX(NFU)
       NFUSOR=NFORX (NFU)
        CALL PLOTIT (NFUSOR+NANGI+ITEST+ITESTI+ITEST2+IHORZ+IVERT+
      IHMIN.VMIN.SCALE.A.CI
 2220 CONTINUE
\mathbf c\frac{\mathsf{c}}{\mathsf{c}}NACELLES
 2300 IF (J3.EQ.0) GO TO 2400
       NANG1=NAN2+1
        DO 2340 NP1=1.NP
        CALL PLOTIT (NANGI+NPODOR+ITEST+ITESTI+ITEST2+IHORZ+IVERT+
 STER THE THE THERMAN STATE (A.C.)<br>2340 CONTINUE
       DO 2360 NPI=1,NP<br>CALL PLOTIT (NPODOR,NANG1,ITEST,ITEST1,ITEST2,IHORZ,IVERT,
       1HMIN+VMIN+SCALE+A+C)
 2360 CONTINUE
_{\rm c}^{\rm c}FINS
\mathbf cIHMIN.VMIN.SCALE,A.C)
        CALL PLOTIT (NUM2.NFINOR.ITEST.ITEST).ITEST2.IHORZ.IVERT.
       IHMIN, VMIN, SCALE, A, C)
  2420 CONTINUE
        DO 2440 NF1=1.NF
        CALL PLOTIT (NFINOR, NUM2, ITEST, ITESTI, ITEST2, IHORZ, IVERT,
      IHMIN+VMIN+SCALE+A+C)<br>CALL PLOTIT (NFINOR+NUM2+ITEST+ITEST1+ITEST2+IHORZ+IVERT+
       IHMIN.VMIN.SCALE, A.C)
  2440 CONTINUE
\mathbf c\tilde{c}CANARD
 \mathsf{c}2500 IF (J5.EQ.0) GO TO 2600
        DO 2525 NCA=1.NCAN<br>DO 2520 1=1.2<br>CALL PLOTIT (2.NC.ITEST.ITEST1.ITEST2.IHORZ.IVERT.
       IHMIN.VMIN.SCALE.A.C)
  2520 CONTINUE
  2525 CONTINUE
        CONTINUES<br>DO 2545 NCA=1+NCAN<br>CALL PLOTIT (NC+2+ITEST+ITEST1+ITEST2+IHORZ+IVERT+
       IHMIN.VMIN.SCALE,A.C)
  2540 CONTINUE
  2545 CONTINUE
  2600 CONTINUE
        RETURN
 \mathsf{c}END OF OTHPLT
 \frac{\mathsf{c}}{\mathsf{c}}END
```
#### Subroutine PLOTIT

Subroutine PLOTIT reads lines of points and associated vectors from intermediate storage and calls for transformation of the points and vectors. It writes instructions for driving automatic equipment to plot the desired orthographic lines. The flow chart and the FORTRAN statements for this subroutine are as follows:

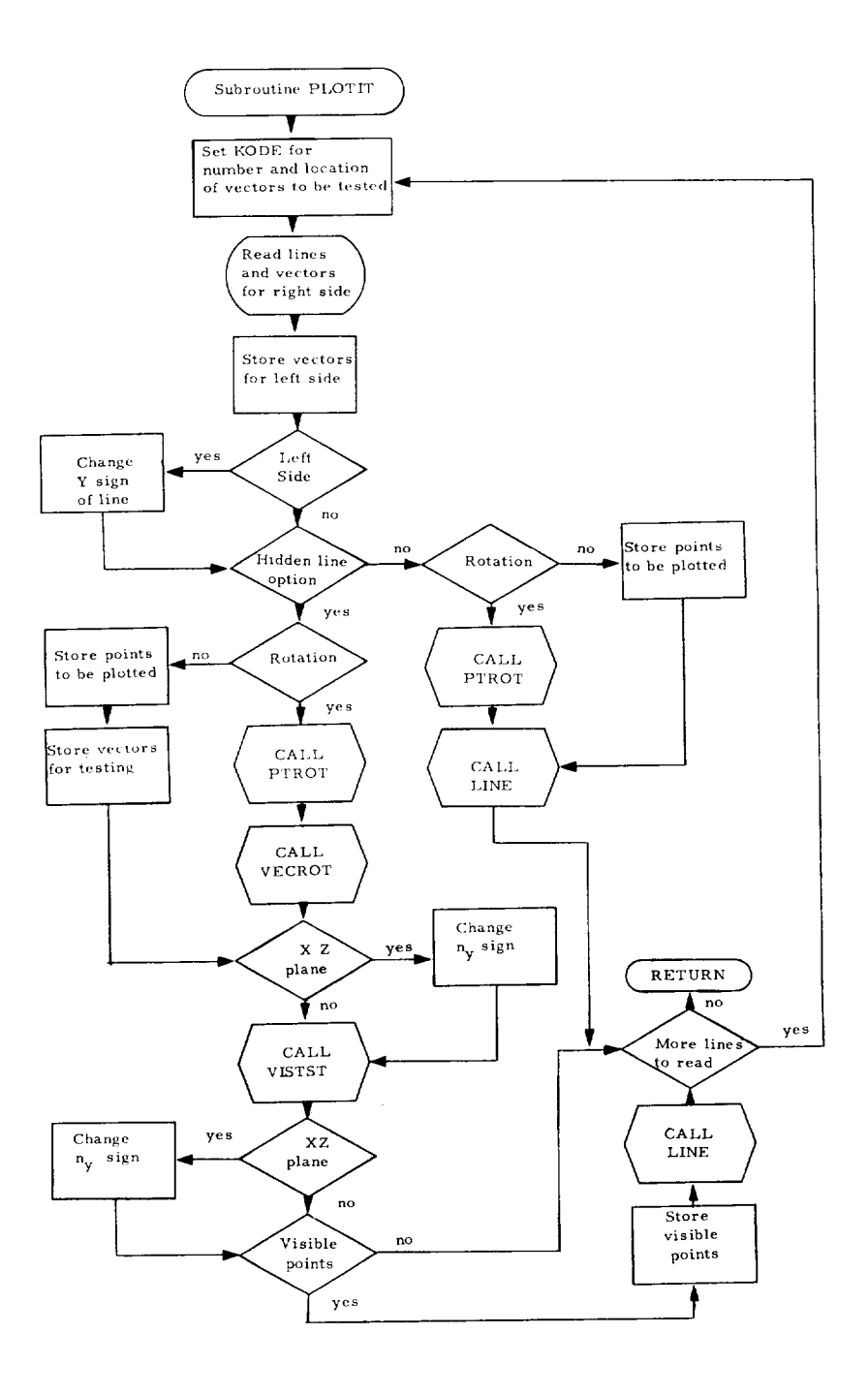

31

```
SUBROUTINE PLOTIT (NL+NPT+ITEST+ITEST1+ITEST2+IHORZ+IVERT+
        1HMIN.VMIN.SCALE,A.C)
                READS LINES OF POINTS DEFINING A SURFACE FROM TAPE.<br>MANIPULATES IN SPECIFIED MANNER. AND PLOTS
c
\frac{\epsilon}{c}\mathbf cDIMENSION VECRT (30+3+2)+VECLF (30+3+2)+ALINE (31+3)+RLINE (31+2)+
        IRVEC(30+2)+XLINE(33+2)+NNUM(4)+PLINE(31+2)+A(2+3)+C(3)
\frac{c}{c}NVEC=NPT-1
         DO 500 N=1.NL<br>IF (N+GT+1) GO TO 10
          KODE = 3K1 = 2K2*2GO TO 50
     10 KODE*1
          K1 = 1k2=2DO 30 NV=1.NVEC<br>DO 25 N3=1.3
          VECRT(NV+N3+1)=VECRT(NV+N3+2)<br>VECRT(NV+N3+1)=VECLF(NV+N3+2)<br>VECLF(NV+N3+1)=VECLF(NV+N3+2)
     25 CONTINUE
     30 CONTINUE
 \mathsf{c}50 READ (10) ((ALINE(NN,N3),NN=1,NPT),N3=1,3)<br>1F (N.NE.NL) GO TO 60
          KOPF = 2K1=1K2=1GO TO 70
      60 HZAD (10) (1986) (1987) (1988) (1988) (1988) (1988) (1988) (1988) (1988) (1988) (1988) (1988) (1988) (1988) (1988) (1988) (1988) (1988) (1988) (1988) (1988) (1988) (1988) (1988) (1988) (1988) (1988) (1988) (1988) (1988)
           VECLF (NN+2+2)=-VECRT (NN+2+2)
      65 VECLF (NN+3+2)=VECRT (NN+3+2)
 \frac{\mathsf{c}}{\mathsf{c}}LOOP FOR RIGHT AND LEFT SIDE OF AIRCRAFT
  \bar{c}70 DO 490 NN2=1+2<br>IF (NN2+EG+1) GO TO 80<br>DO 75 NN=1+NPT
      75 ALINE(NN+2)=-ALINE(NN+2)<br>80 IF (ITESTI+EQ+1) GO TO 290<br>IF (ITEST2+EQ+1) GO TO 200
  \mathbf cNO ROTATION OR VISIBILITY TEST
  \frac{c}{c}DO 110 NN=1.NPT
            XLINE(NN+1)=ALINE(NN+IHORZ)
     110 XLINE(NN+2)=ALINE(NN+1VERT)
            GO TO 250
  \frac{\mathsf{c}}{\mathsf{c}}ROTATE BUT NO VISIBILITY TEST
  \mathbf{c}200 CALL PTROT (NPT, A, ALINE, RLINE)
            DO 225 NN=1.NPT
            DO 225 N2=1.2
            XLINE(NN+N2)=RLINE(NN+N2)
     225 CONTINUE
   \mathsf{c}SCALE AND PLOT
   \mathsf{c}\mathbf c250 XLINE(NPT+1+1)=HMIN
            XLINE (NPT+1+2+1+PHP1N<br>XLINE (NPT+1+2+1)=SCALE
             XLINE(NPT+2+2)=SCALE
            CHINE OF THE FRONT ENDING: (1+2)+NPT+1+0+0+0)<br>CALL LINE (XLINE(1+1)+XLINE(1+2)+NPT+1+0+0+0)<br>GO TO 490
      290 IF(ITEST2.EQ.1) GO TO 400
   \mathbf cCHECK VISIBILITY BUT NO ROTATION
   \frac{c}{c}DO 310 NN=1.NPT
             RLINE(NN+1)=ALINE(NN+IHORZ)
             RLINE(NN+2)=ALINE(NN+IVERT)
       310 CONTINUE
             00 340 NN=1,NVEC<br>00 330 N2=1,2<br>1F (NN2+EQ+2) GO TO 320
             RVEC (NN+N2)=VECRT (NN+ITEST+N2)
             GO TO 330
       320 RVEC (NN+N2)=VECLF (NN+ITEST+N2)
       330 CONTINUE
       340 CONTINUE
             GO TO 450
```
the common contract

```
\frac{c}{c}ROTATE AND CHECK VISIBILITY
    400 CALL PTROT(NPT+A+ALINE,RLINE)<br>
IF (NN2+EQ+2) GO TO 420<br>
DO 410 N2=K1+K2<br>
CALL VECROT (NVEC+C+VECRT(1+1+N2)+RVEC(1+N2))<br>410 CONTINUE
    410 CONTINUE<br>420 DO 430 N2=K1+K2<br>420 DO 430 N2=K1+K2<br>CALL VECROT (NVEC+C+VECLF(1+1+N2)+RVEC(1+N2))<br>430 CONTINUE
\frac{c}{c}FIND VISIBLE LINES
   450 IF (ITEST.NE.2) GO TO 455<br>
DO 452 N2=K1.K2<br>
DO 452 M=1.NVEC<br>
452 RVEC(M.N2)=-RVEC(M.N2)<br>
455 CALL VISTST (KODE.NPT.NSET.NNUM.RLINE.RVEC.PLINE)<br>
IF (ITEST.NE.2) GO TO 460<br>
DO 457 N2=K1.K2<br>
DO 457 N2=K1.K2<br>
AST PVEC(M.N
    457 RVEC(M, N2) == RVEC(M, N2)
    460 CONTINUE<br>IF (NSET+EG+0) GO TO 490
\frac{c}{c}SCALE AND PLOT
            NIT=0DO 480 N1=1.NSET
            NN=NNUM(N1)
            DO 470 NN1=1.NN
            NIT=NIT+1<br>XLINE(NNI+1)=PLINE(NIT+1)<br>XLINE(NNI+2)=PLINE(NIT+2)
    470 CONTINUE<br>XLINE(NN+1+1)=HMIN
            XLINE(NN+1+2)=VMINXLINE(NN+2+1)=SCALE<br>XLINE(NN+2+1)=SCALE
            CALL LINE (XLINE(1+1)+XLINE(1+2)+NN+1+0+0+0)
    480 CONTINUE
    490 CONTINUE
    500 CONTINUE
\frac{c}{c}END OF PLOTIT
            END
```
### Subroutines *PTROT* and VECRDT

Subroutine *PTROT* rotates and projects a line **of** space points, and subroutine VECROT transforms a set of outward normal vectors. The flow charts and the FORTRAN statements for these subroutines are as follows:

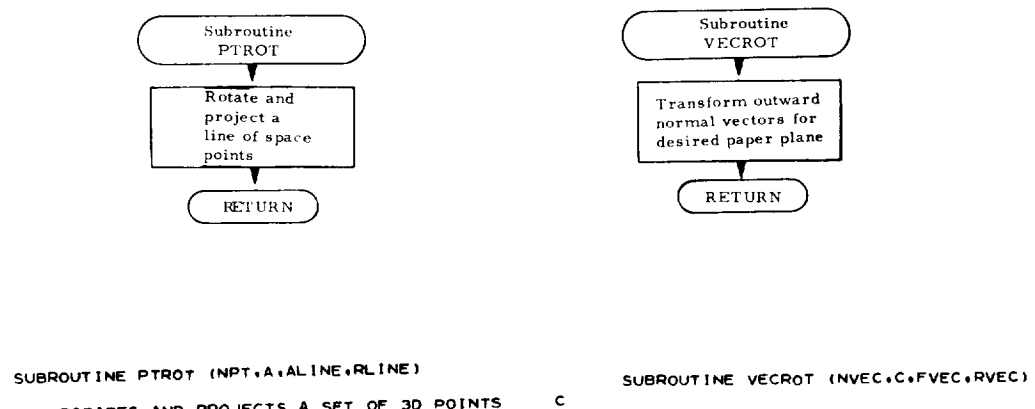

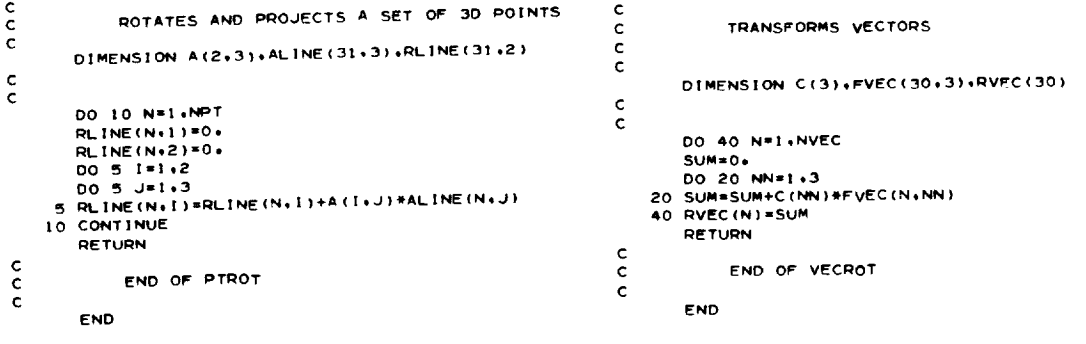

----

### Subroutine VISTST

Subroutine VISTST tests a line of points for visibility. The flow chart and the FORTRAN statements for this subroutine are as follows:

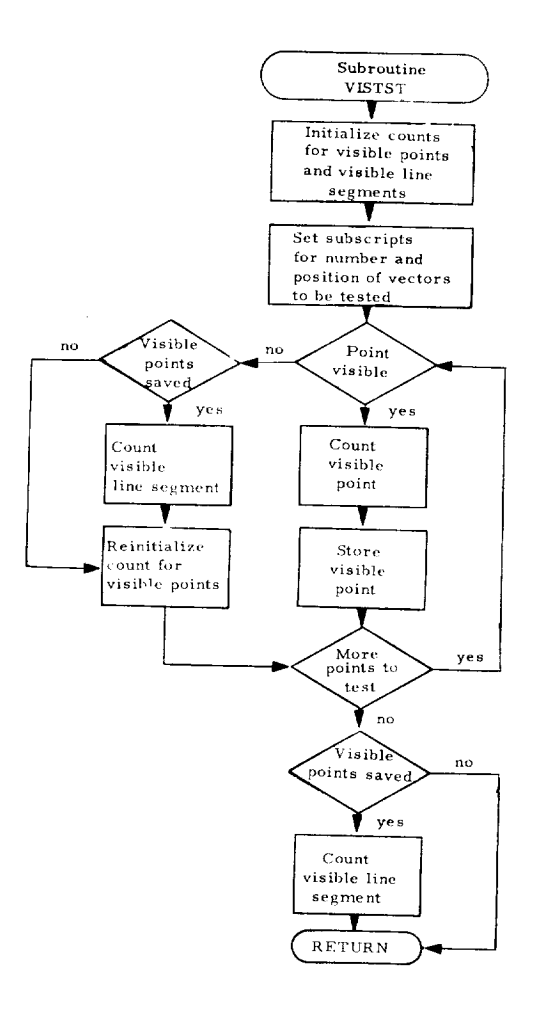

```
SUBROUTINE VISTST (KODE+NPT+NSET+NNUM+RLINE+RVEC+PLINE)
\frac{c}{c}TESTS A LINE OF POINTS FOR VISIBILITY
          DIMENSION NNUM(4),RLINE(31+2),RVEC(30+2)+PLINE(31+2)
\frac{c}{c}NVEC=NPT-1
         NPLT=0<br>NSET=0<br>ICOUNT=0
          GO TO (5+10+15)+KODE
      5 N1 = 1N2=2GO TO 20
     10 \text{ N1 = } 1N2=1GO TO 20
     15 N1 = 2N2=2NC=2<br>20 DO 75 N=1,NPT<br>IF (N+EQ+1) GO TO 30<br>IF (N+EQ+NPT) GO TO 40
     IF INFORMED TO TO HU<br>DO 25 NN=NN2<br>IF ((RVEC(N=1+NN)+GT+0+)+OR+(RVEC(N+NN)+GT+0+)) GO TO 70<br>25 CONTINUE
     SS CONTINUE<br>30 DO 35 NN=N1+N2<br>30 DO 35 NN=N1+N2<br>IF (RVEC(1+NN)+GT+0+) GO TO 70<br>35 CONTINUE
      SO TO 60<br>40 DO 45 NN=N1+N2<br>IF (RVEC(NVEC+NN)+GT+0+) GO TO 70
      45 CONTINUE
 \frac{c}{c}POINT NOT VISIBLE
      60 IF (ICOUNT+LE+1) GO TO 65
           NSET=NSET+1
           NNUM(NSET)=ICOUNT
      65 ICOUNT=0
           GO TO 75
 \frac{c}{c}POINT IS VISIBLE
      70 NPLT=NPLT+1<br>
ICOUNT=ICOUNT+1<br>
PLINE(NPLT+1)=RLINE(N+1)<br>
PLINE(NPLT+2)=RLINE(N+2)<br>
PLINE(NPLT+2)=RLINE(N+2)
      75 CONTINUE
           LE (ICOUNT+LE+1) GO TO 85<br>NSET=NSET+1<br>NNUM(NSET)=ICOUNT
       85 RETURN
  \frac{c}{c}END OF VISTST
            END
```
### Program SPPLT

Program SPPLT (overlay  $(2,2)$ ) is the control routine for the perspective and stereo views. The flow chart and the FORTRAN statements for this program are as follows:

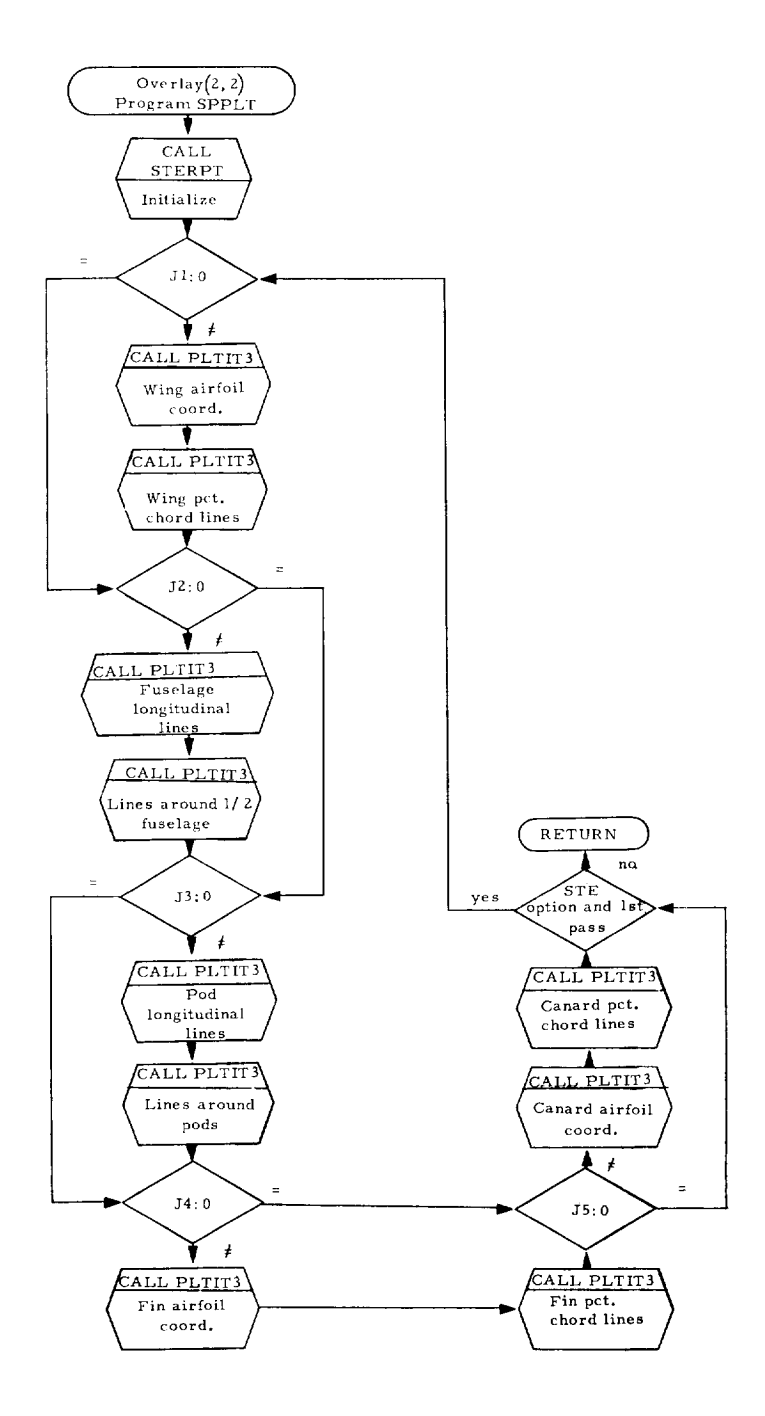

37

```
OVERLAY (CBC+2+2)
       PROGRAM SPPLT
\mathsf{c}CONTROL ROUTINE FOR PERSPECTIVE AND STERED
\frac{\mathsf{c}}{\mathsf{c}}COMMON ABC (8), JO, JE, J2, J3, J4, J5, J6,
      3J2TEST .NW .NC .
      4ABCDE(8), HORZ, VERT, TEST1, PHI, THETA, PSI, XF, YF, ZF, DIST, FMAG,
      SPLOTSZ.TYPE.KODE.
      SXMIN.XMAX.YMIN.YMAX.ZMIN.ZMAX.
      7XMID.YMID.ZMID.BIGD.ISP
\frac{c}{c}DIMENSION XINIT(2)+YINIT(2)+ZINIT(2)
\mathbf cDATA NAN2/24/
\mathbf cXINIT(1)=PHI
        XINIT(2) = XFVINIT(1)=THETA
        YINIT(2)*YFZINIT(1)=PSIZINT(2)=ZFCALL STERPT(XINIT+YINIT+ZINIT+0+1+0+3+PLOTSZ+DIST+FMAG)
\frac{c}{c}LOOP FOR RIGHT AND LEFT FRAMES
\mathbf cDO 99 IC=1+ISP
        REWIND 10
        NCI = -IC\frac{\mathsf{c}}{\mathsf{c}}BEGIN PLOTTING LINES
 \epsilonWING
    10 IF (J1.EQ.0) GO TO 22
    DO 15 I=1+2<br>DO 15 I=1+2<br>15 CALL PLTIT3(NWAF+NW+PHI+THETA+PSI+XF+YF+ZF+PLOTSZ+DIST+FMAG+NCI)
        DO 20 1=1.2
     20 CALL PLTIT3(NW+NWAF+PHI+THETA+PSI+XF+YF+ZF+PLOTSZ+DIST+FMAG+NCI)
 \frac{c}{c}FUSELAGE
     22 IF (J2+EQ+0) GO TO 30
        DO 24 NEU=1+NEUS
         NANG1=NRADX(NFU)
         NEUSOR=NEORX (NEU)
         CALL PLTIT3(NANG1+NFUSOR+
        IPHI+THETA+PSI+XF+YF+ZF+PLOTSZ+DIST+FMAG+NCI)
     24 CONTINUE
         DO 26 NFU=1+NFUS
         NANG1=NRADX(NFU)
         NFUSOR=NFORX(NFU)
         CALL PLTIT3INFUSOR.NANG1.
        IPHI+THETA+PSI+XF+YF+ZF+PLOTSZ+DIST+FMAG+NCI)
     26 CONTINUE
 \mathbf c\tilde{c}NACELLES
 \mathbf c30 IF (J3.EQ.0) GO TO 40
         NANGI=NAN2+1
         DO 34 NP1=1.NP
         CALL PLTIT3(NANGI+NPODOR+
        IPHI+THETA+PSI+XF+YF+ZF+PLOTSZ+DIST+FMAG+NCI)
     34 CONTINUE
         DO 36 NP1=1, NP
        CALL PLTIT3(NPODOR, NANGI,<br>IPHI, THETA, PSI, XF, YF, ZF, PLOTSZ, DIST, FMAG, NCI)
     36 CONTINUE
  \mathbf c\mathsf{c}FINS
  \epsilon40 IF (J4+EQ+0) GO TO 50
         DO 42 NEI=1.NE<br>CALL PLTIT3(2.NEINOR.
        IPHI+THETA+PSI+XF+YF+ZF+PLOTSZ+DIST+FMAG+NCI)
      42 CALL PLTIT3(2+NFINOR+
        IPHI, THETA, PSI, XF, YF, ZF, PLOTSZ, DIST, FMAG, NCI)
         DO 46 NF1=1.NF
        CALL PLTIT3(NFINOR.2,<br>IPHI.THETA.PSI.XF.YF.ZF.PLOTSZ.DIST.FMAG.NCI)
      AS CALL PLTIT3(NFINOR+2+<br>46 CALL PLTIT3(NFINOR+2+<br>1PHI+THETA+PSI+XF+YF+2F+PLOT5Z+DIST+FMAG+NCI)
  \mathbf cCANARD
  \frac{\mathsf{c}}{\mathsf{c}}50 IF (J5.EQ.0) GO TO 60<br>DO 56 NCA=1.NCAN
```

```
DO 54 I=1,2<br>
54 CALL PLTIT3(2.NC,<br>
1PHI.THETA.PS1.XF.YF.ZF.PLOTSZ.DIST.FMAG.NCI)<br>
56 CONTINUE<br>
DO 59 NCA=1.NCAN<br>
DO 59 NCA=1.NCAN<br>
DO 59 I=1,2<br>
58 CALL PLTIT3(NC.2,<br>
1PHI.THETA.PS1.XF.YF.ZF.PLOTSZ.DIST.FMAG.NCI)<br>
59 CONTIN
\frac{c}{c}END OF SPPLT
                        END
```
 $\cdots$ 

 $-\!-\!$  -

### Subroutine PLTIT3

Subroutine PLTIT3 reads lines of points from intermediate storage and calls subroutine STERPT for the perspective and stereo views. The flow chart and the FORTRAN statements for this subroutine are as follows:

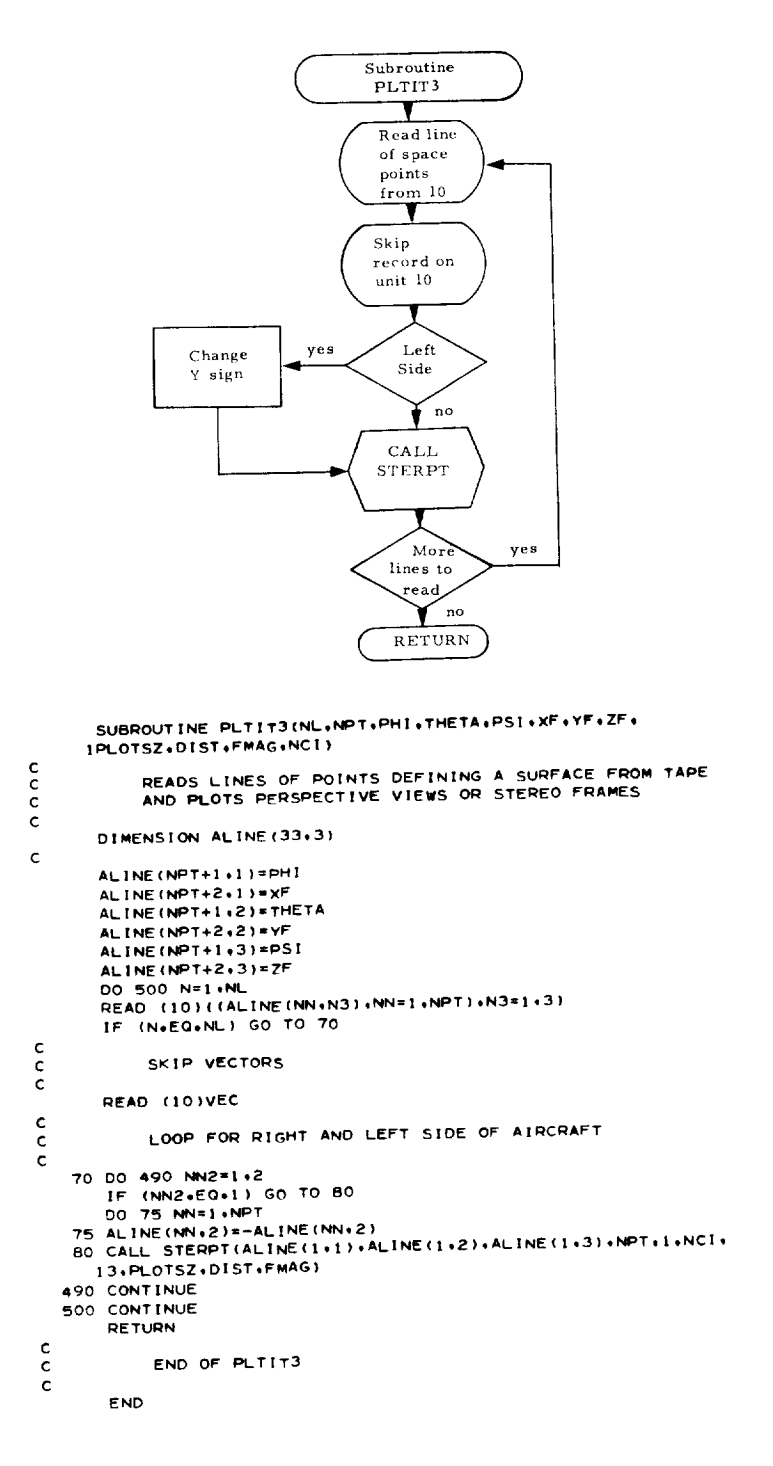

#### Subroutine STERPT

### By George C. Salley Langley Research Center

Subroutine STERPT generates instructions for driving automatic equipment to plot the perspective projection of data for a given three-dimensional array. Two passes through this subroutine will generate instructions for a pair of stereo frames. The FORTRAN statements for this subroutine are as follows:

```
SUBROUTINE STERPT (X+Y+Z+N+K+NC+IP+PAG+PLA+XPR)
\frac{c}{c}PROGRAMER - GEORGE C. SALLEY
        DIMENSION VP(3), TRAN(3), SANG(3), CANG(3), ADJ(3), PT(4), XLP(2),
       12LP(2)DIMENSION X(1)+ Y(1)+ Z(1)
        DIMENSION PLX(4), PLY(4), PLZ(2)<br>DIMENSION PIX(4), PIY(4), PIZ(2)<br>DIMENSION ILP(4), IPL(4)<br>DATA PI:PI2:PI32:PI42/3:1415926:1:5707963;4:7123889:6:2831952/
        DATA PAR/1+125/
         DATA NPG/0/
        DATA NPT/1/
        DATA FRAME/9.80/
         DATA TURN/11+01/
        NO = 1KK = K\mathbf{I} \mathbf{I} = \mathbf{I} \mathbf{P}IF (NC) 80.5.110\ddot{\bullet}\mathsf{c}\overline{5}NP = N*K + 1NR=NP+K
        PLIM=PAG/2.
         SF = XPRVPL *PLA
        DO 10 1=1.4
         PLX(1)=0PLY(1)=0.<br>PIX(1)=0.
        PIY(1)=0.IPL(T)=0<br>ILP(I)=0
10<sub>1</sub>DO 15 1=1.2<br>PLZ(1)=0.
15
        PIZ(1)=0.
        VPX=X(NP)
         VPZ = Z (NP)FPX=X(NR)<br>FPY=Y(NR)
         FPZ=Z(NR)VX=VPX-FPX
         VY=VPY-FPY
```

```
VZ=VDZ-FDZ
        VP(2)=SQRT((VX*+2)+(VY**2))
        VP(3)_SQ_T((VZ*t_)+(VD(2)_t2)}
T_AN(I)sVPX-(V_L_(VX/VP(2)))
         T_AN(2)sVPY--(VPLt(VY/VP(2)I)
         T_AN(31mvPZ-(VPL_(VZ/VP(3)))
VANGzATAN((PA_/VP(3)))
         IF (VX) 55,20_3_
                                                                            \ddot{\phantom{a}}IF (VY| 30,300.25
20
        PANG=Pl2
25
        GO TO 75
30
        PANGzPI32
         GO TO 7_
IF (VY) 50_40,4_
3_
         PANG=Oe
40
         GO TO ?_
        PANG=ATAN((VY/VX))
45
         GO TO 75
         PANG=PI42-ATAN(((ABS(VY))/VX))
50
         GO TO 7_
         IF (VY) ?0_60,6_
55
60
        PANG_P!
         GO TO 75
6_
         PANG=PI-ATAN((VY/(ABS(VX))))
         GO TO 75
         PANG=PI+ATAN(((ABS(VY))/(ABS(VX))))
?0
 75
         PANG=PI32-PANG
         UANG=PANG-VANG
         RANG=UANG+(2.*VANG)
         SANG(1)=SIN(UANG)
         SANG(2)=SIN(RANG)
         CANG(1)=COS(UANG)
         CANG(2)ICOS(RANG)
         SANG(3)#V<br>CANG(3)#VI
         VP(3)sVPL
         XLP(1)<br>ZLP(1)<br>XLP(2)
         ZLP(2)=0ADJ(1)=PLIM
         AOJ(2)_-IM
          ADJ(3)#ADJ(2<br>IF (N) 300+30<br>M=IABS(NC)
 80
          L=M<br>IF (NPG+NC) 115.8<br>IF (2+NC) 300.95<br>NPG=2
 8_
 9O
         GO TO 100
 9_
          N_G- I
         CONT ! NUE
 I O0
          DO 105 I≖1∗L<br>CALL CALPLT (TURN+
    105 CONTI
          CALL CALPLT (XLP(M),ZLP(M),3)
         GO TO 115
 II0
         M=1L=2
 115
          DO 29_ I-M_L
IF (NPG} 300,120_150
IF (NC) 125_1_5_14_
 120
         IF (NPT+NC) 150,130,150<br>IF (2+NC) 300,140,135
 130
 135
          NPTz2
          GO TO 14_
NPT=!
 |40
          CONTINUE
 145
          CALL CALPLT (XLP(I)+ZLP(I)+3)
          O0 290 J-I_N
 I_0
          PT(1)=((X(NO)-TRAN(1))*CANG(I))-((Y(NO)-TRAN(2))*SANG(I))
          PT(4)=((X(NO)-TRAN(I))*SANG(I))+((Y(NO)-TRAN<br>PT(2)=((PT(4)*CANG(3))+((Z(NO)-TRAN(3))*SANG
          PT(3) = ( (PT(4)*SANG(3)) + ( (Z(NO) + TRAN(3))) * CANG(3)))IF (PT(2)) 155.180<br>IF (ILP(1)) 300,16<br>IF (II-3) 165.170<sub>9</sub>
 155
  160
  165
          VX=PLX(<br>VY=PLY(
          VZ-_LZ(I_-_T(3)
          VP(2)=SQRT((VZ##2)+(VP(1)##2))
          V_LI_LY(|)/(VY/VP_I))
          PT(4)=PLX(I)-<br>PLX(I)=PT(I)
          PT(1)=PT(4)PLY(1)iPT{2)
          PT(2)
```

```
PT(4)=PLZII)-((VZ/VPI2))_VPL)
         PLZ(I)=PT(3)
         PTI3}=PT(4)
         1LP(1)=1GO TO 205
170 ILPI|)=I
 175 Pi.-X(1)-P7(I)
         PLYIII=PT(2)
         PLZ(|I=PT(3)
  GO TO 270
180 IF (ILP(1)) 300_200,185
185 IF (I[-3) I90,195,300
 190 11*3IPL(1)=I
         PIX(I)=P?[I)
         PIY(I)mPT(2)
         PlZIII=PTI3)
         VX=PT(|)-PLX(I)
         VY = PVZ=PT(3I-PLZ(I)
         VP(|I=SOI_TIfVX**2)+IVY_2I)
VPI2)=SQRTIIVZI*2I÷(VP(I)_12))
         VPL=PT(2)/IVY/Vp(I))
         PT(2)=0.<br>PT(1)=PT(1)-
         PT(3)=PT(3)-(IVZ/VP(2))*VPL)
 195 ILP(1)=O
        200 PLX(II-PT(II
        PI-Y(II=PT(2)
        PLZ(1)=PT(3)
 205 XP=(PT(1)+(PT(2)*(-PT(1))/(PT(2)+VP(3))))*SF
        ZP=(PTI3)+(PTI21*(-PT(3))/(PTI2)+VP(3))))*SF
        VPL=SQRTItXP_)+IZP_2))
 IF (VPL-I:_IM) 235,235.2]0
210 IF ([LP(I÷2)) 3_0o215,230
 215 IF (II--3) 394,2p5,300
394 IF(Pt-X(I÷H)-XP)_I2,2II,21a
  2|1 I:)LXI|+2)=XP
        PLY(1+2)=ZPXP=Pt_IM_(XP/VPL)
        ZP=PLIM+(ZP/VPL)
         GO TO 33
  _12 R= (PLY(I÷2)-ZP)/ (PLXII÷2)-XP )
213 PLXX=PLX(|+2) $ PLYY=PLY(I+Z)
        B= ZP -R<del>*</del>XP<br>XXP=XP $ ZZP=ZP
         XXP=XP $ ZZP=ZP
         XA= (-RAB --SURT( --BIRZ+(RIRZ)I(PLIMIIZ)+PLIMIIZ))/(R#IZ +1 )<br>YAIR#XA+B
        IIIIMMM=O
        IPLXX=PLXX*|O_*3
         IPLYY=PLY<br>IXXP=XXP*
        IZZP-ZZP*IO**3
        PLXX=IPLXX/(IO**3*I,)
        PLYY-IPLYY/(IO_*3*|,)
        XXP=1XXP/(10**3*1,)ZZP=IZZP/(10**3+1.)
   316 CONTINUE
        1xA=xA*10**3IYA=YA*]O**3
        XX = IXAY((10**3)*1*)YY=IYAY(10**3)*1.)[F(PLYY- ZZP) 303,30Z,301
301 IF(YY,GE,ZZP,AND,YY,LE,Pt.yy) GO TO 304
  GO TO 320
302 YY=ZZP
       GO TO 304
  303 IF(yY.GE,PLyY ,ANO.YY,LEIZZP) GO TO 304
        GO TO 3_0
   304 IF(Pl-XX-XXP) 307,220,305
   305 IF(XX.GE,XXP,AND.XX,LE,Pl_XX) GO TO 220
       GO T0320
   307 IFIXX.GE.mLXX ,ANO,XX,LE.XXP) GO TO 220
320 IFIllI,EQ,O) GO TO 321
       STO_ 3333
   321 II1=1
        XA= (-_*B +SQ_T[ -B**2 + _**2*PLI_**2 +PLIM**2)} 2(_*'2 +I)
        YA=R*XA+B
GO TO 316
220 PLXII+2I=XP
       PLY(I+2i=ZP
       XP=XX
       ZP=yY
       111=0337 ILPII+Z)=I
       GO TO 265
225 ILP(I+2)=I
230 PLX(I+2)=xP
```

```
P(X) = 1 + 2 + 7PGO TO 270
         IF (ILP(I+2)) 300+255+240
235
         IF (11-3) 245,250,300
240
         11 = 3245
         IPL(1+2)=1P[X(1+2)*XP]<br>P[Y(1+2)=ZP]TE(PLX(I+2)+NE+XP) GO TO 400<br>VPL=SQRT((PLX(I+2)**2)+(PLY(I+2)**2))
         P[X(1+2)*XP]PIZ(1+2)=ZPGO TO 250<br>400 R= (PLY(I+2)-ZP)/ (PLX(I+2)-XP)
  455 PLXX=PLX(1+2) $ PLYY=PLY(1+2)
         B= ZP -R*XP<br>XXP=XP $ ZZP=ZP
          YA=R+XA+B<br>Jii=MMM=0
          IPLXX=PLXX*10**4
          IPLYY=PLYY*10**4<br>IXXP=XXP*10**4
          IZZP=ZZP#10**4
                                                          \simPLXX = [PLXX/(10*+4*1*)<br>PLYY=[PLYY/(10*+4*1+)
          XXP = 1XXP / (10++4+1)ZZP=1ZZP/(10*+4+1)<br>416 IXA=XA+10*+4IYA=YA#10##4
          XX = 1XAY(10**4)*1*)\frac{1}{2} \frac{1}{2} \frac{1}{2} \frac{1}{2} \frac{1}{2} \frac{1}{2} \frac{1}{2} \frac{1}{2} \frac{1}{2} \frac{1}{2} \frac{1}{2} \frac{1}{2} \frac{1}{2} \frac{1}{2} \frac{1}{2} \frac{1}{2} \frac{1}{2} \frac{1}{2} \frac{1}{2} \frac{1}{2} \frac{1}{2} \frac{1}{2} TE(PLYY- 22P) 403+402+401<br>401 IF(YY+6E+ZZP+AND+YY+LE+PLYY) GO TO 404
          GO TO 420
    402 YY*ZZP
    GO TO 404<br>403 IF(YY+GE+PLYY +AND+YY+LE+ZZP) GO TO 404
          GO TO 420
     404 IF(PLXX-XXP) 407+246+405
    405 IF (XX+GE+XXP+AND+XX+LE+PLXX) GO TO 246
           GO T0420
    407 IF(XX+GE+PLXX +AND+XX+LE+XXP) GO TO 246<br>420 IF(III+E0+0) GO TO 421
    420 IF (111-2007) STOP 6666<br>421 III=1<br>XA= C-R#B +SQRT( --B**2 + R**2*PL[M**2 +PL[M**2)) /(R**2 +1)<br>YA=R*XA+B
           GO TO 416
     246 XP=XX
           ZP = YY111 - 0ILP(1+2)=0250
           GO TO 260<br>IF ((SQRT(((PLX(I+2))**2)+((PLY(I+2))**2)))-PLIM) 260+260+240
  255
           PLX(1+2)=XP260
           PLY(1+2)=2P265
           XPT=XP+ADJ(1+1)
            YPT=ZP+ADJ(1)
           CALL CALPLT (XPT+YPT+11)
           11 = 2270
           11*2<br>|F (IPL(1+2)) 300+280+275<br>|FL(I+2)*0<br>|XP=PIX(I+2)<br>|ZP=PIY(I+2)
  275
            GO TO 255
            IF (1PL(1)) 300,290,285
   280
            IPL(1)=0285
            PT(1) = PIX(1)PT(2)=P[Y(1)<br>PT(3)=P[Z(1)GO TO 200
   290
            NO=NO+KK
            XLP(I) = XPTZLP(I)*YPT
            NO = 1\begin{array}{c}\n\text{NO} + 1 \\
\text{I}1 = 1P \\
\text{CONTINUE}\n\end{array}295
   300
             RETURN
            END
```
44

### PROGRAM USE

### PROGRAM IDENTIFICATION

This program is for airplane configuration plots and is identified as program D2290.

### PROGRAM SETUP FOR A COMPILE AND EXECUTE

This section describes the input data requirements, limitations, and the punched card formats. Samples of the input data sheets for preparation by the user are shown in figure 7.

The input data cards are assembled with the program decks in the order illustrated below:

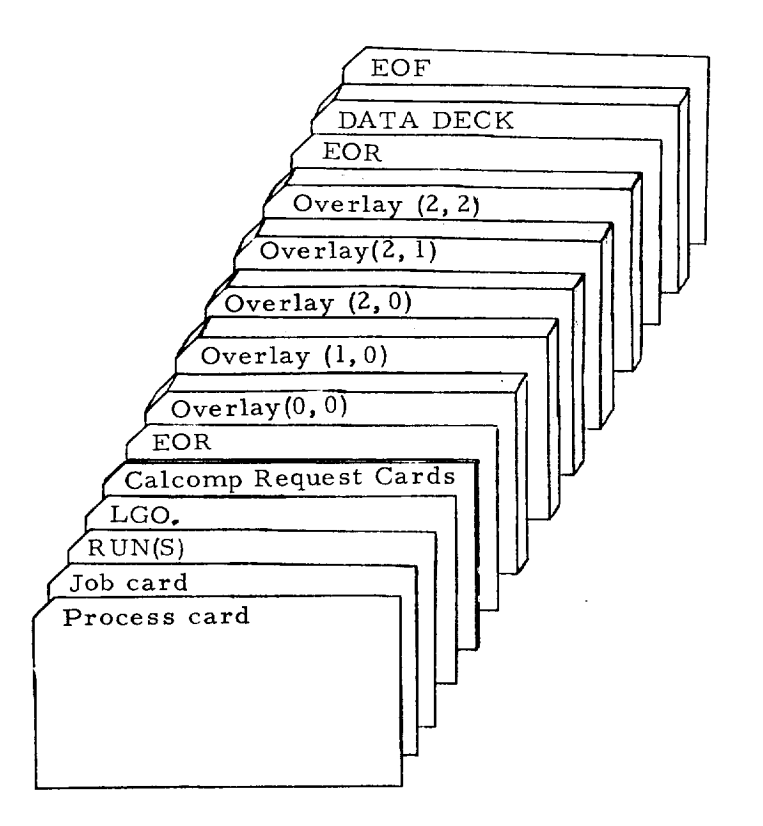

### DESCRIPTION OF INPUT DATA CARDS

#### Configuration

Since the airplane has to be symmetrical about the XZ-plane, only half of the airplane need be described to the computer. The convention used in presenting the input data is that the half of the airplane on the positive Y-side of the XZ-plane is presented. The program then uses this information to construct the complete airplane. The number of input cards depends on the number of components used to describe the configuration, whether a component has been described previously, and the amount of detail used to describe each component. The method of input is by FORTRAN "READ" statements.

Card 1 - Identification.- Card 1 contains any desired identifying information in columns 1 to 80. (See fig. 7(a).)

*Card* 2 - Control integers.- Card 2 contains 24 integers, each punched right justified in a 3-column field. (See fig. 7(a).) Columns 73 to 80 may be used in any desired manner. An identification of the card columns, the name used by the source program, and a description of each integer is given in the following table:

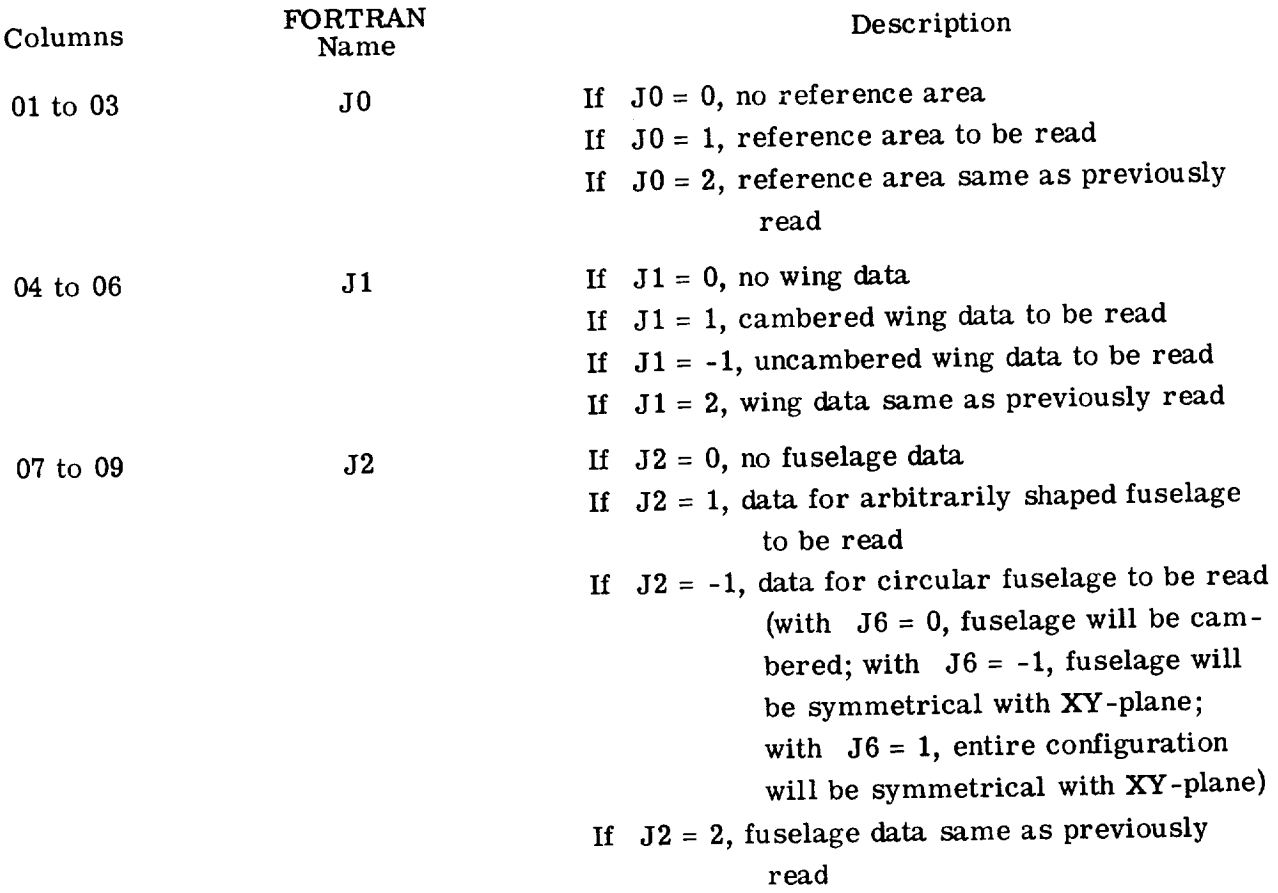

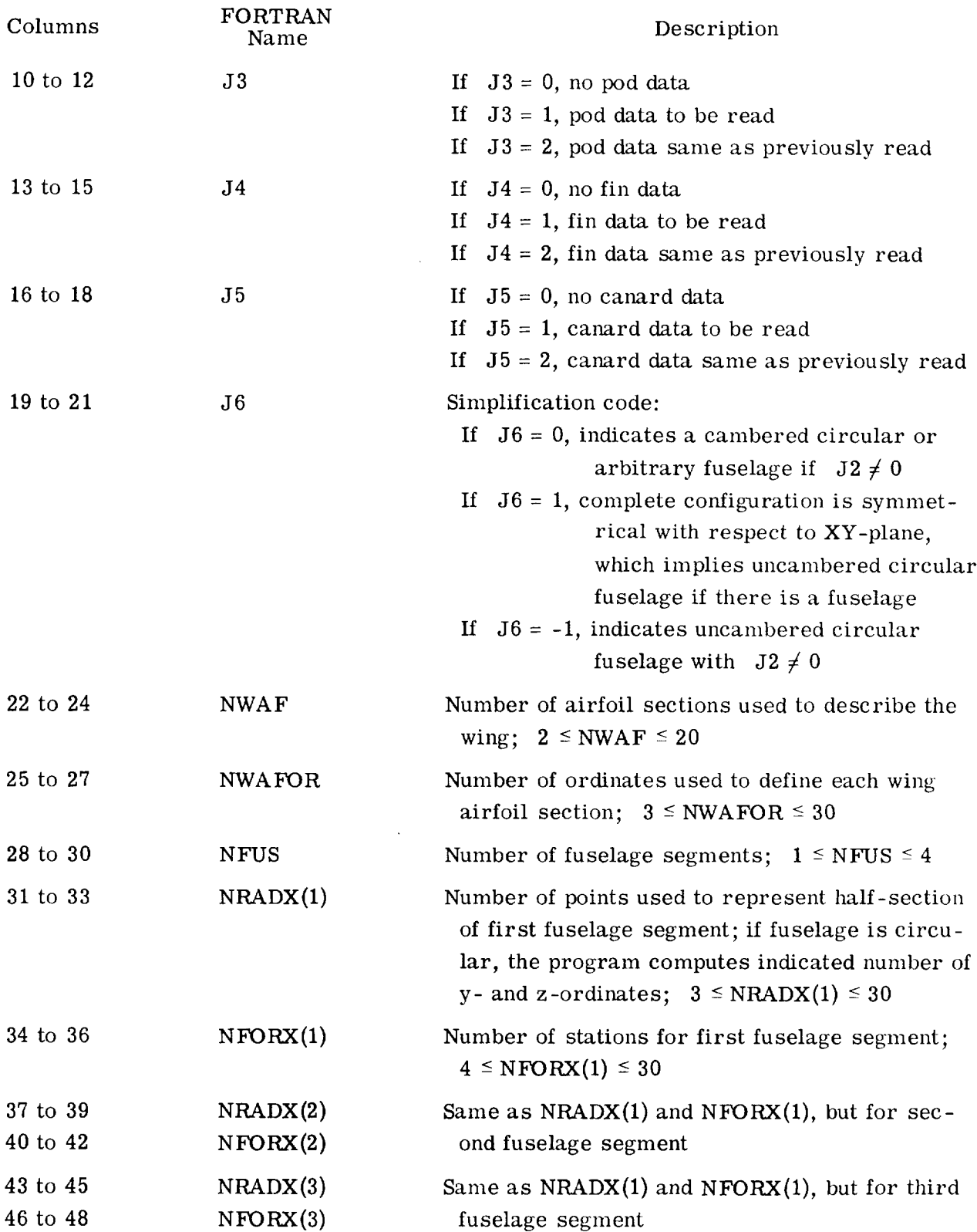

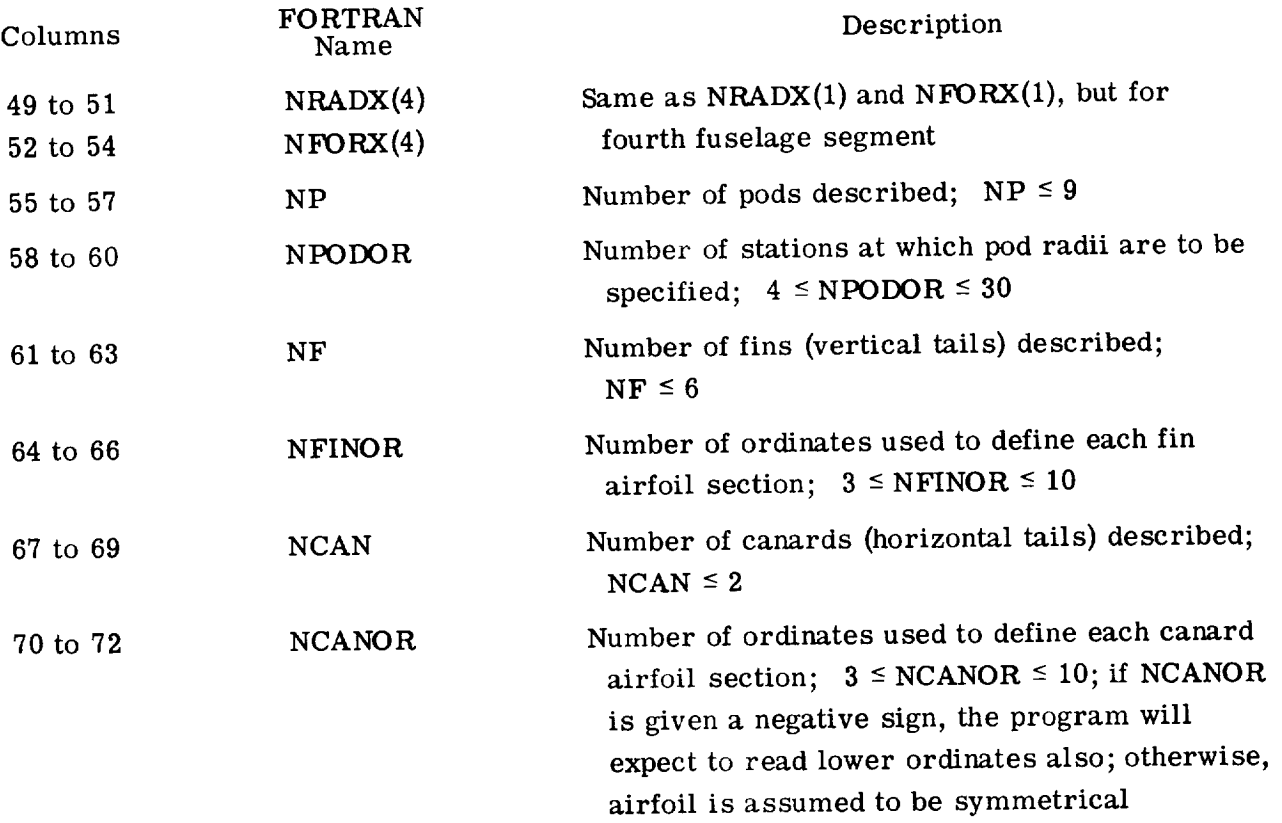

Cards 3,  $4, \ldots$  - remaining data input cards. The remaining data input cards contain a detailed description of each component of the airplane. (See fig. 7(a).) Each card contains up to 10 values, each value punched in a 7-column field with a decimal and may be identified in columns 73 to 80. The cards are arranged in the following order: reference area, wing data cards, fuselage data cards, pod (or nacelle) data cards, fin (vertical tail) data cards, and canard (or horizontal tail) data cards.

Reference area card: The reference area value is punched in columns 1 to 7 and may be identified as REFA in columns 73 to 80.

Wing data cards: The first wing data card (or cards) contains the locations in percent chord at which the ordinates of all the wing airfoils are to be specified. There will be exactly NWAFOR locations in percent chord given. Each card may be identified in columns 73 to 80 by the symbol XAF j where j denotes the number of the last location in percent chord given on that card. For example, if NWAFOR = 16, there are 16 ordinates to be specified for every airfoil, and two data cards will be required. The first XAF card is identified as XAF 10 and the second as XAF 16.

The next wing data cards (there will be NWAF cards) each contain four numbers which give the origin and chord length of each of the wing airfoils that is to be specified. The cards representing the most inboard airfoil are given first, followed by the cards for successive airfoils. The information is arranged on each card as follows:

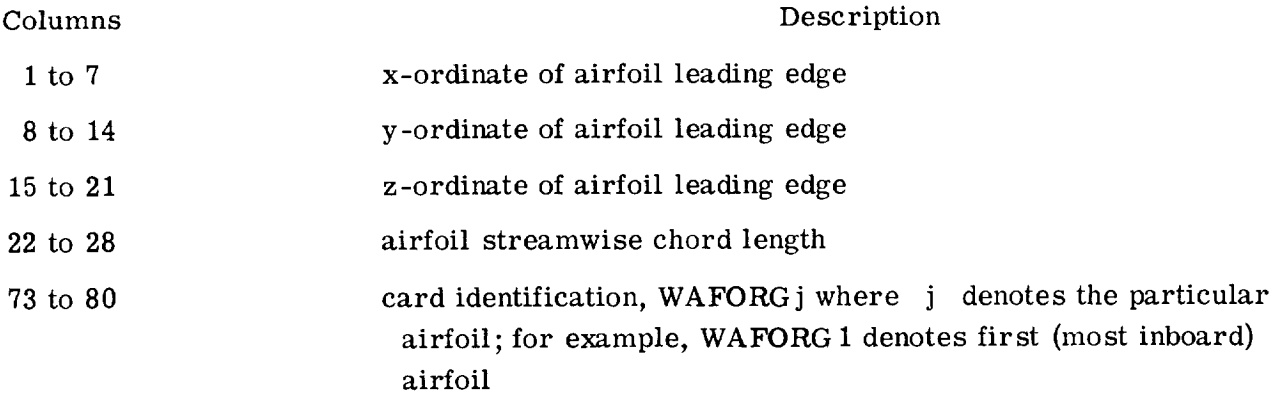

If a cambered wing has been specified, the next set of wing data cards is the mean camber line (TZORD) cards. The first card contains up to 10 **Az** values, referenced to the z-ordinate of the **airfoil** leading edge, **at** each of the specified percents of chord for the first **airfoil.** If more than 10 values **are** to be specified for each **airfoil** (there will be NWAFOR values), the remaining values **are** continued on successive cards. The remaining **airfoils are** described in the same manner, data for each **airfoil** starting on **a** new card, **and** the cards **arranged** in the order which begins with the most inboard **airfoil and** proceeds to the outboard. Each card may be identified in columns 73 to 80 as TZORDj, where j denotes the particular **airfoil.**

Next are the wing **airfoil** ordinate (WAFORD) cards. The first card contains up to 10 half-thickness ordinates of the first **airfoil** expressed **as** percent chord. If more than 10 ordinates **are** to be specified for each **airfoil** (there will be NWAFOR values), the remaining ordinates are continued on successive cards. The remaining **airfoils are** each described in the same manner, **and** the cards **are arranged** in the order which begins with the most inboard **airfoil** and proceeds to the outboard. Each card may be identified in columns 73 to 80 **as** WAFORDj, where **j** denotes the particular **airfoil.**

Fuselage data cards: The first card (or cards) specifies the x values of the fuselage stations of the first segment. There will be NFORX(1) values **and** the cards may be identified in columns 73 to 80 by the symbol XFUS j where j denotes the number of the last fuselage station given on that card.

If the fuselage is circular **and** cambered, the next set of cards specifies the z locations of the center of the circular sections. There will be NFORX(1) values **and** the cards may be identified in columns 73 to 80 by the symbol ZFUS j where j denotes the number of the last fuselage station given on that card.

If the fuselage is circular, the next card (or cards) gives the fuselage crosssectional areas, and may be identified in columns 73 to 80 by the symbol FUSARDj where *j* denotes the number of the last fuselage station given on that card. If the fuselage is of arbitrary shape, the y-ordinates for a half-section are given (NRADX(1) values) and identified in columns 73 to 80 as Yi where i is the station number. Following these are the corresponding z-ordinates  $(NRADX(1)$  values) for the half-section identified in columns 73 to 80 as Zi where i is the station number. Each station will have a set of Y and Z cards, and the convention of ordering the ordinates from bottom to top is observed.

For each fuselage segment a new set of cards as described must be provided. The segment descriptions should be given in order of increasing values of x.

*Pod* data cards: The first pod or nacelle data card specifies the location of the origin of the first pod. The information is arranged on the card as follows:

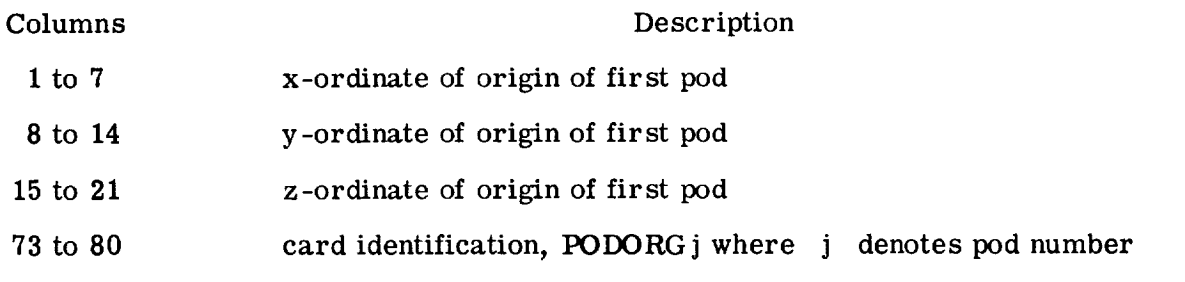

The next pod input data card **(or** cards) contains the x-ordinates, referenced to the pod origin, at which the pod radii **(there** will be NPODOR of them) are to be specified. The first x-value must be zero, and the last x-value is the length of the pod. These cards may be idenfied in columns 73 to 80 by the symbol XPODj where j denotes the pod number. For example, XPOD 1 represents the first pod.

The next pod input data cards give the pod radii corresponding to the pod stations that have been specified. These cards may be identified in columns 73 to 80 as **PODRj** where j denotes the pod number.

For each additional pod, new *PODORG,* XPOD, and *PODR* cards must be provided. Only single pods are described but the program assumes that if the y-ordinate is not zero an exact duplicate is located symmetrically with respect to the XZ-plane; a y-ordinate of zero **implies** a single pod.

Fin data cards: Exactly three data input cards are used to describe a fin. The information presented on the first fin data input card is as follows:

Columns

#### Description

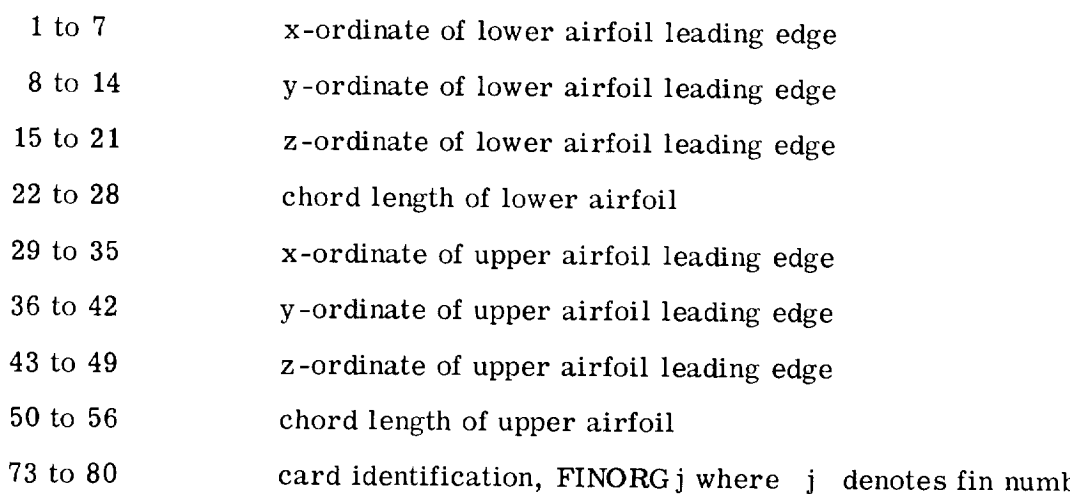

The second fin data input card contains up to I0 locations in percent chord (exactly NFINOR of them) at which the fin airfoil ordinates are to be specified. The card may be identified in columns 73 to 80 as XFINj where j denotes the fin number.

The third fin data input card contains the fin airfoil half-thickness ordinates expressed in percent chord. Since the fin airfoil must be symmetrical, only the ordinates on the positive y side of the fin chord plane are specified. The card identification, FINORDj, may be given in columns 73 to 80, where j denotes the fin number.

For each fin, new FINORG, XFIN, and FINORD cards must be provided.

Only single fins are described but the program assumes that if the y-ordinate is not zero an exact duplicate is located symmetrically with respect to the XZ-plane; a y-ordinate of zero implies a single fin.

Canard data cards: If the canard (or horizontal tail) airfoil is symmetrical, exactly three cards are used to describe a canard, and the input is given in the same manner as for the fin. If, however, the canard airfoil is not symmetrical (indicated by a negative value of NCANOR), a fourth canard data input card will be required to give the lower ordinates. The information presented on the first canard data input card is as follows:

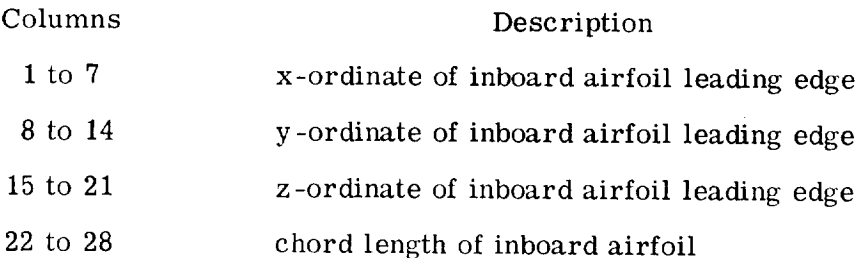

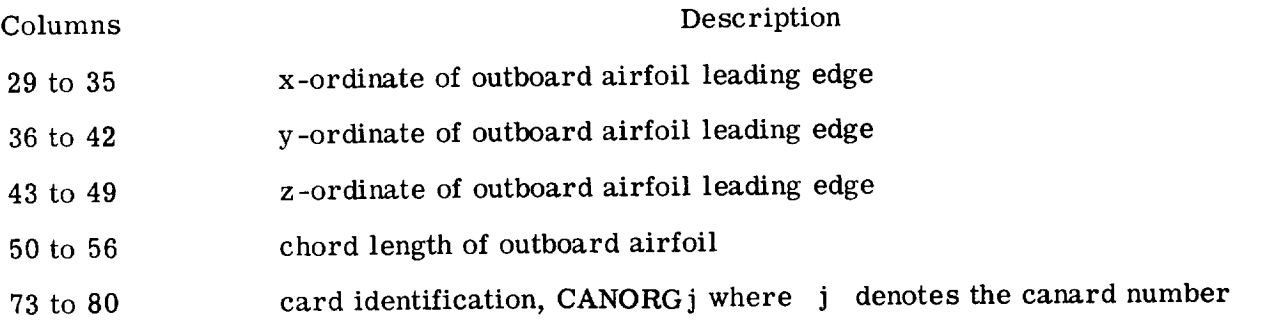

The second canard data input card contains up to I0 locations in percent chord (exactly NCANOR of them) at which the canard airfoil ordinates are to be specified. The card may be identified in columns 73 to 80 as XCAN j where j denotes the canard number.

The third canard data input card contains the upper half-thickness ordinates, expressed in percent chord, of the canard airfoil. This card may be identified in columns 73 to 80 as CANORDj where j denotes the canard number. If the canard airfoil is not symmetrical, the lower ordinates are presented on a second CANORD card. The program expects both upper and lower ordinates to be punched as positive values in percent chord.

For another canard, new CANORG, XCAN, and CANORD cards must be provided.

### Plot Cards

A single card contains all the necessary information for one plot. The available options and the necessary input for each are described in the succeeding sections.

Orthographic projections.- For orthographic projections, the card should be set up as follows (see fig.  $7(b)$ ):

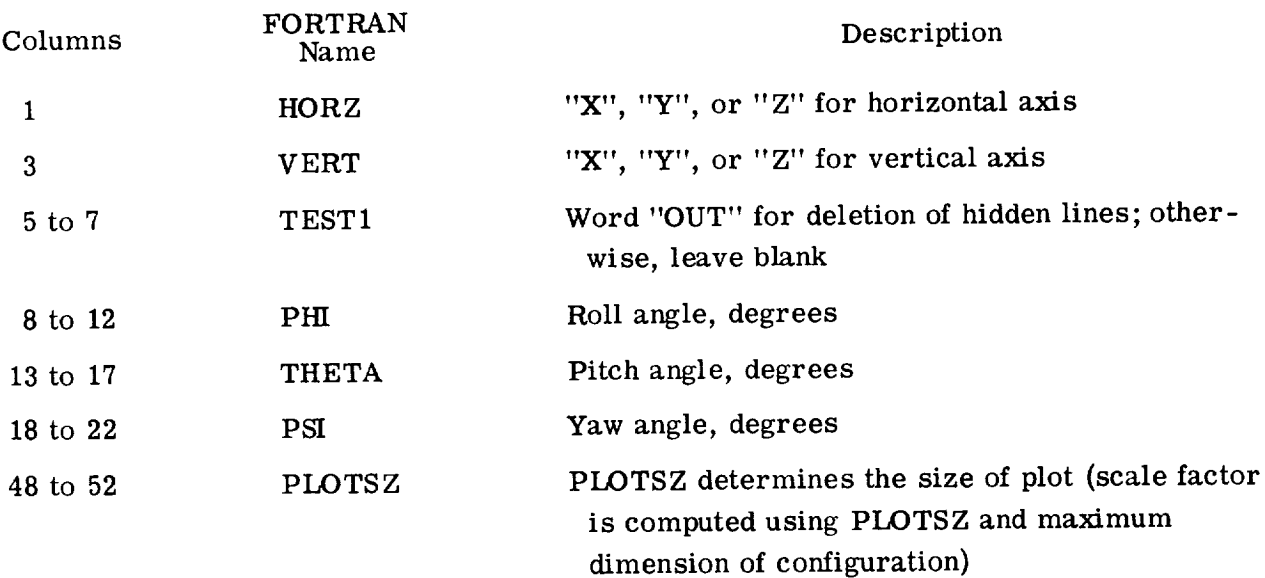

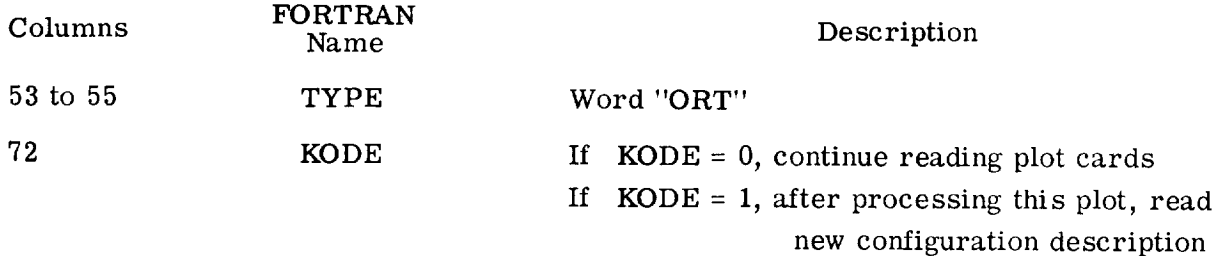

An attempt is made to center the given configuration within the specified field. If the desired plot size is greater than 28 inches, centering is attempted within 28 inches so care must be taken in choosing the view. Minimum values are adjusted so that body axis lines with no rotation angles coincide with grid lines on the plotter paper. Therefore, the plotter pen should always be positioned exactly 1 inch from the side of the plotting space and on the intersection of heavy grid lines at the start of plotting.

Plan, front, and side views (stacked).- For plan, front, and side views, the card should be set up as follows (see fig. 7(b)):

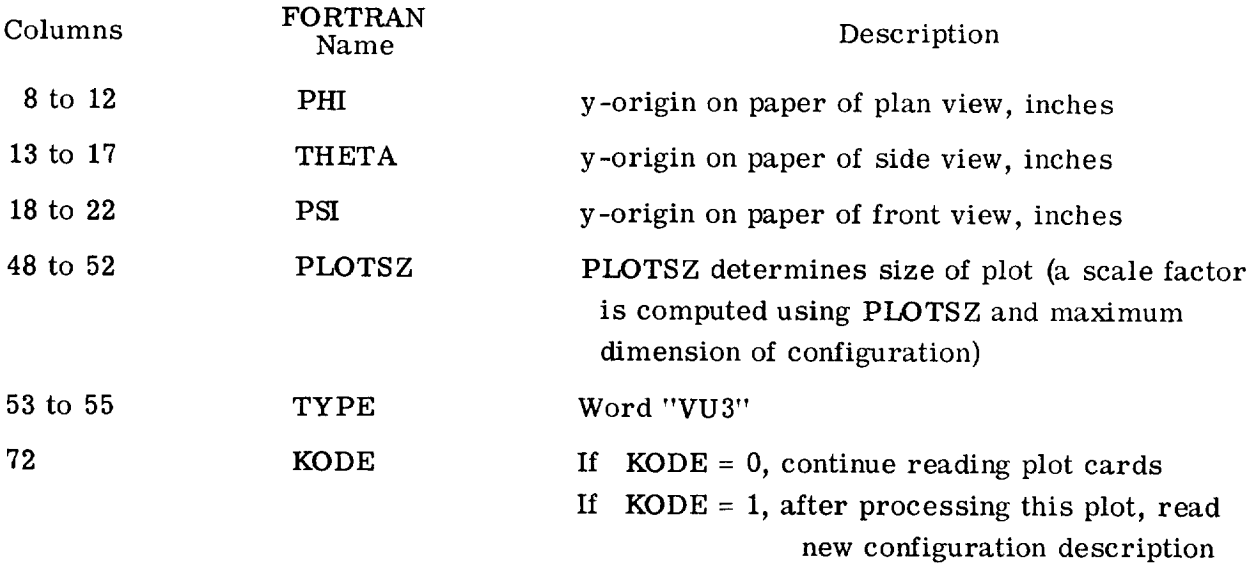

Perspective views.- For perspective views, the card should be set up as follows (see fig. 7(b)):

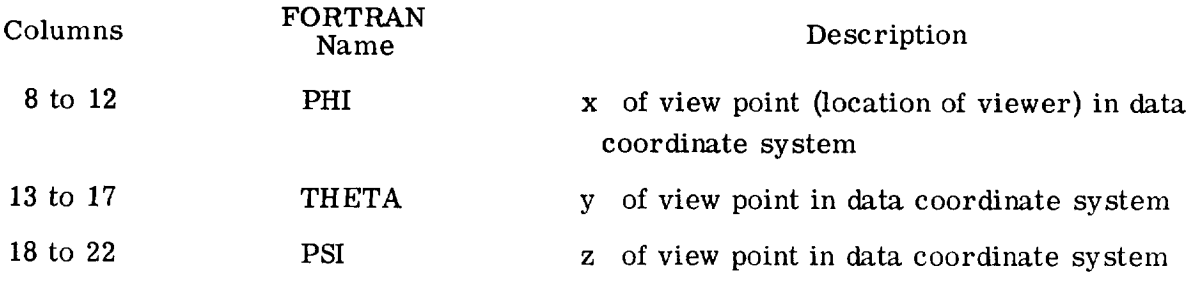

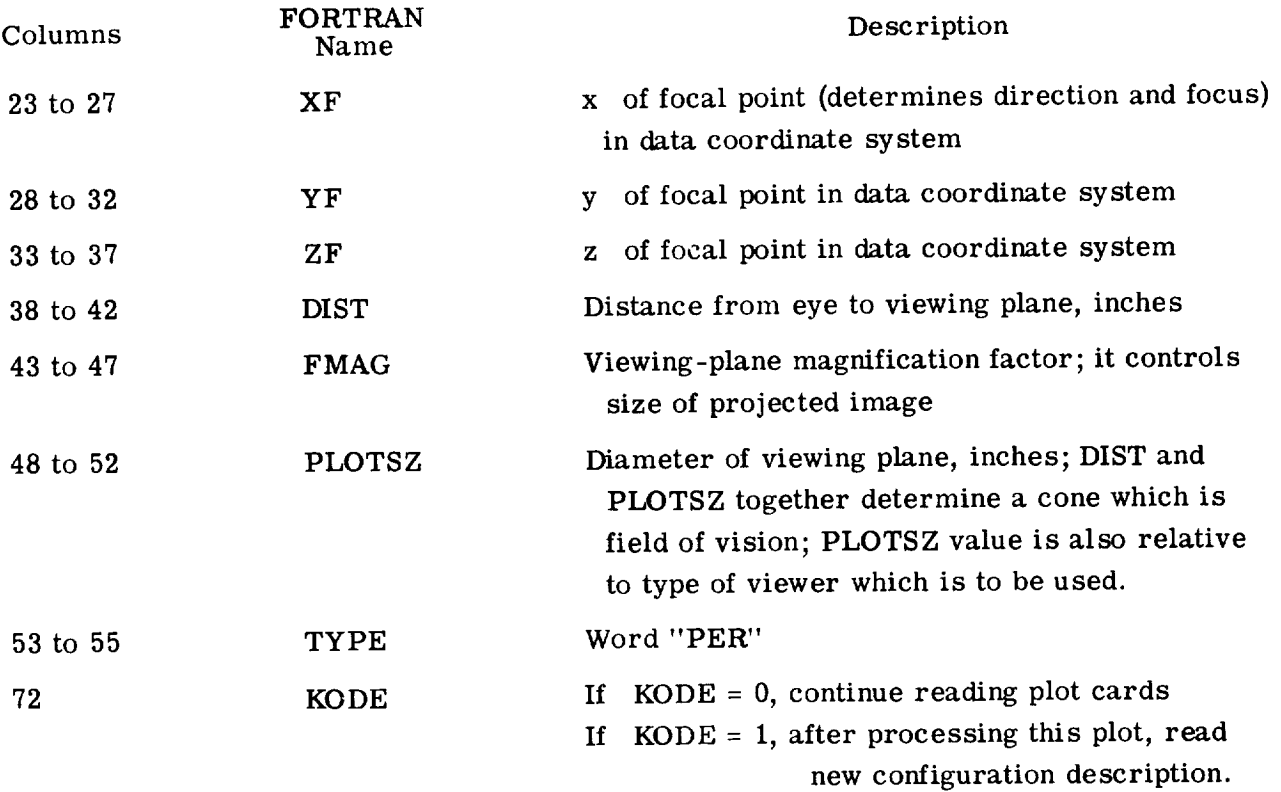

Stereo frames suitable for viewing in a stereoscope.- For stereo frames suitable for viewing in a stereoscope, the input is identical to that for the perspective views except that the word "STE" is used in columns 53 to 55.

#### OUTPUT

The card images of all the input data  $-$  configuration description and plot cards  $$ are printed. The necessary instructions for driving automatic plotting equipment are written on a scratch file.

### MACHINE SETUP

This program was written in FORTRAN Version 2.0 for Control Data series 6000 computer systems with the Scope 3 operating system and library tape. Tape unit 5 is used for input, unit 6 for output, and units 9, 10, and 12 for intermediate storage. Approximately 55000 octal locations of core storage are required and the processing of information for one plot is less than 1 minute of computer time.

The decoupled version of the plotting system routes plotter output to a scratch file during job execution; therefore, this file has to be copied to a tape file at job completion

for off-line plotting on a CalComp digital incremental plotter. The plotter pen should always be positioned at least 1 inch in the positive y-direction at the beginning of plotting. If grid paper is used, the starting pen location should be exactly at an  $x$  of zero and a y of linch.

#### OPERATIONAL DETAILS

Subroutines*CALCOMP,* CALPLT, NOTATE, and LINE are the basic subroutines used from the *CalComp* software package. Subroutine *CALCOMP* causes the necessary parameters and linkage to be set up to output a file in suitable form for a *CalComp* digital incremental plotter. Subroutine *CALPLT* causes the plotter pen to move to a new location with pen either up or down. Subroutine NOTATE draws alphanumeric information for annotation and labeling. Subroutine LINE draws a continuous line through a set of successive data points where the minimum values and scale factors are stored at the end of the data arrays.

### CONCLUDING REMARKS

A digital computer program (D2290) is presented which generates the necessary instructions for automatic plotting of an airplane numerical model. Program options may be used to draw three-view and oblique orthographic projections, as well as perspective projections of an airplane. These plots are useful in checking the accuracy of the numerical model data. Magnetic tape output from this program has been used to drive a CalComp plotter and a Gerber plotter. The program has also been used for online display of a configuration on a cathode-ray-tube device.

Langley Research *Center,*

National Aeronautics and Space Administration, Hampton, Va., May 13, 1970.

## ORTHOGRAPHIC PRESENTATIONS SHOWN IN FIGURES 1 TO 3

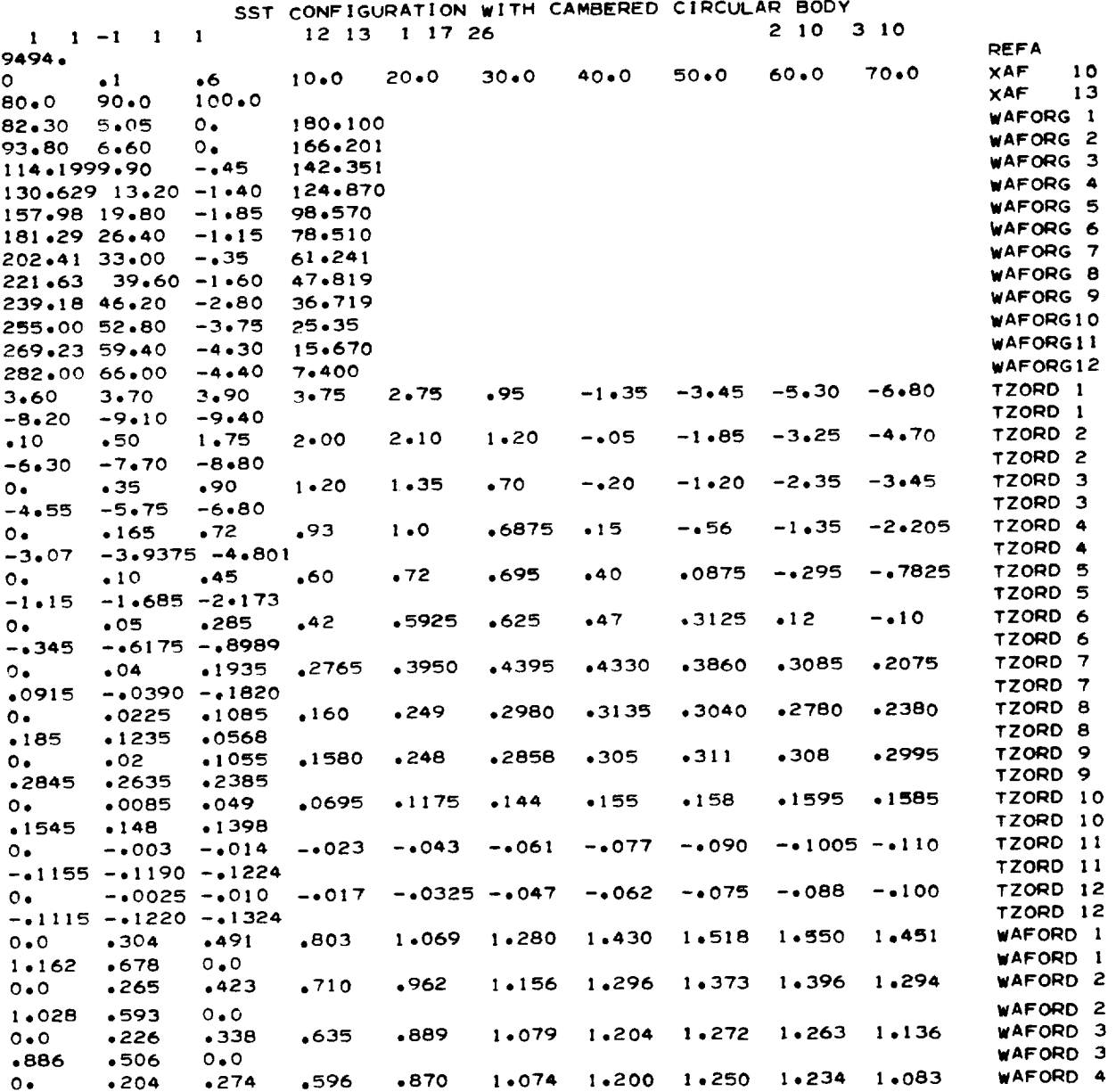

56

 $\overline{\phantom{a}}$  ,  $\overline{\phantom{a}}$  ,  $\overline{\phantom{a}}$ 

### ORTHOGRAPHIC PRESENTATIONS SHOWN IN FIGURES 1 TO 3 - Concluded

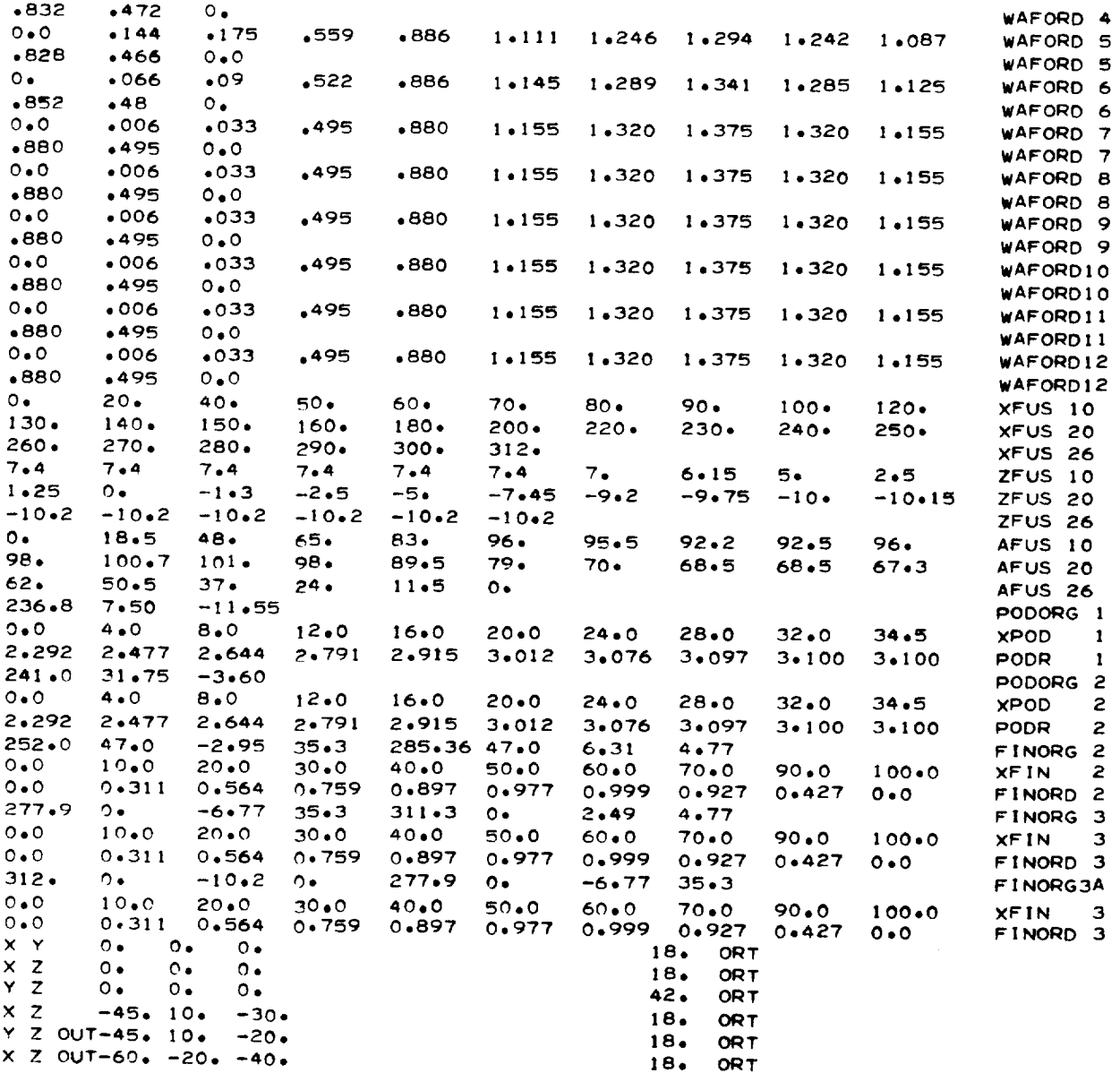

57

 $\Delta \sim 1$ 

# TABLE II.- INPUT DATA FOR A SIMPLIFIED AIRPLANE CONFIGURATION AND PLOT SPECIFICATIONS FOR THE THREE-VIEW PRESENTATION OF FIGURE 4

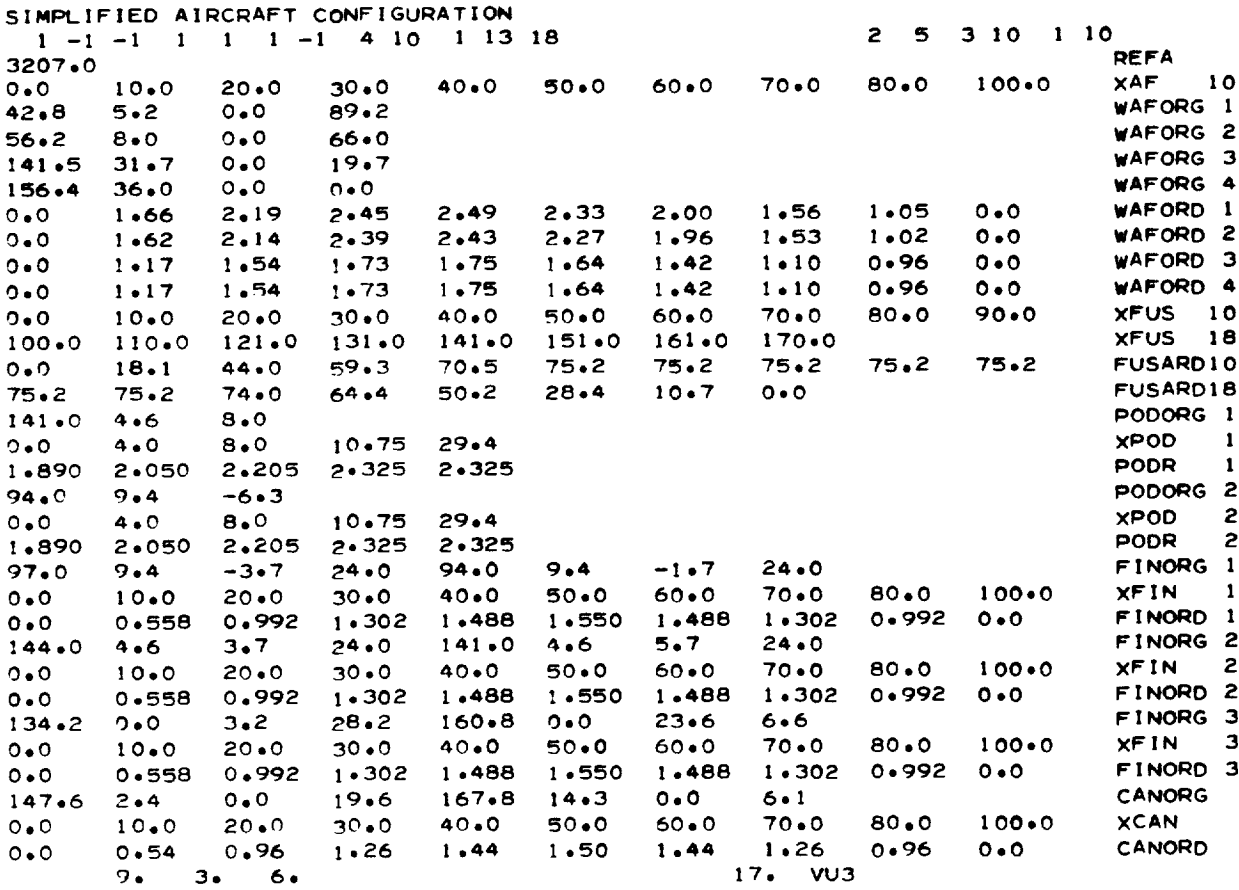

 $\ddot{\phantom{a}}$ 

### FIGHTER-TYPE CONFIGURATION SHOWN IN THE PERSPECTIVE

#### VIEWS OF FIGURE 5

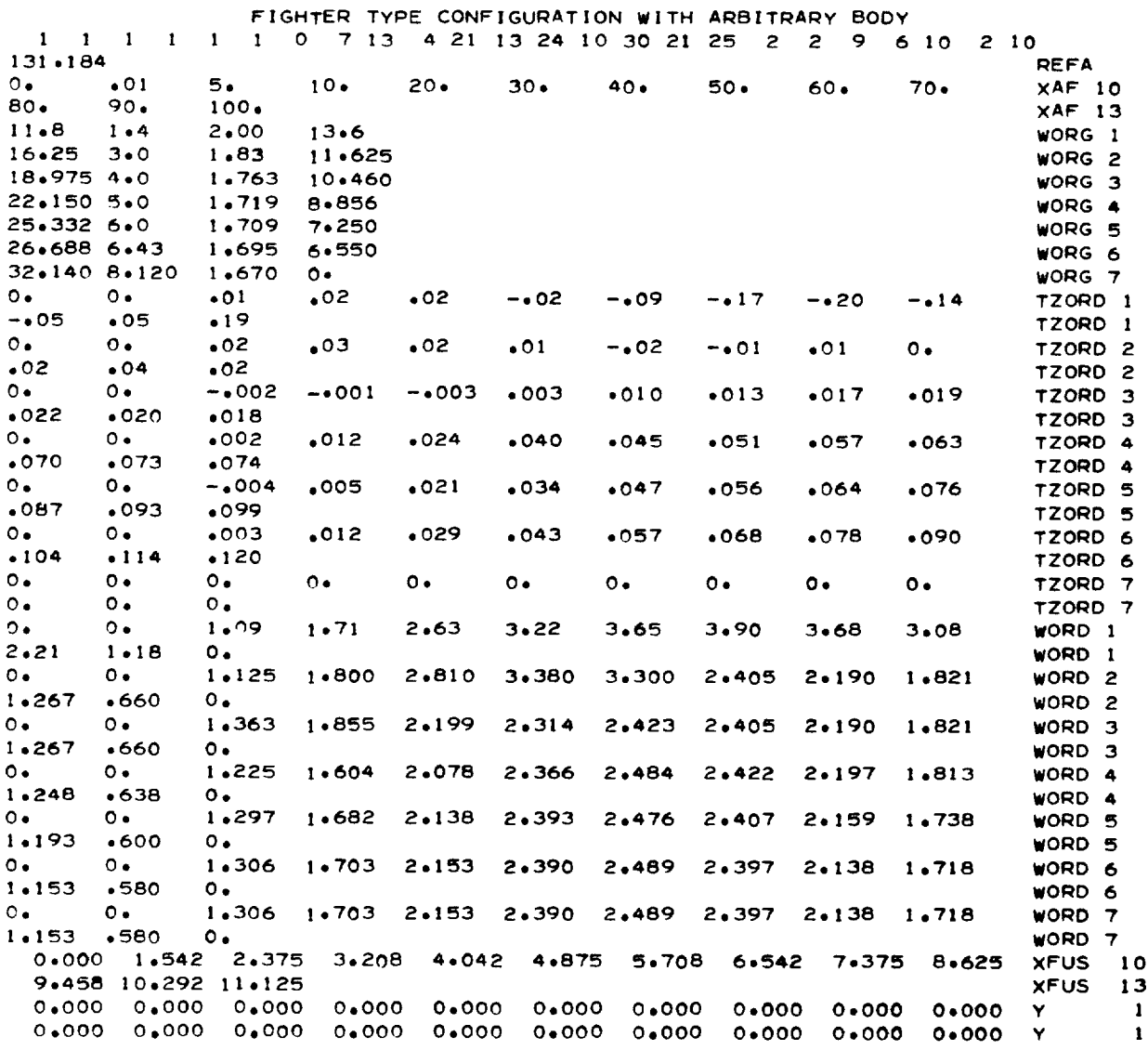

# TABLE III.- INPUT CONFIGURATION DATA AND PLOT SPECIFICATIONS FOR A FIGHTER-TYPE CONFIGURATION SHOWN IN THE PERSPECTIVE

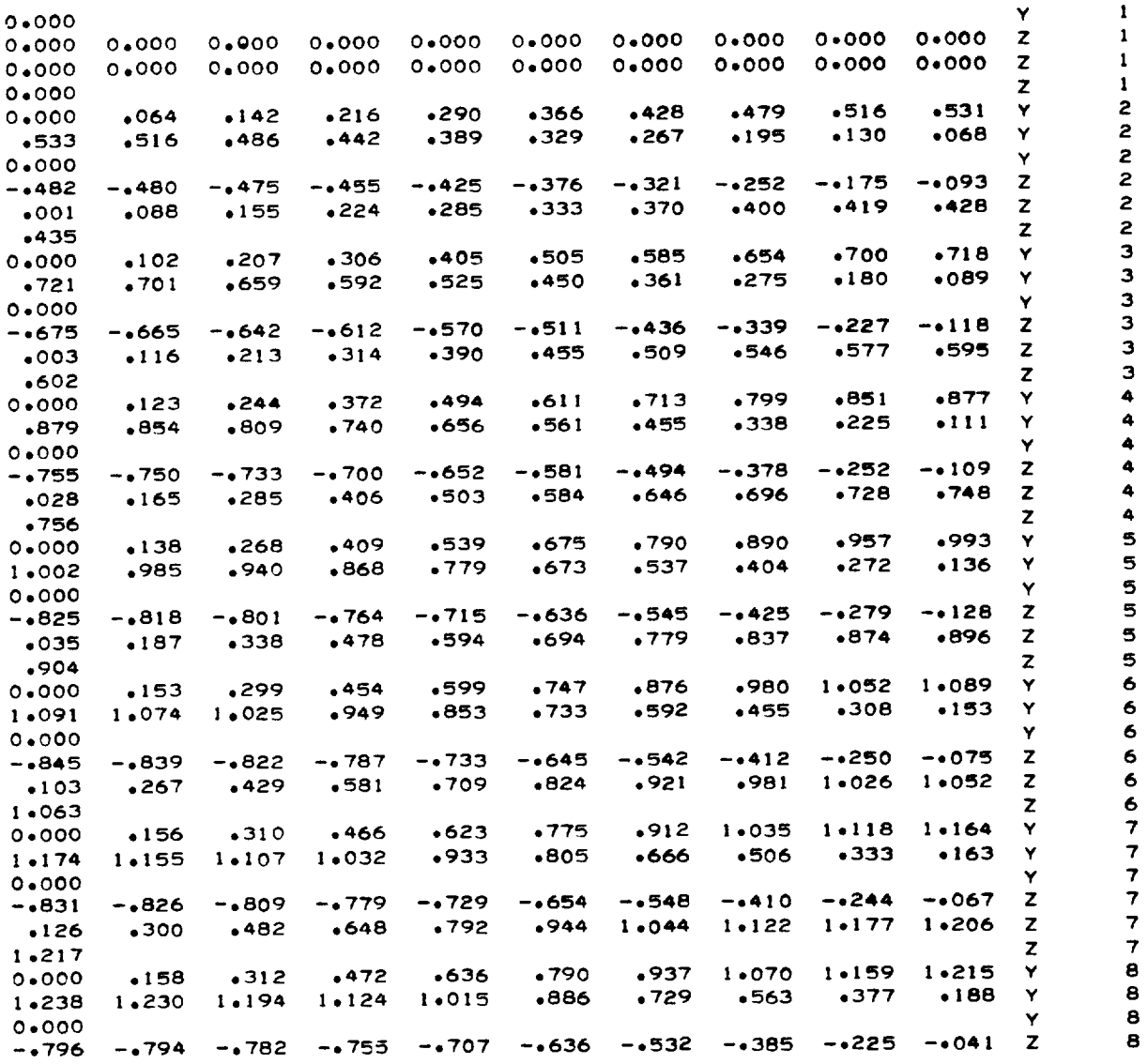

### FIGHTER-TYPE CONFIGURATION SHOWN IN THE PERSPECTIVE

### VIEWS OF FIGURE 5 - Continued

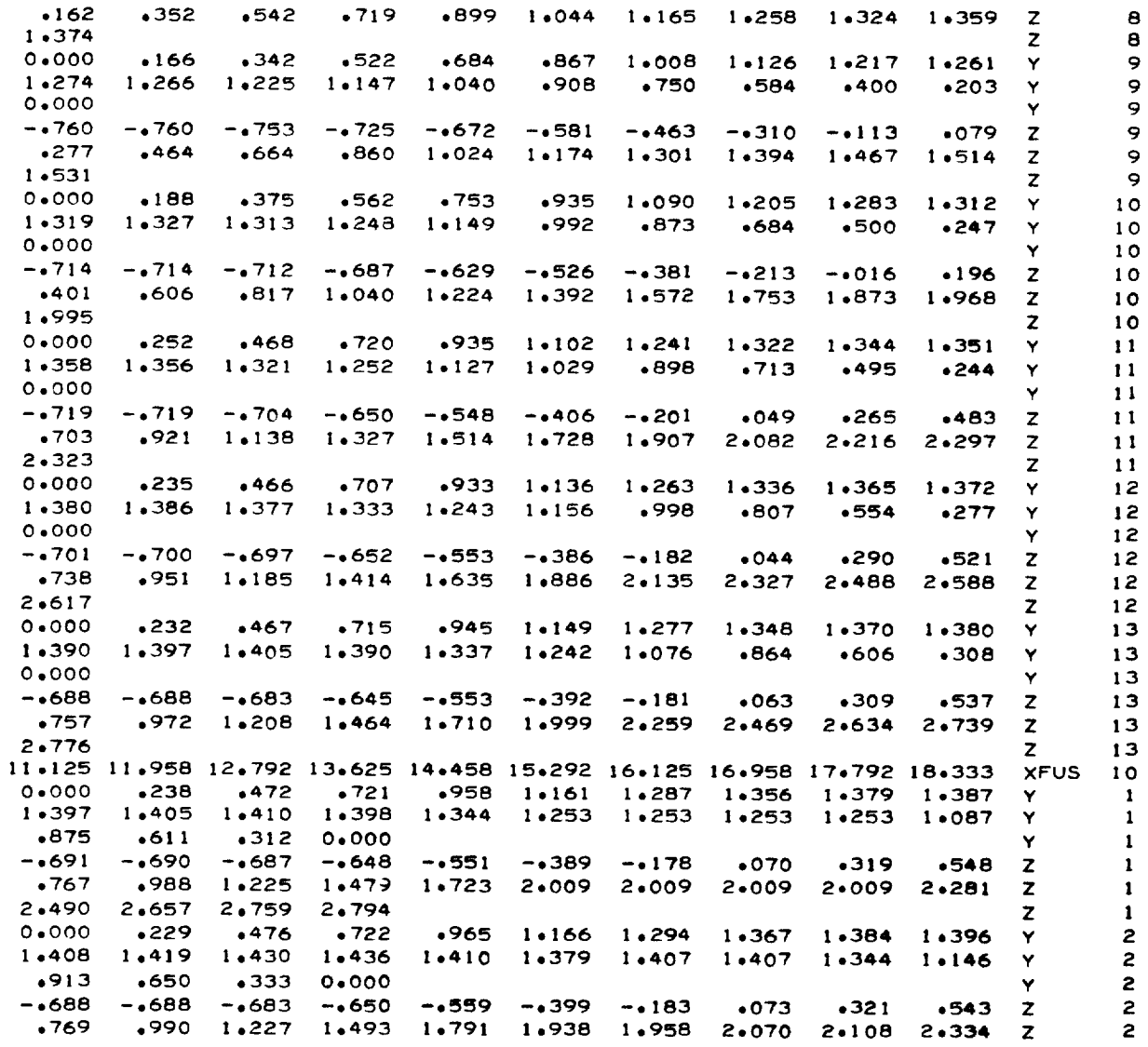

 $\bar{\psi}$ 

# FIGHTER-TYPE CONFIGURATION SHOWN IN THE PERSPECTIVE

### VIEWS OF FIGURE 5 - Continued

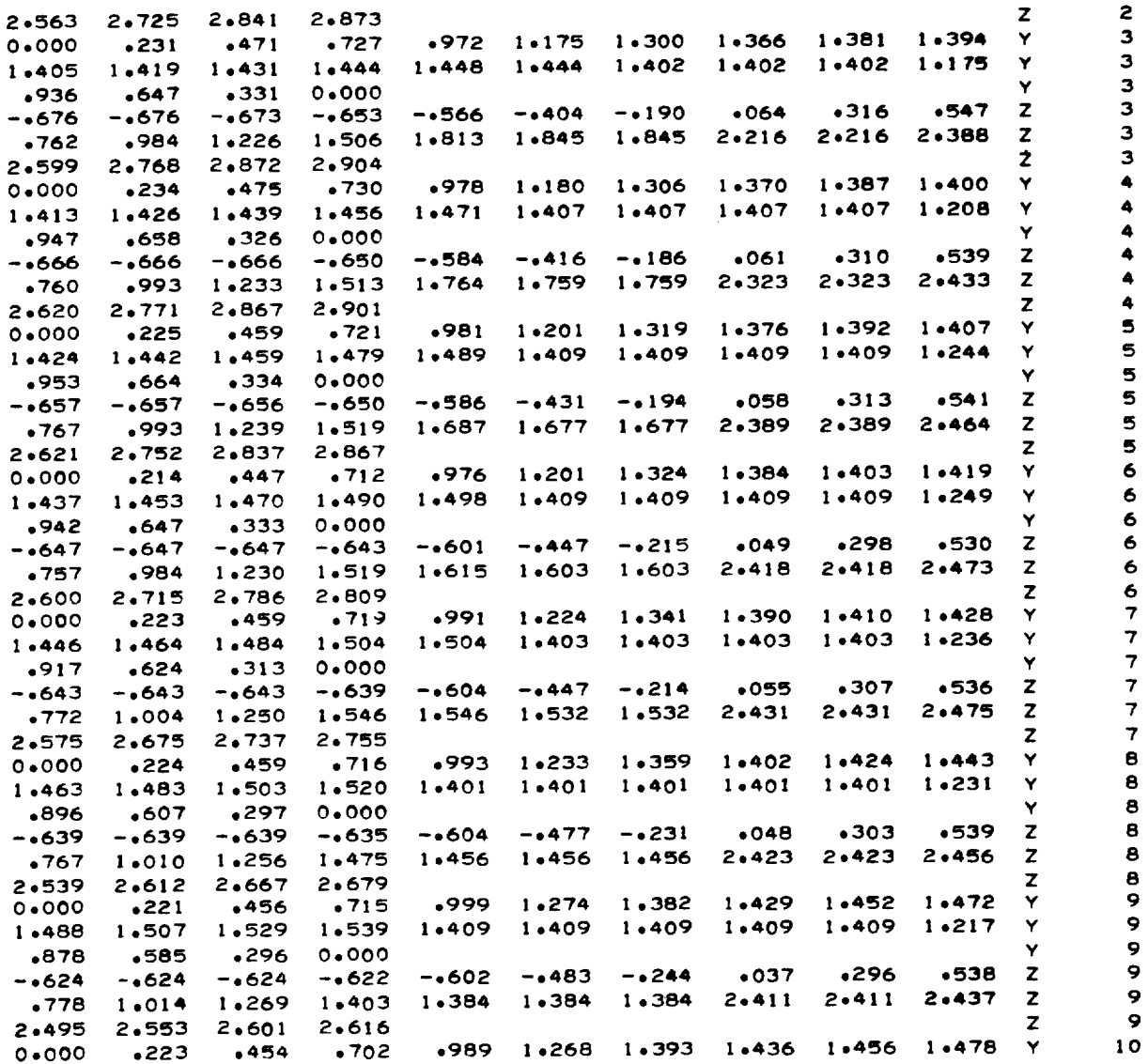

 $\ddot{\phantom{0}}$ 

### FIGHTER-TYPE CONFIGURATION SHOWN IN THE PERSPECTIVE

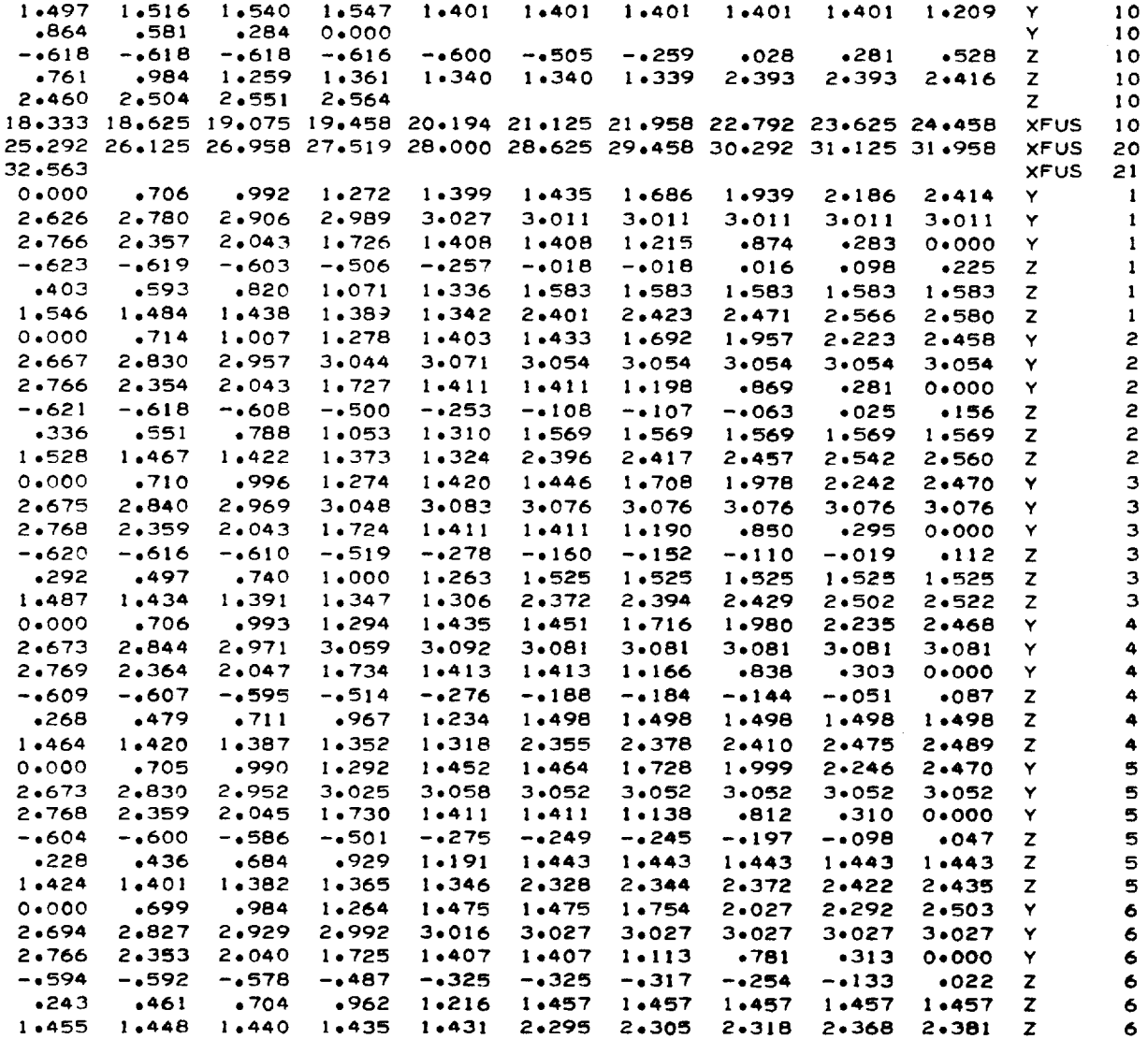

# TABLE III. - INPUT CONFIGURATION DATA AND PLOT SPECIFICATIONS FOR A FIGHTER-TYPE CONFIGURATION SHOWN IN THE PERSPECTIVE

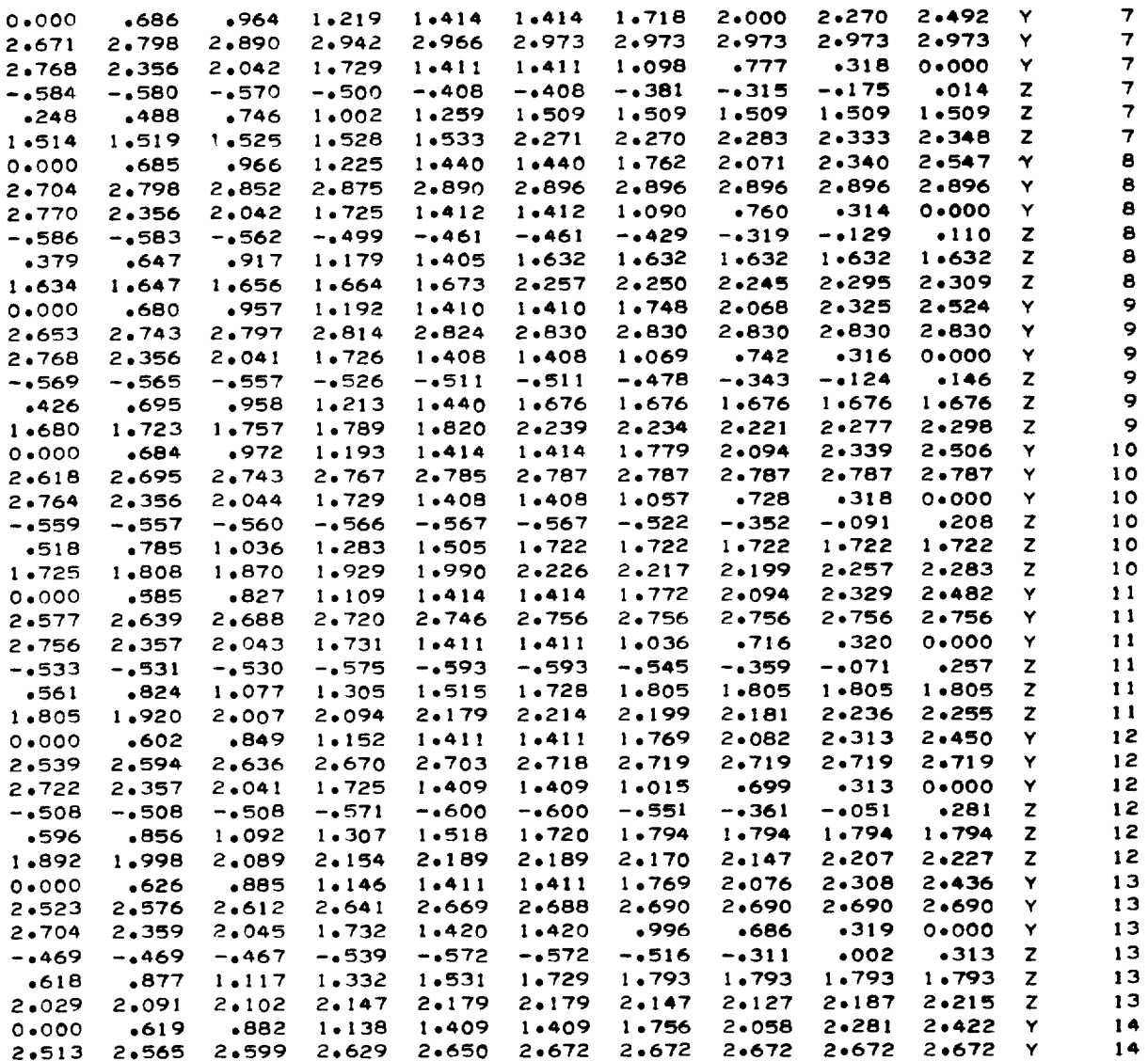

### FIGHTER-TYPE *CONFIGURATION* SHOWN IN THE PERSPECTIVE

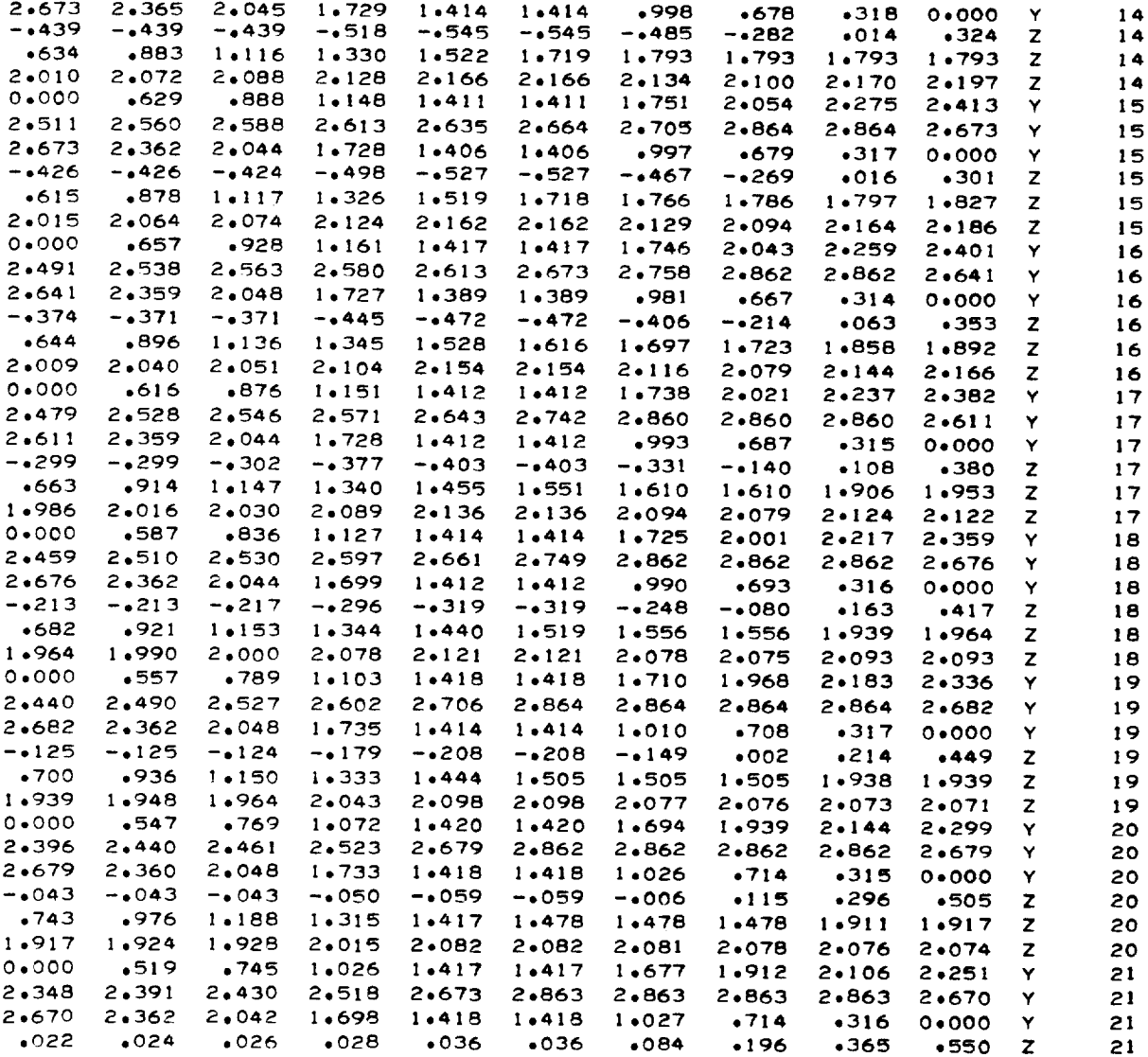

# FIGHTER-TYPE CONFIGURATION SHOWN IN THE PERSPECTIVE

VIEWS OF FIGURE 5 - Concluded

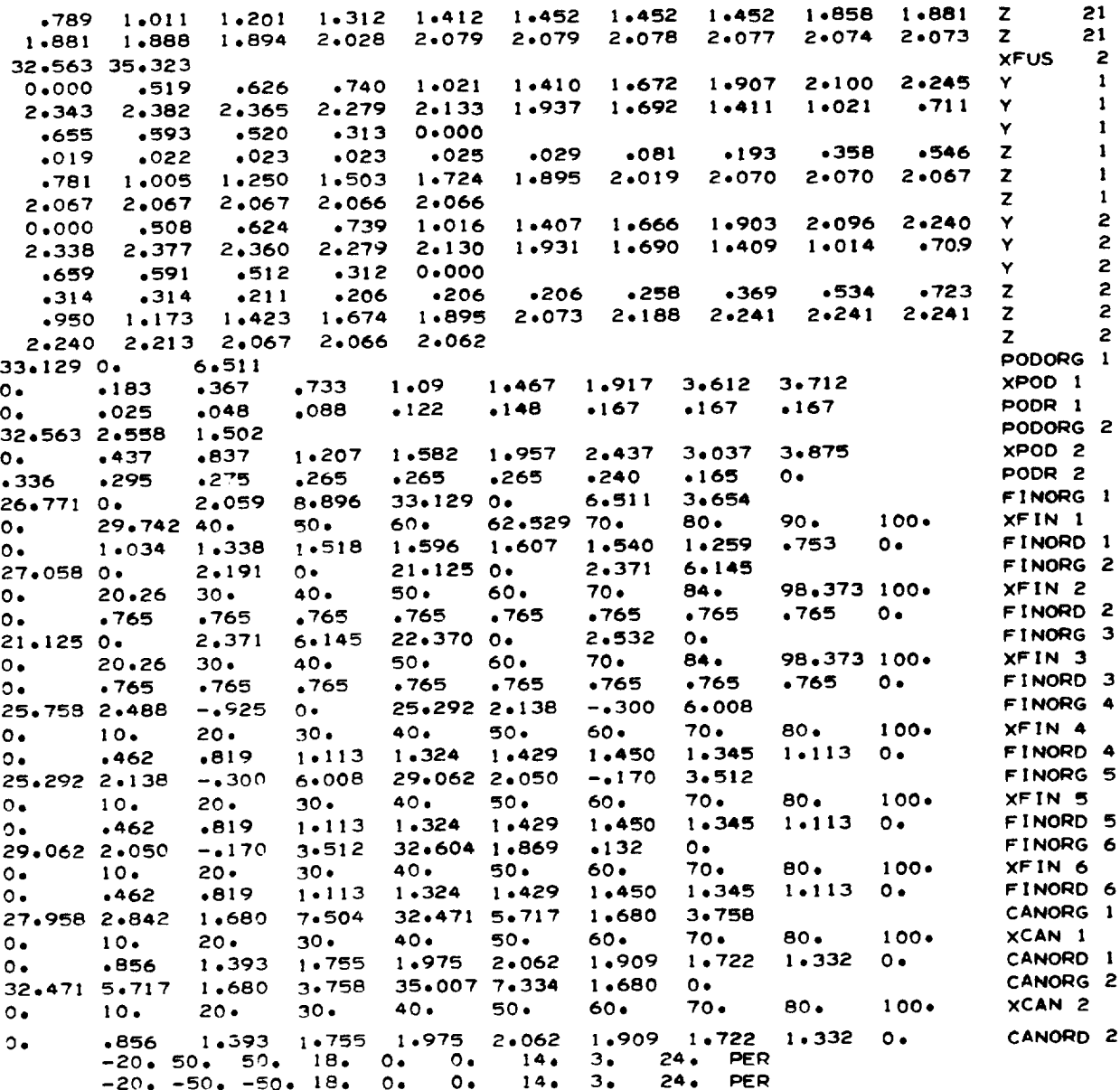
### TABLE IV.- INPUT CONFIGURATION DATA AND PLOT SPECIFICATIONS FOR THE

#### STEREO FRAMES SHOWN IN FIGURE 6

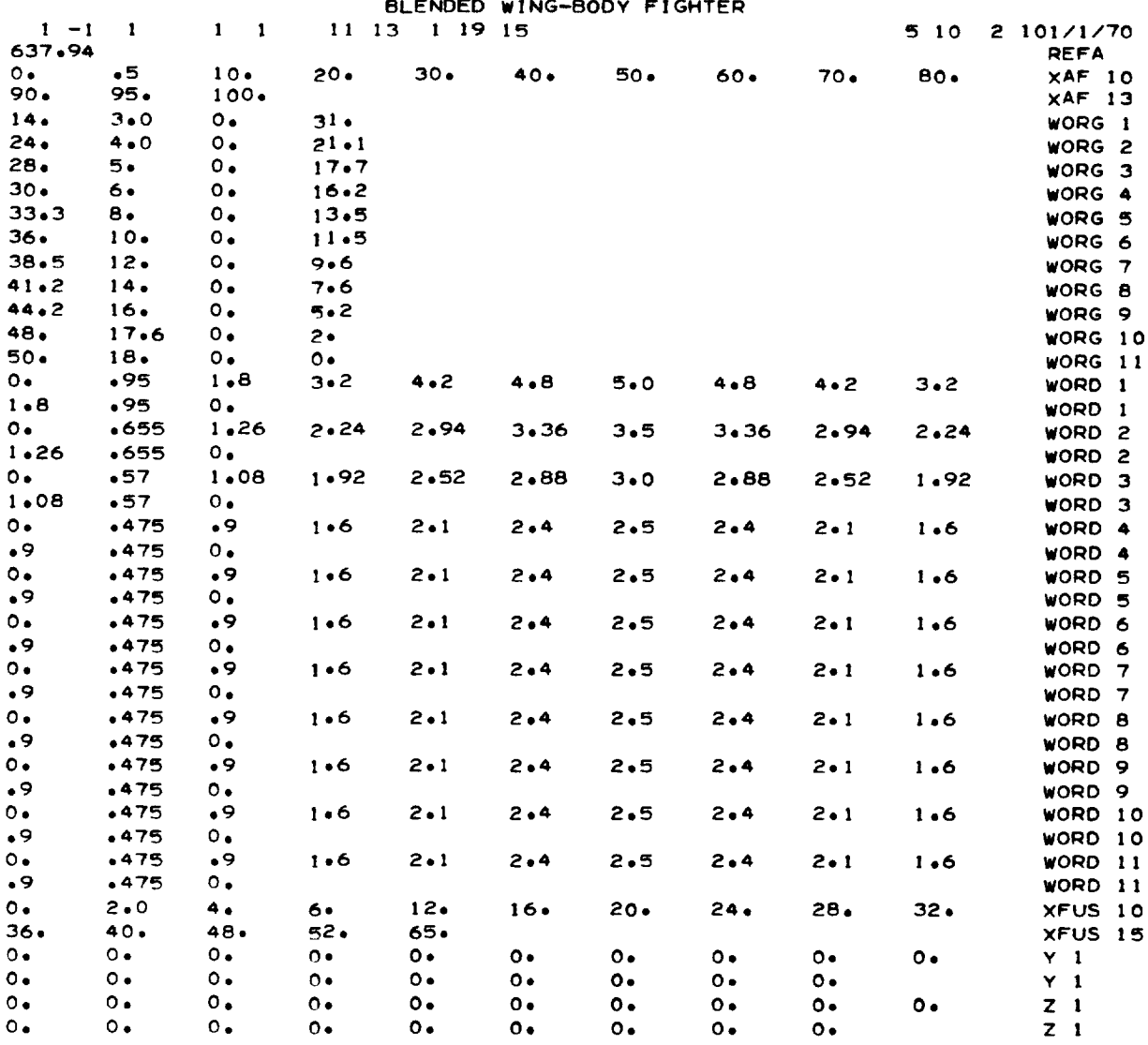

## TABLE IV.- INPUT CONFIGURATION DATA AND PLOT SPECIFICATIONS FOR THE

STEREO FRAMES SHOWN IN FIGURE 6 - Continued

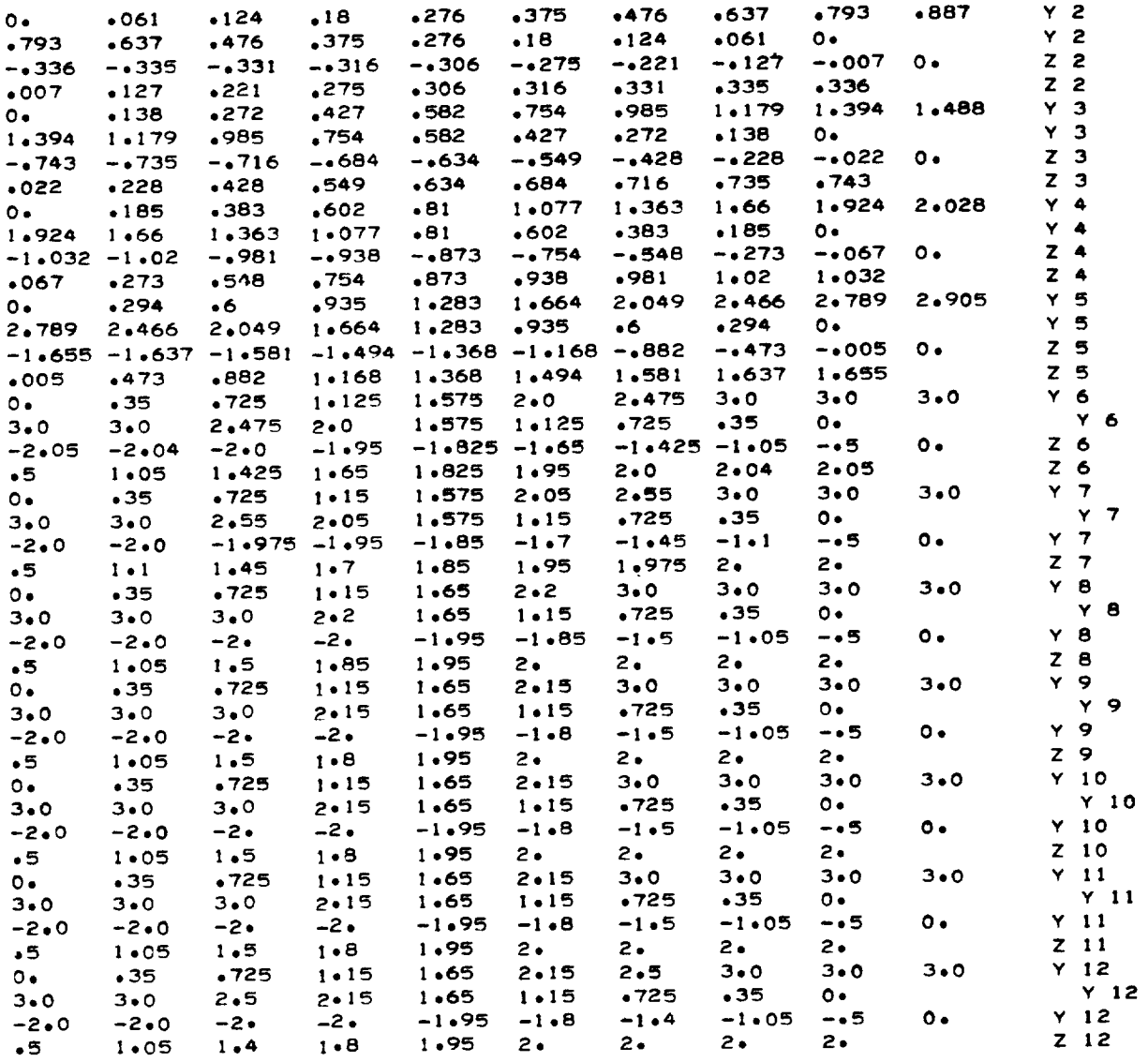

### TABLE IV.- INPUT CONFIGURATION DATA AND PLOT SPECIFICATIONS FOR THE

STEREO FRAMES SHOWN IN FIGURE - Concluded

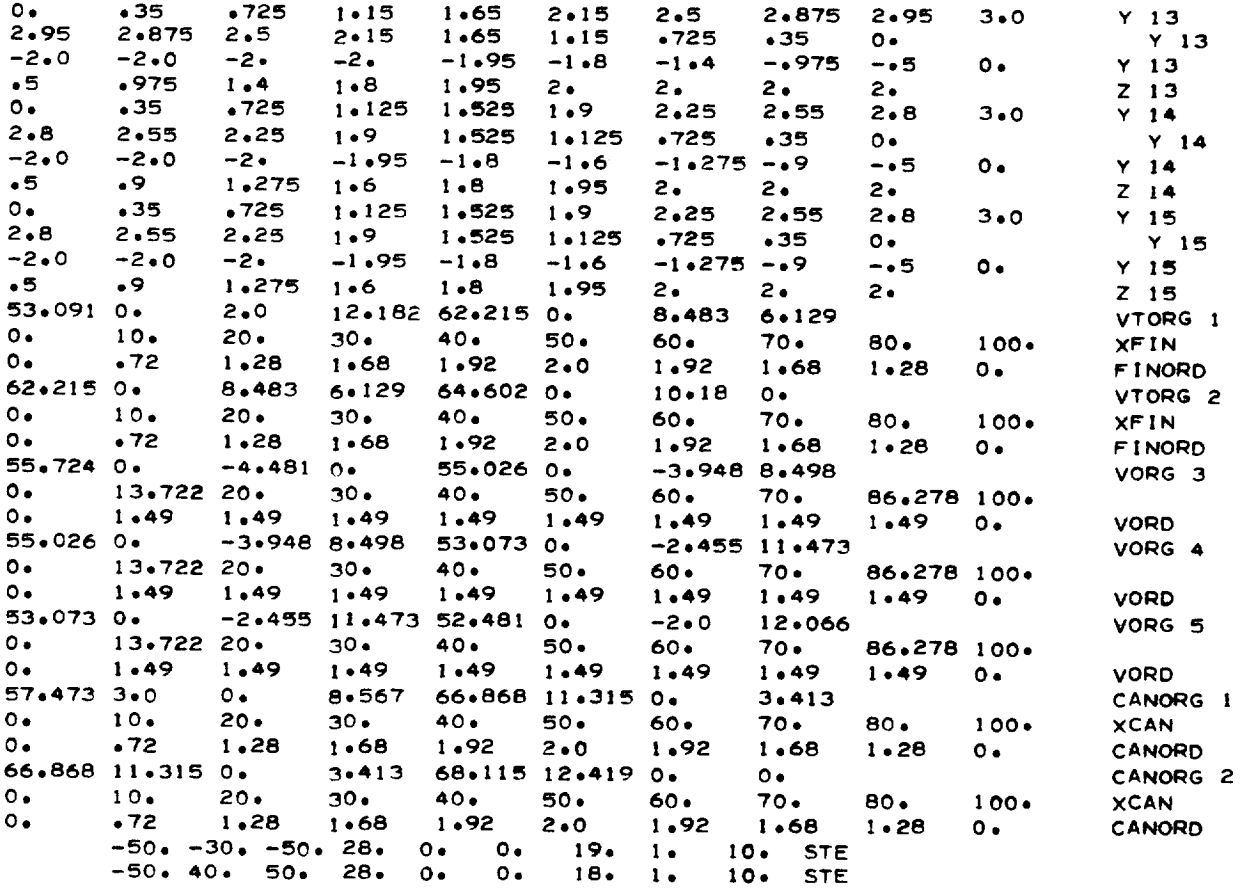

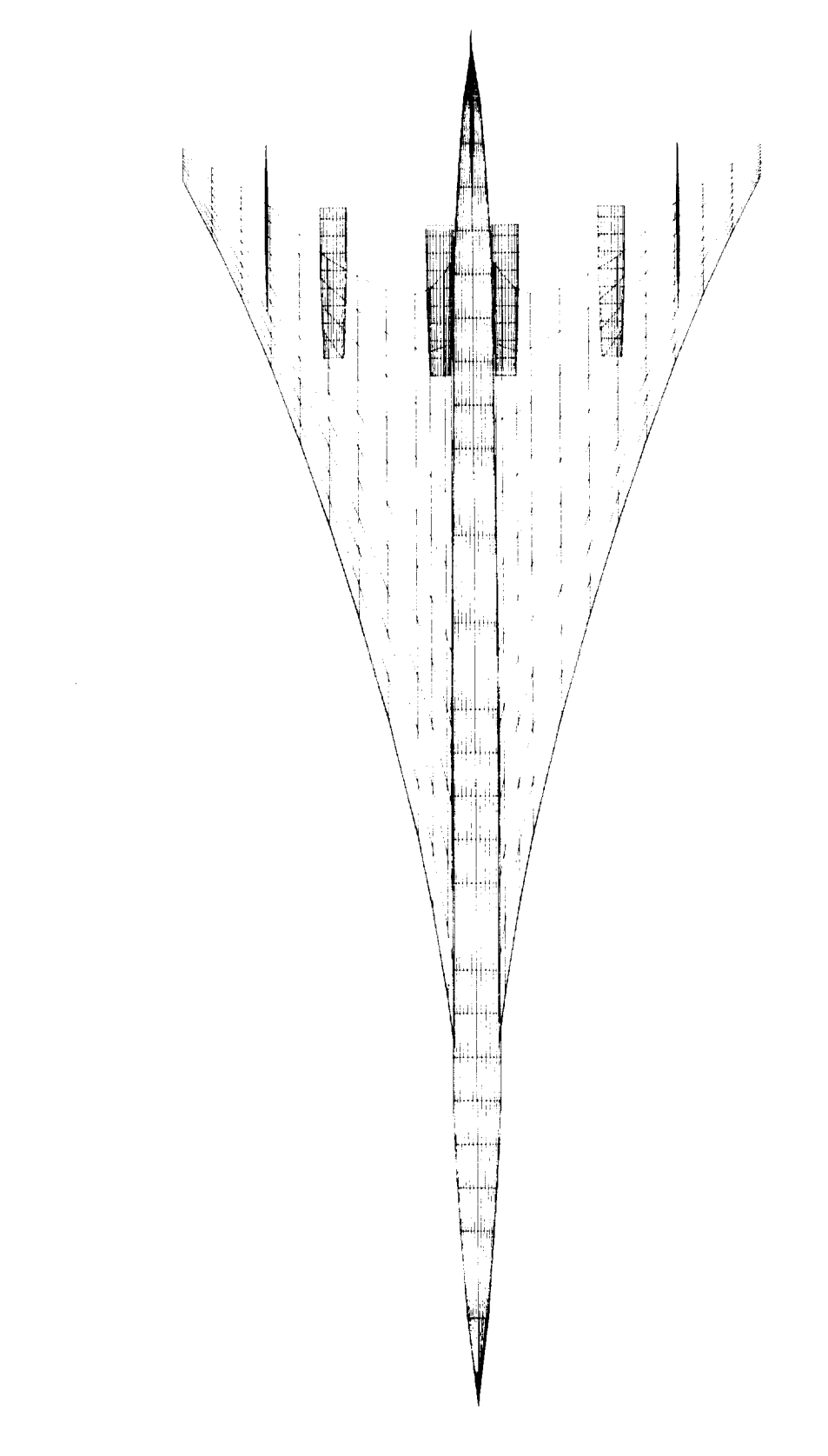

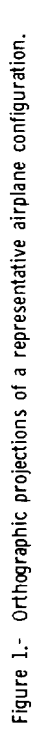

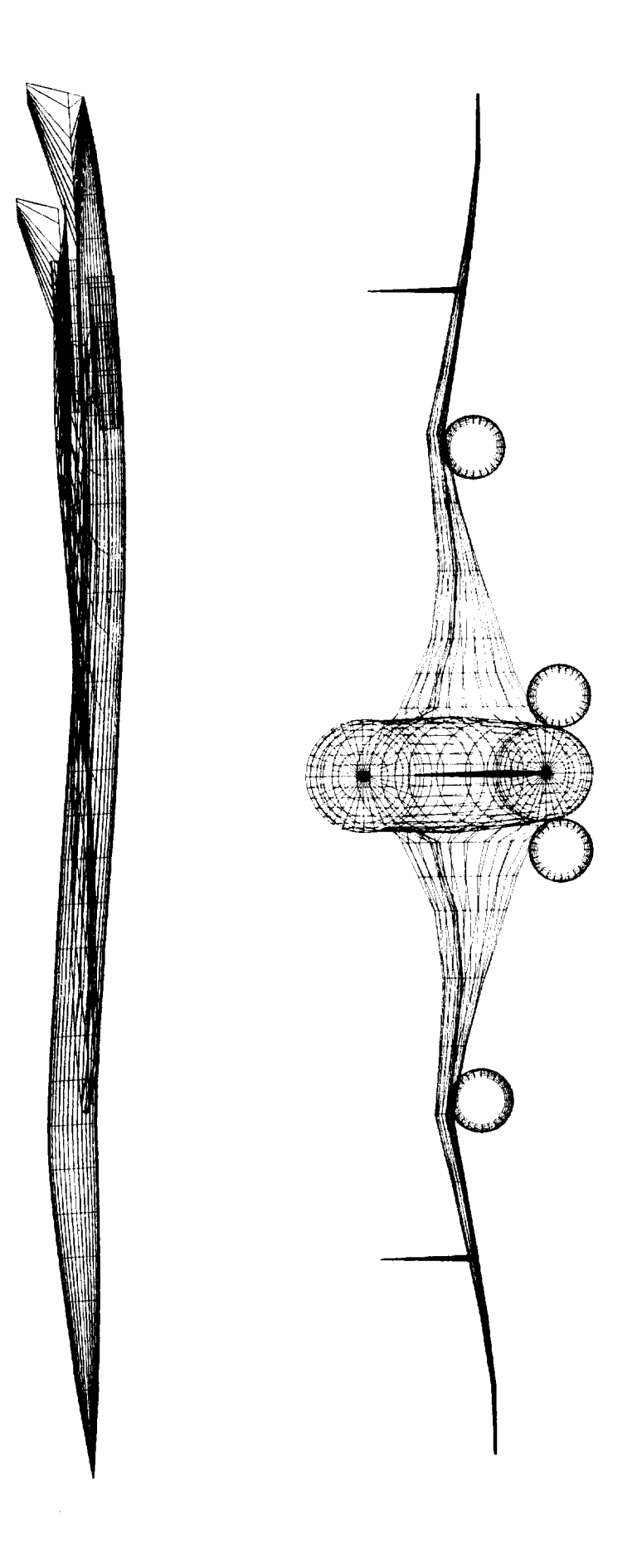

Figure 1.- Concluded.

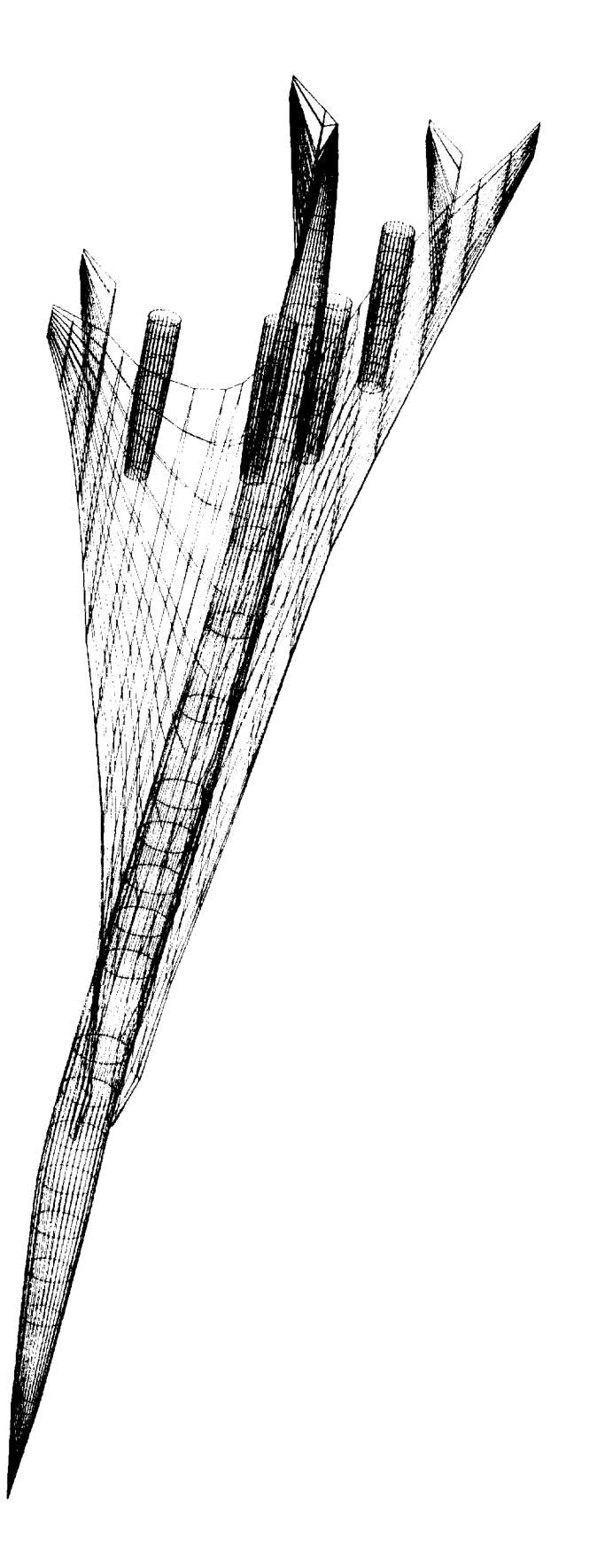

Figure 2.- Oblique orthographic view of a representative airplane configuration with rotation in roll, pitch, and yaw.

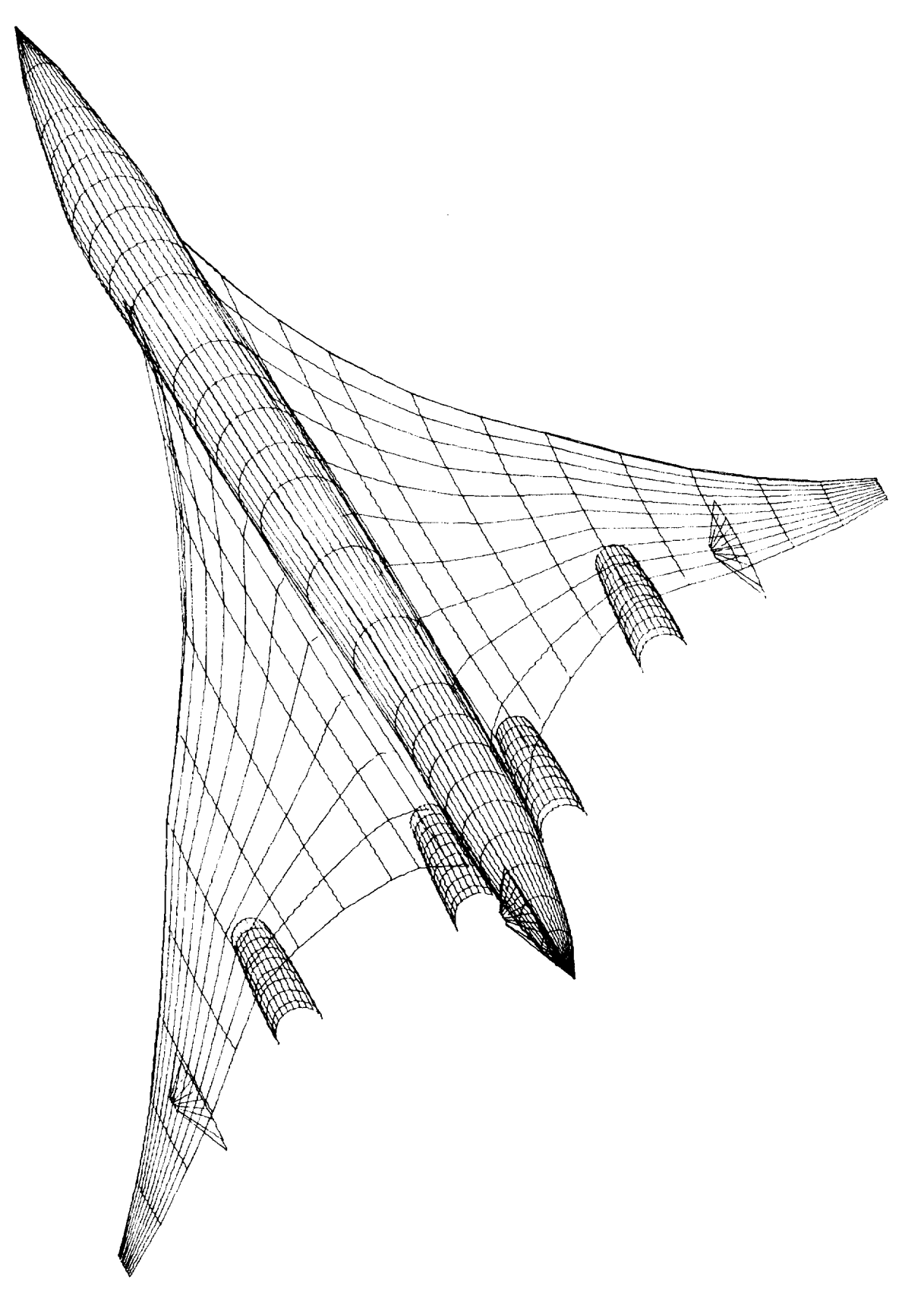

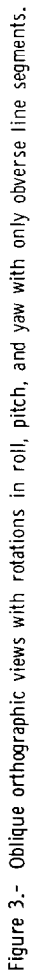

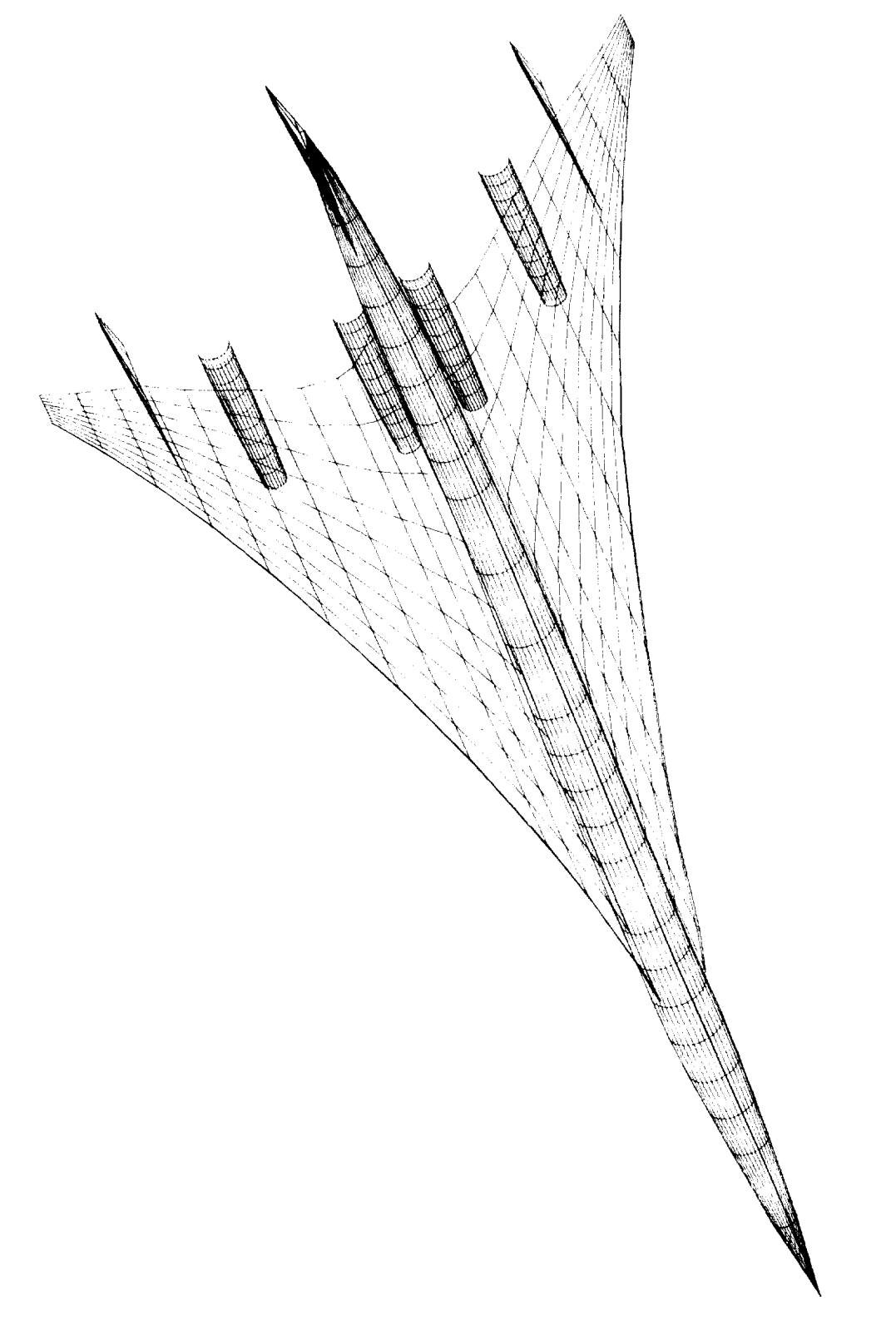

 $\overline{\phantom{a}}$ 

Figure 3.- Concluded.

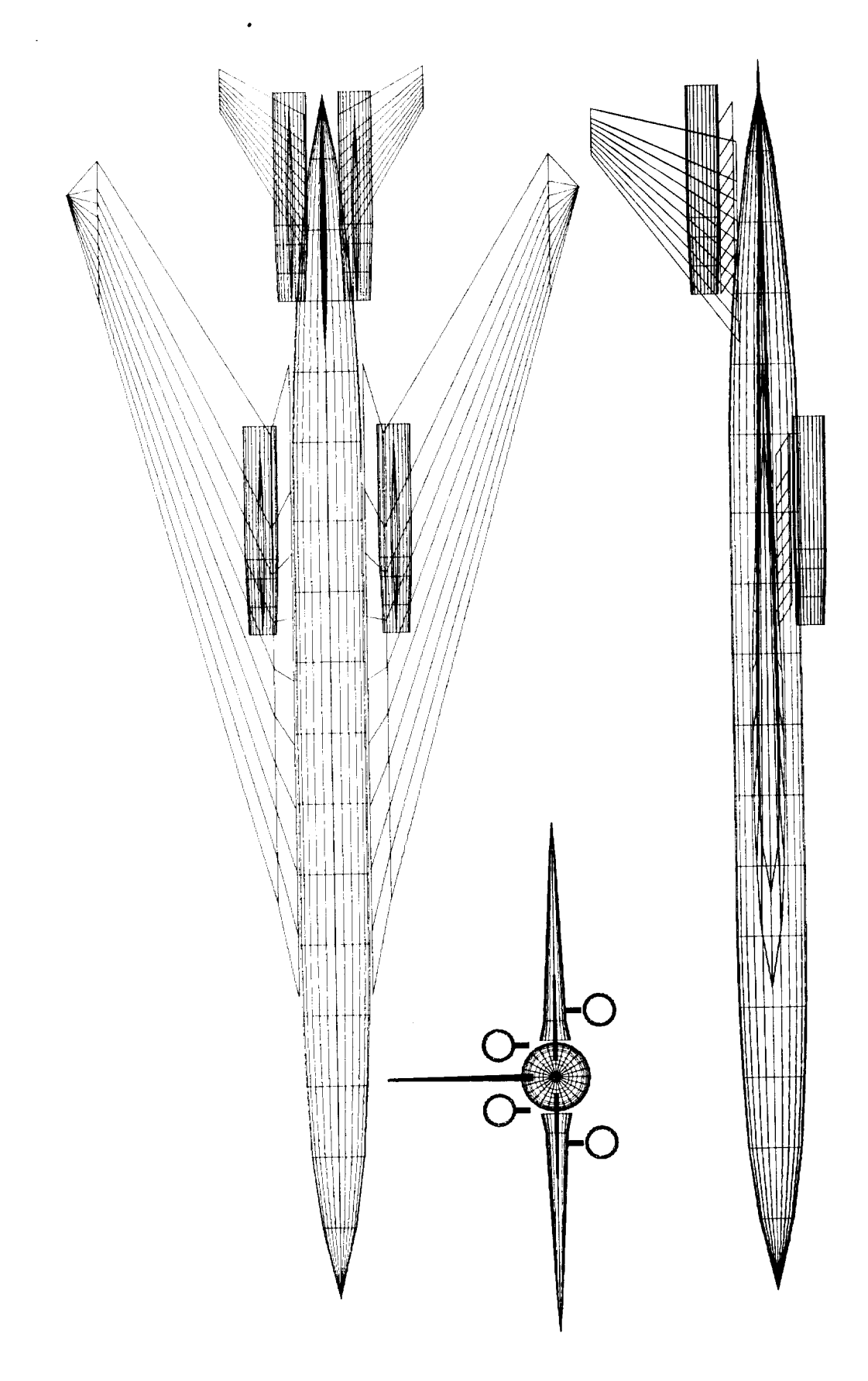

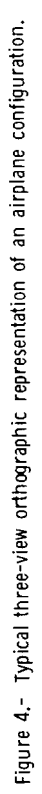

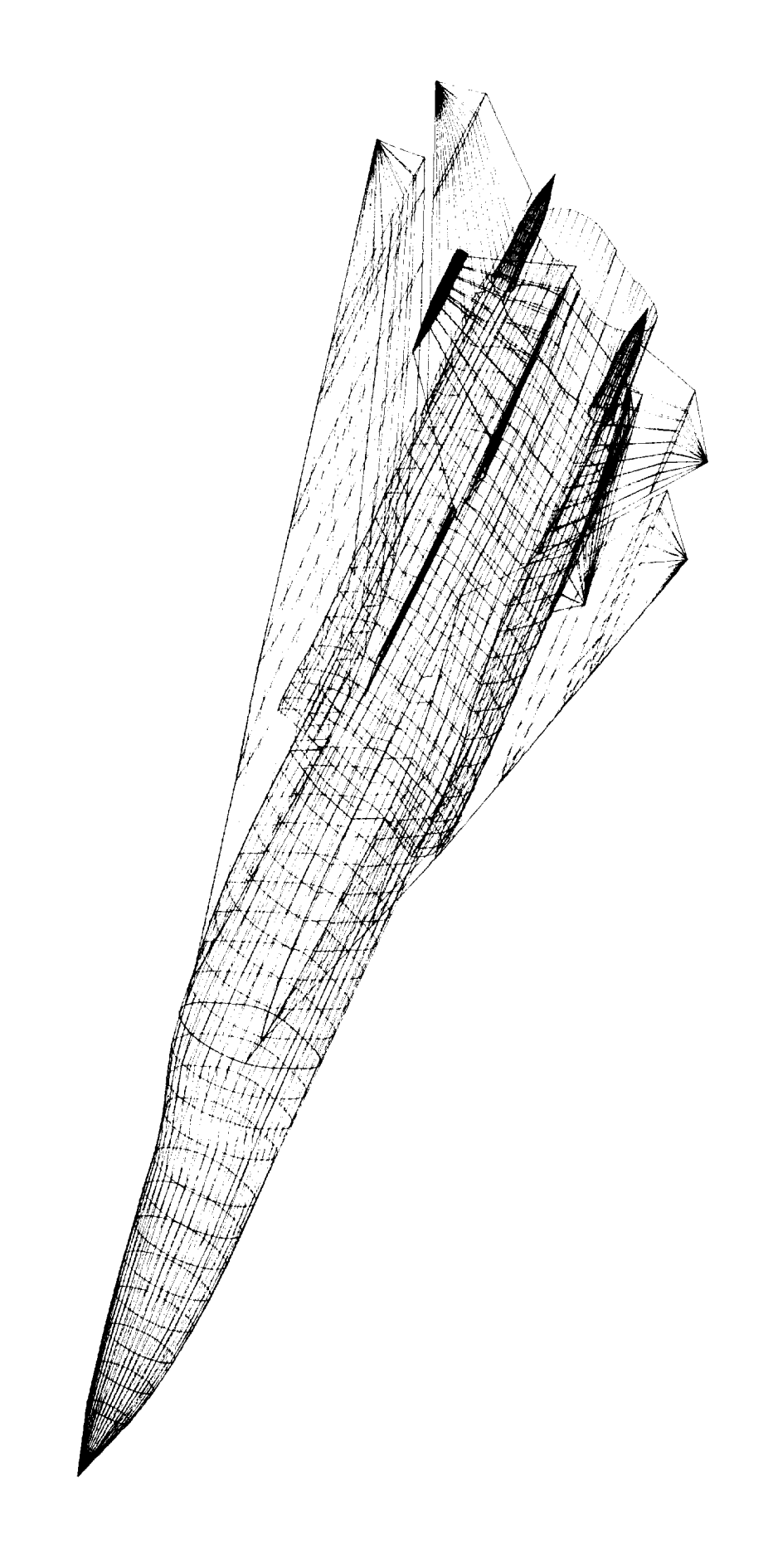

Figure 5.- Perspective views of a representative airplane configuration.

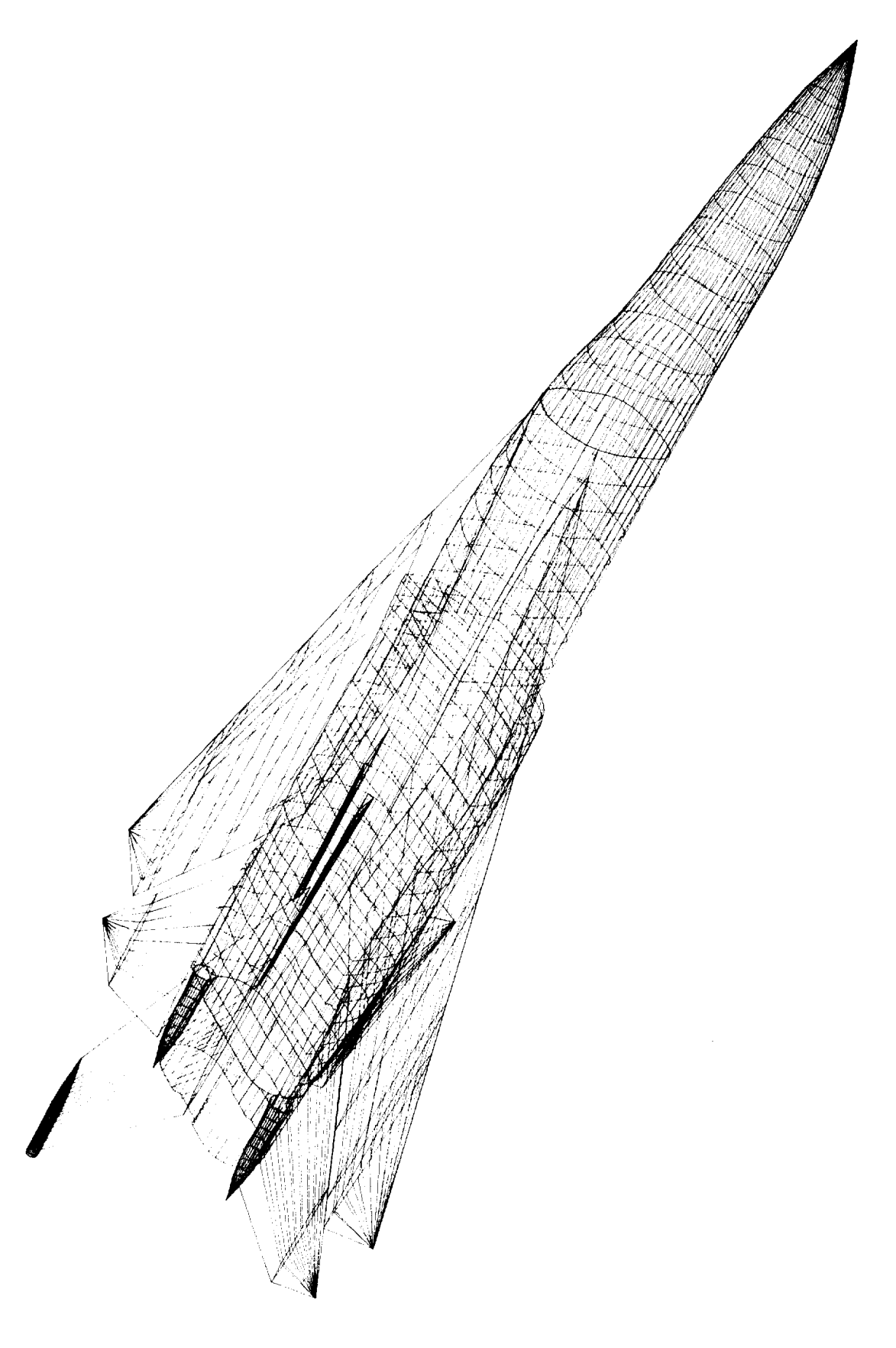

Figure 5.- Concluded.

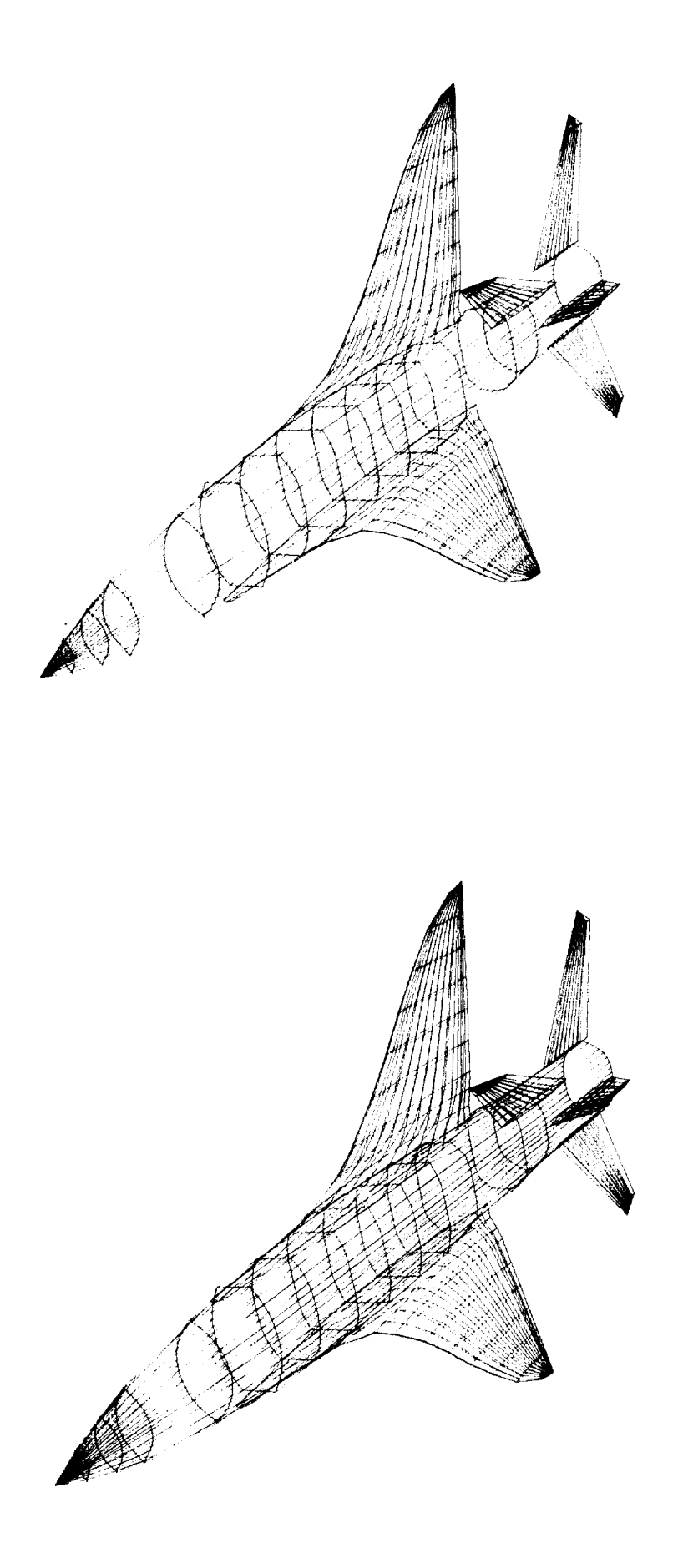

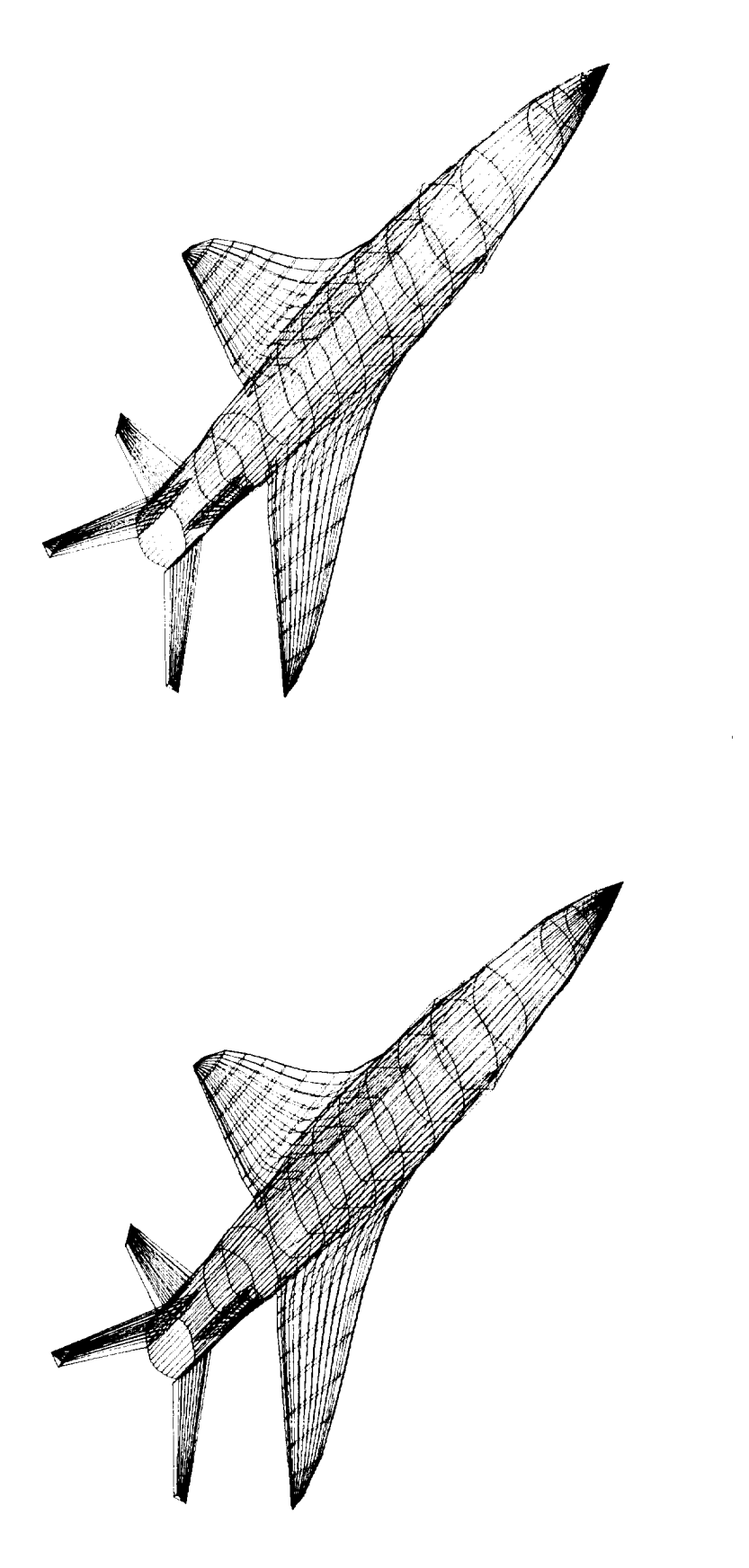

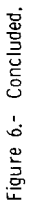

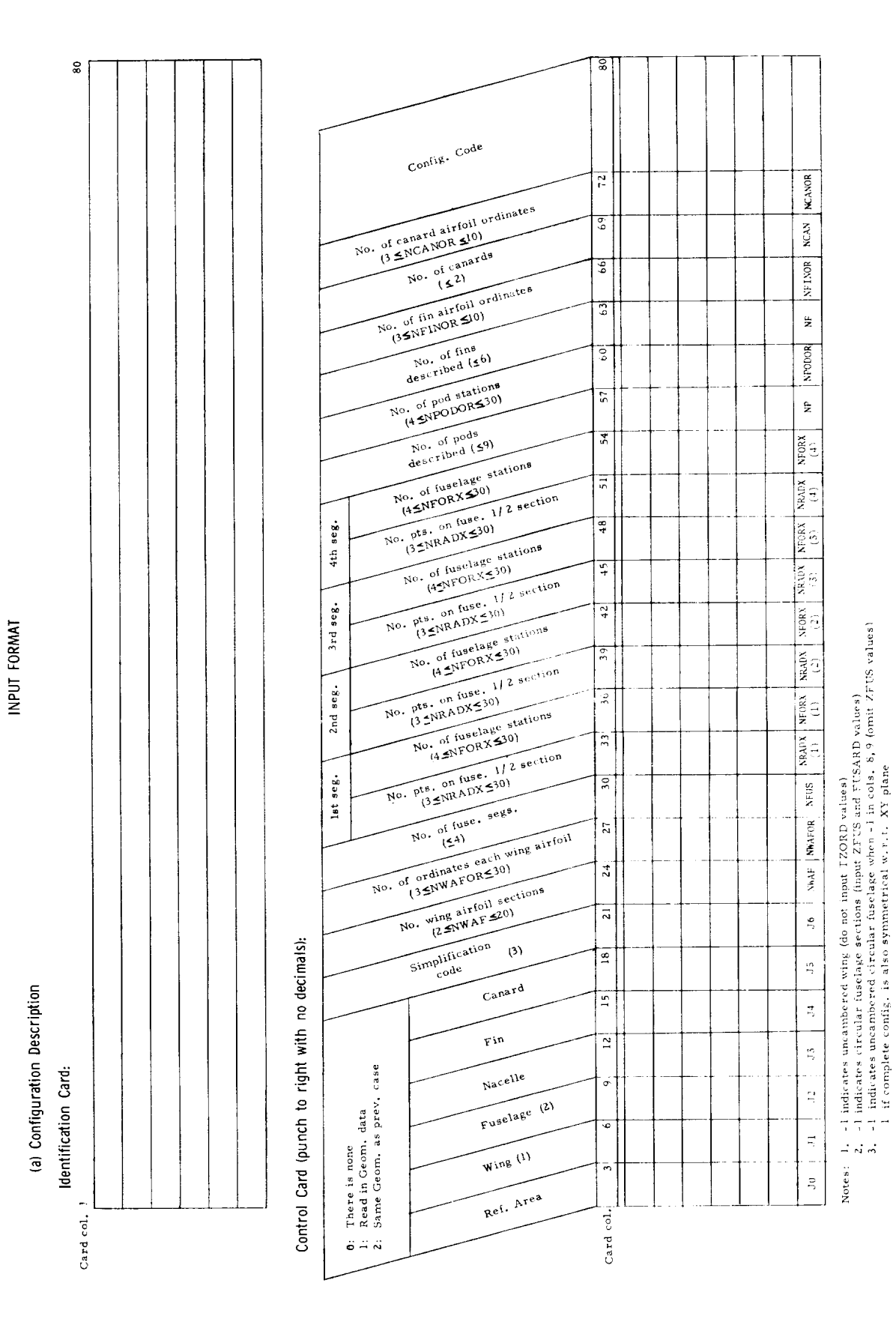

Figure 7.- Input data sheets for use with program D2290.

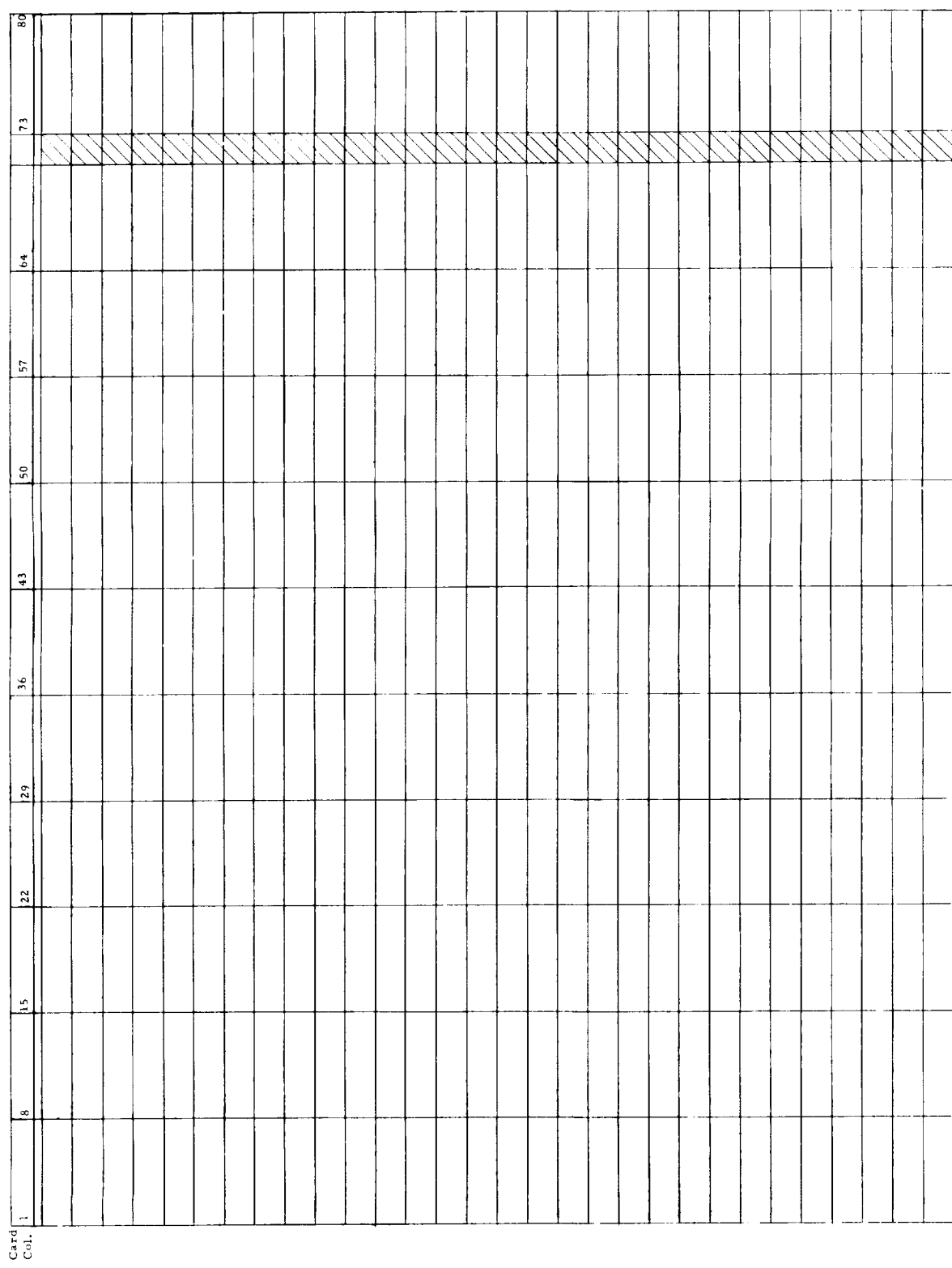

Component Description Cards (punch with a decimal):

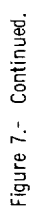

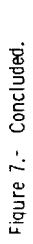

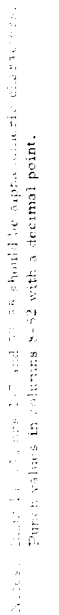

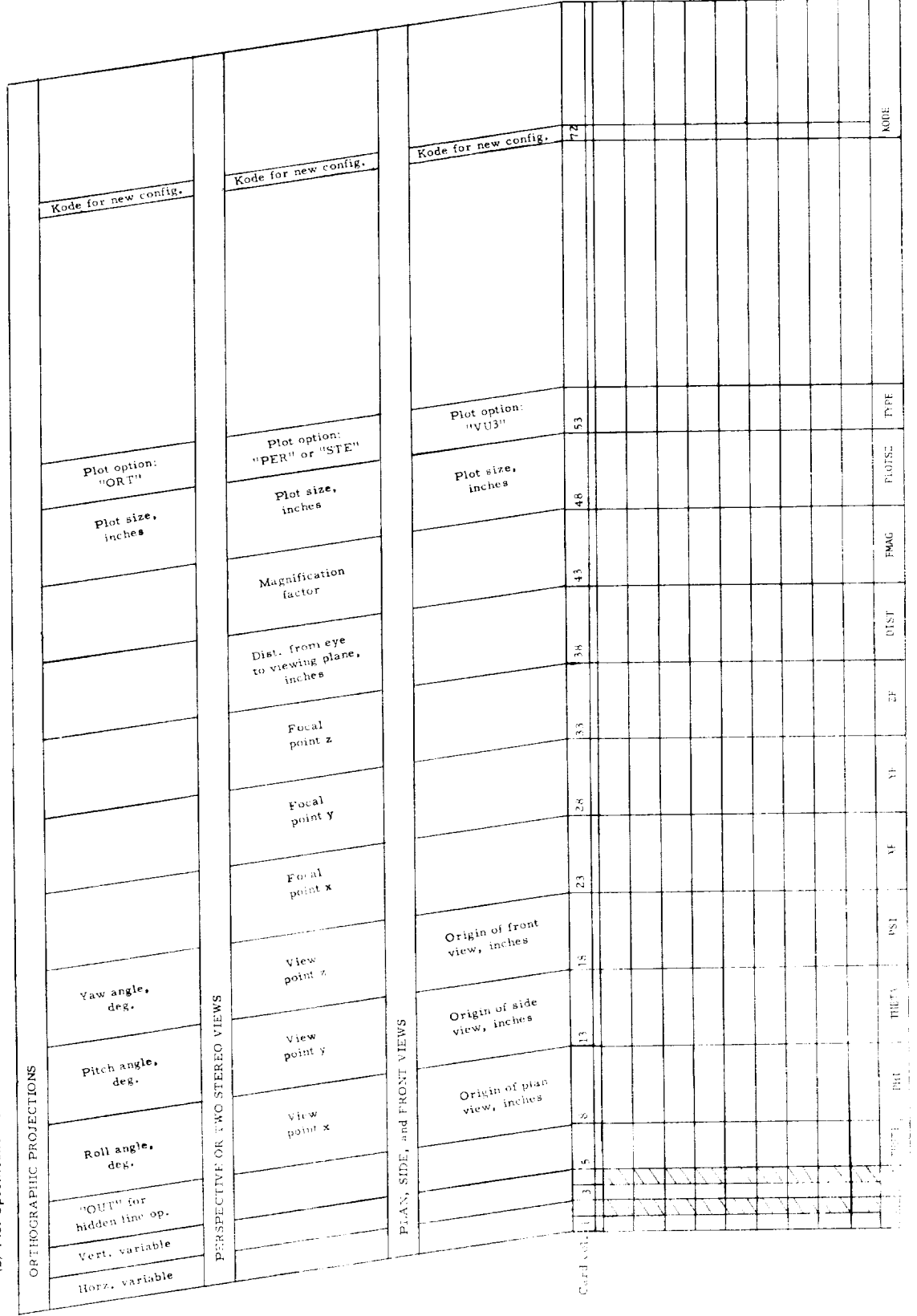

(b) Plot Specification Cards

 $\rm NAS. \bar{v} / 1.0\% ^{+1} eV,~1970$   $\rightarrow$   $\gamma$ 

 $-7149$ 

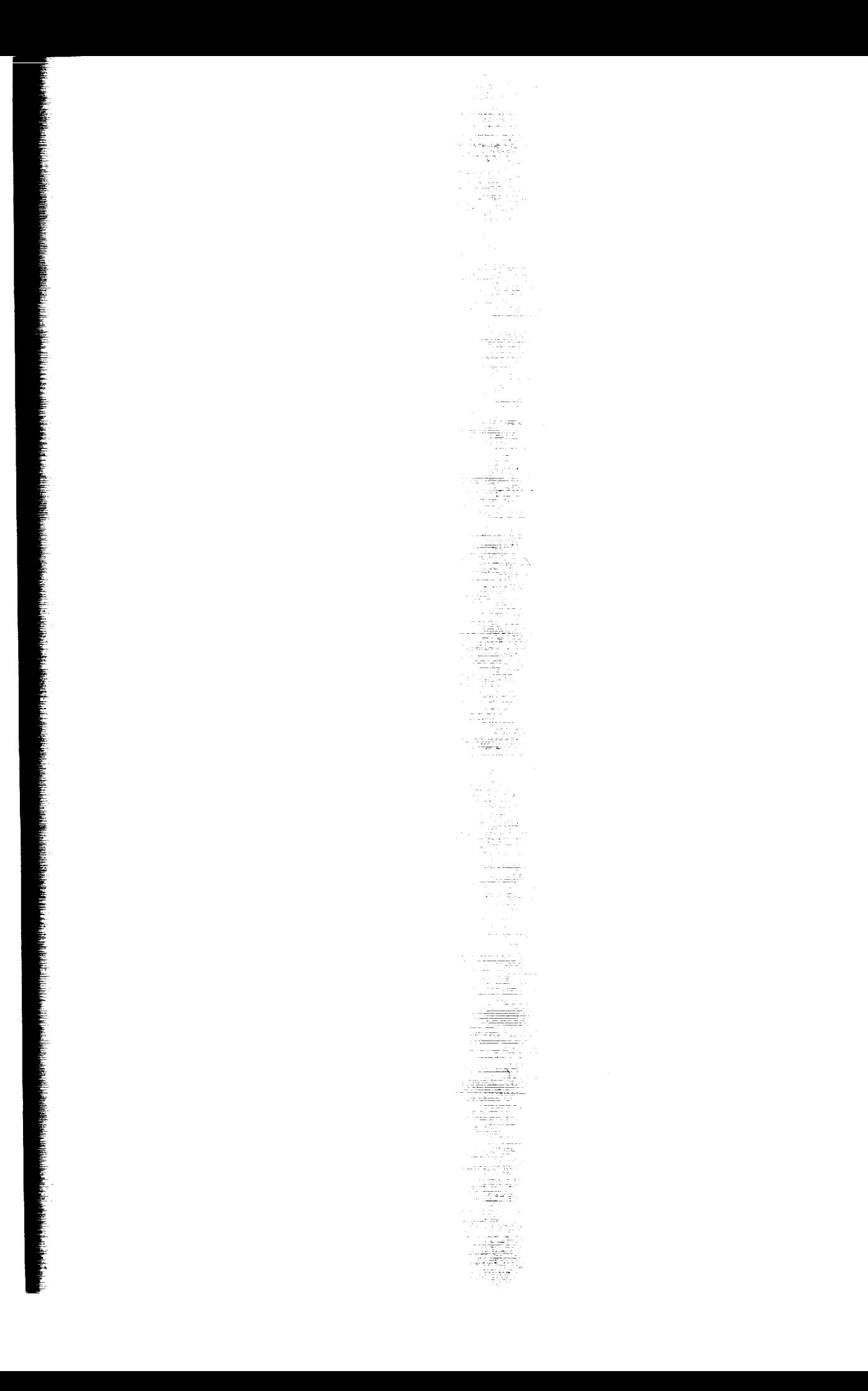

FIRST <del>CLASS MA</del>IL

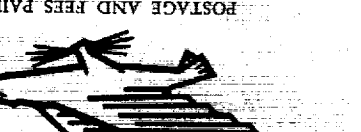

SPACE ADMINISTRATION **SOILIVNONHY TVNOILVN** POSTAGE AND FEES

H Undeliverable (Section 15)<br>Postal Manual) Do Not Ren POSTMASTER:

of information concerning its activities and the results thereof." aoinnimosiib sinriqorqqu ban sidasiisad appropriate dissemination edge of prenomena in the atmospere and space. The Administration  $\mathcal{A}$  the aeronautical and space activities of the United States shall be

 $\pm$  1926 Hydrid Varioratics vid 25VD and  $\sim$  1928

# MYSU SCIENLIERY VIAD LECHNICVI DOBITCVIDORS

reflign I neitlead distribution in English. poroblished in a foreign language considered TECHNICAL TRANSLATIONS: Information

sourcebooks, and special bibliographies. monographs, data compilations, handbooks, Publications include conference proceedings, derived from or of value to NASA activities. SPECIAL PUBLICATIONS: Information

ave Technology Surveys. Technology Utilization Reports and Notes, applications. Publications include Tech Briefs, interest in commercial and other non-acrospace used by NASA that may be of particular PUBLICATIONS. Information on technology NOLLVZITILA ADOTONHOHL

> эЗрэјмоит complete, and a lasting contribution to existing technical information considered important, TECHNICAL REPORTS: Scientific and

> > OFICIAL BUSINESS 97607 ЭД иолонный MOILVALISINIMAV 1705 GNV ZOVEC VDNIHIZBYNIHON

contribution to existing knowledge. in scope but nevertheless of importance as a TECHNICAL NOTES: Information less broad

tion, or other reasons. peernac of preliminary data, security classifica-Theormation receiving limited distribution **TECHNICAL MEMORANDUMS:** 

contribution to existing knowledge. contract or grant and considered an important technical lintornation generated under a NASA CONTRACTOR REPORTS: Scientific and

Details on the availability of these publications may be obtained from:

Washington, D.C. 20546 NOITART2IMIMQA 32AS2 QUA 22JTUAMOS3A JAMOITAN SCIENTIFIC AND TECHNICAL INFORMATION DIVISION